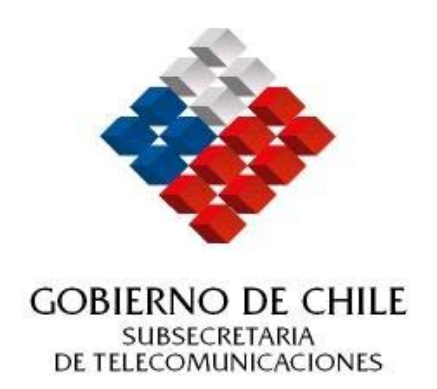

## **MINISTERIO DE TRANSPORTES Y TELECOMUNICACIONES**

## **SUBSECRETARÍA DE TELECOMUNICACIONES**

### **INFORME FINAL**

### **Estándares de acceso adecuados para la correcta implementación de la Política de Servicio Universal**

**ID Chilecompra 606-57-LE07** 

**Diciembre 2007** 

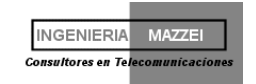

# **ÍNDICE**

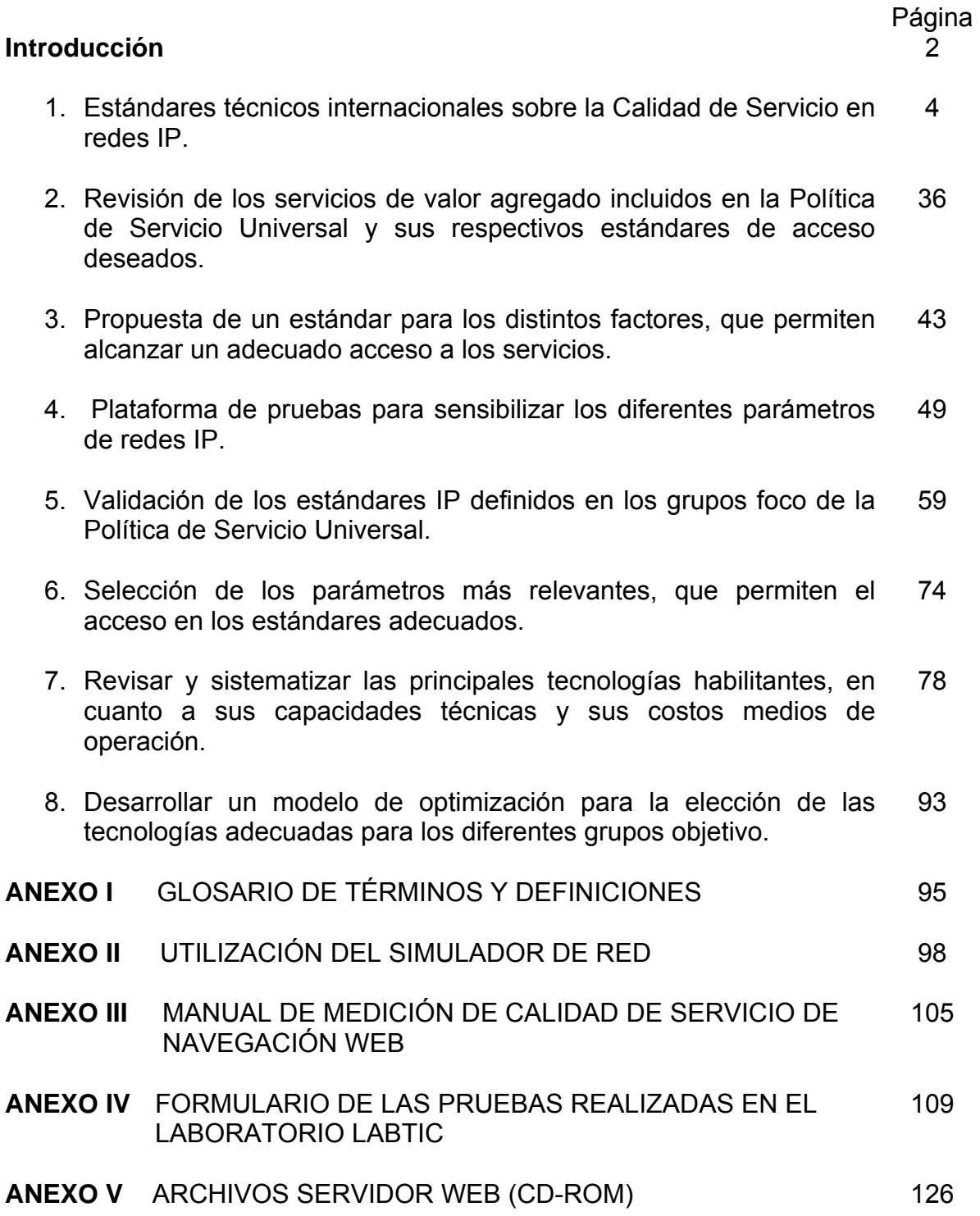

1

#### **INFORME FINAL**

#### **Introducción**

El presente estudio pretende:

- a) Revisar y sistematizar los servicios de valor agregado mencionados en la Política de Servicio Universal y los principales factores técnicos que inciden en el estándar de calidad de servicio.
- b) Proponer delineamientos para un estándar de calidad de servicio en redes IP para servicios de voz, Chat y navegación en sitios WEB.

El estudio ha considerado los distintos factores técnicos de la comunicación IP que permiten alcanzar un adecuado acceso a los servicios de la política de Acceso Universal, tomando como base los resultados de pruebas de laboratorio con muestras focales a estudiantes de enseñanza básica (7°), estudiantes universitarios, PYME y funcionarios de la Subsecretaría de Telecomunicaciones, así como también las recomendaciones internacionales de la UIT-T al respecto.

Inicialmente, se analizan las recomendaciones internacionales de la Unión Internacional de Telecomunicaciones (UIT), organismo especializado de telecomunicaciones de las Naciones Unidas conformada por más de 190 Estados Miembros y cuyo propósito principal es armonizar las telecomunicaciones entre sus Miembros. Dentro de UIT se cuenta con la Oficina de Estandarización (UIT-T) que elabora las recomendaciones más reconocidas y acatadas por sus Miembros y la industria.

Además, se analizan los protocolos del Internet Engineering Task Force (IETF), que fue creado por el Internet Architecture Board (IAB), que es la comunidad más importante de diseñadores de red, operadores, industriales, usuarios e investigadores que facilitan la evolución de la arquitectura de red y la operación e interfuncionamiento de las redes de Internet.

También se han revisado los estándares del European Telecommunication Standards Institute (ETSI), institución sin fines de lucro encargada en producir los estándares de telecomunicaciones. Este organismo es especialmente responsable en Europa de desarrollar los estándares para las Tecnologías de Información y Comunicación (TIC).

Dentro de las recomendaciones y estándares de estos organismos, algunos se refieren a la Calidad de funcionamiento de las redes, de ciertas aplicaciones y del servicio visto como un todo por parte de los usuarios. Analizan cuales son los parámetros que inciden en la calidad de servicio y los rangos tolerables de los parámetros en la Calidad de Servicio (QoS).

#### **Versiones de Protocolos IP** (Protocolos utilizados en Internet)

La mayoría de los usuarios de Internet hoy día utilizan el protocolo versión 4 de Internet (IPV4), que lleva veinticuatro años en operación. Algunos problemas han aparecido en su operación, especialmente en la limitación de direcciones IP que se requieren para los nuevos equipos que se conectan a Internet, especialmente móviles. Este problema se soluciona en la nueva versión 6, ya que el largo de la dirección de la versión 6 es de 128 bits, en cambio en la

versión 4 tienen 32 bits. La cantidad de direcciones obtenidas con la IPV6 es 3,4 x 10<sup>38</sup>. Así mismo, las limitaciones que tiene esta versión en el tratamiento de la calidad de servicio y en la seguridad de las redes, han contribuido al desarrollo de una nueva versión 6 de Internet (IPV6) que ha comenzado a implementarse a nivel mundial.

La nueva versión 6 tiene algunos mejoramientos en cuanto al encaminamiento y la auto configuración de la red. Se espera que la IPV6 reemplace muy gradualmente a la IPV4, con un período de transición de varios años en que ambas coexistirán.

El IETF ha elaborado 30 Requests for Comments (Peticiones de Comentarios) (RFC) sobre el IPV6 y no todas representan estándares.

#### **Pruebas y plataformas**

Estos consultores diseñaron en un servidor LINUX sobre Apache un sitio WEB en el laboratorio LABTIC de la Subsecretaría de Telecomunicaciones, donde se hicieron las pruebas a los grupos focales seleccionados, en los que se midió la percepción que el tiempo de apertura de las diversas páginas del sitio tiene en la calidad de servicio.

También se utilizó en estas pruebas el simulador de redes IP desarrollada por el Grupo de Trabajo GIPS IP perteneciente a Global IP Sound®, que es una herramienta de software que emula el comportamiento de redes reales a las que se le miden los parámetros de calidad y su fluctuación en el tiempo. Con ella se modificaron los parámetros de una red IP, en las pruebas de calidad de servicio de voz y de Chat, con los grupos focales antes mencionados.

Finalmente, se efectuó el análisis de las pruebas realizadas en el laboratorio, lo que permitió explorar la percepción que tienen los usuarios en la calidad de servicio, al variar los parámetros relevantes de las redes IP. Los usuarios de los grupos focales calificaron poniendo una nota a la calidad del servicio. Los resultados de estas pruebas permitieron emitir conclusiones y recomendaciones sobre las consideraciones a tener en cuenta en la determinación de los estándares de acceso adecuados para la correcta implementación de la Política de Servicio Universal.

#### **1.- Estándares técnicos internacionales sobre la Calidad de Servicio en redes IP.**

#### **1.1.- Recomendaciones de la UIT**

La UIT-T cuenta con varias Comisiones de Estudio (CE) que tienen implicancia directa en las Recomendaciones que emite sobre Calidad de Servicio (QoS). Éstas incluyen tanto objetivos para la confección de recomendaciones genéricas de Calidad de Servicio, las que son independientes de las tecnologías empleadas, como también casos a ser aplicados a tecnologías específicas como lo es el caso de los diversos tipos de redes utilizadas en telecomunicaciones.

Es así como la Comisión de Estudio 12 (CE12) analiza la Calidad de funcionamiento de la transmisión extremo a extremo de redes y terminales y es la directora en materias de QoS. Está encargada a nivel interno de definir el mapa caminero de las actividades en QoS que permitan identificar, comunicar y resolver todos los asuntos relacionados con la QoS. A nivel externo debe propender a mejorar la visibilidad y utilización de la experiencia de la UIT en QoS, e incrementar su grado de influencia en el desarrollo de especificaciones que se elaboren en el ámbito de la industria de proveedores de equipos y de operadores de los servicios, así como de las entidades encargadas de la regulación.

La CE2 trata sobre Aspectos de explotación de la prestación de servicios, redes y su calidad de funcionamiento. Uno de los temas que trata son respecto de la QoS y su relación con los Acuerdos de Nivel de Servicio (SLA) que debe existir entre los eslabones de la cadena que conforman la red de comunicación; otros sobre encaminamiento (incluido el impacto en la QoS); y otros el Grupo de Desarrollo sobre Calidad de Servicio.

La CE13 trata sobre Cuestiones relevantes sobre calidad de funcionamiento de la red y gestión de recursos. El Grupo de Trabajo GT 4/13 se dedica a la calidad de funcionamiento de las redes (NP).

La CE4 trata dos cuestiones sobre la Gestión de QoS y SLA.

La CE9 trata temas de QoS para redes de cable y evaluación de la calidad de video.

La CE11 trata sobre la señalización y QoS.

La CE15 trata sobre los Requisitos para equipos de red y transporte

La CE16 trata de los Mecanismos de QoS para sistemas multimedios basados en la Recomendación H.323 (QoS para la codificación).

La CE17 trata sobre la QoS para la retransmisión de tramas (Frame Relay).

#### **1.1.1. La recomendación de la UIT-T G.1000 se titula la "Calidad de servicio en las comunicaciones: Un enfoque y un marco".**

En esta recomendación se discuten los conceptos de calidad de servicios en telecomunicaciones, su relación con la calidad de funcionamiento de las redes y su aplicación a la multiplicidad de servicios que soportan las redes modernas. El tratamiento es general y comienza con una discusión de qué es lo que se entiende por calidad de servicio, la que es válida para cualquier servicio, independiente de la tecnología empleada o versión de protocolo que se trate.

En la actualidad se utiliza ampliamente la expresión *calidad de servicio* (QoS), no sólo en el ámbito de la telefonía, del cual proviene, sino también en los servicios de banda ancha, inalámbricos y multimedios, que usan el protocolo IP. En las redes y sistemas que se vienen diseñando, se tiene cada vez más en cuenta la calidad de funcionamiento de extremo a extremo requerida por las aplicaciones de usuario; sin embargo la expresión calidad de servicio casi nunca se define bien, o se la emplea con poca precisión, o, peor aún, erróneamente. En lo que respecta a las definiciones posibles de calidad y QoS, el estándar ISO 8402 proporciona una definición de calidad, mientras que la recomendación UIT-T E.800, suministra una definición de QoS:

La definición de calidad general de ISO 8402 es: "*el total de las características de una entidad que afectan su habilidad para satisfacer necesidades declaradas e implícitas*"*.* 

De igual manera, ISO 9000 define la calidad como "*grado en el que un conjunto de características inherentes satisface los requisitos*". Desde el punto de vista del usuario, la definición de ISO 8402 parece mejor. De todos modos, la QoS es claramente un subconjunto de la calidad global.

Asimismo, la recomendación UIT-T E.800 define la QoS como "*el efecto global de la calidad de funcionamiento de un servicio, que determina el grado de satisfacción de un usuario de dicho servicio*".

#### **Matriz para determinar los criterios de calidad de servicio en las comunicaciones**

La recomendación G.1000 establece una matriz con los criterios a considerar en la calidad de servicio de un servicio de telecomunicación, matriz que se muestra en el cuadro Nº 1. La matriz esta basada en el estándar ETSI94 y es muy útil para identificar los criterios de QoS para los clientes antes de lanzar un nuevo servicio (véase ETR 003 del ETSI). La Comisión de Estudio de la Federación de Ingenieros de Telecomunicaciones de la Comunidad Europea (FITCE) concluyó que, según la granularidad de QoS que exija el servicio, era posible obtener hasta 43 criterios de QoS, de los que tan sólo 13 son importantes para el servicio de telefonía básica.

En el cuadro N°1 se presentan 7 criterios de calidad de servicio que se aplican a 11 Funciones de servicio:

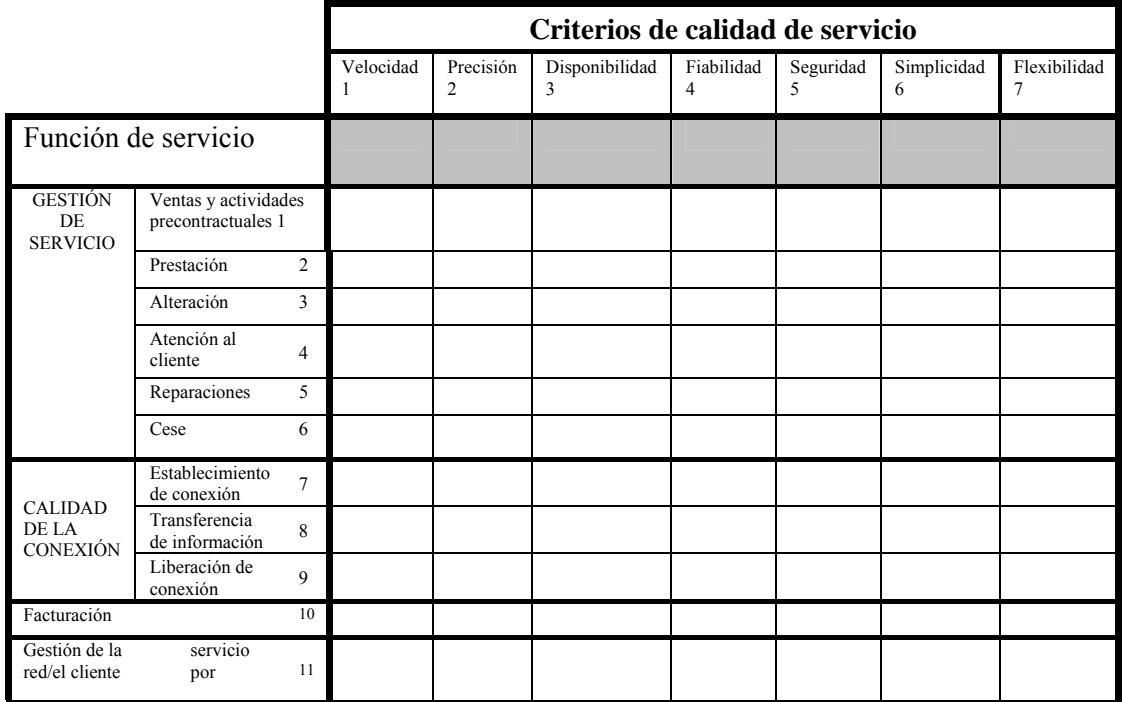

Fuente: UIT-T

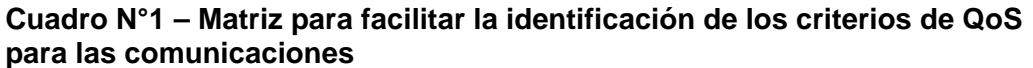

La calidad de funcionamiento de la red contribuye a la QoS que experimenta el usuario/cliente. En la evaluación de dicha calidad se puede o no considerar la red como un todo. Es así como en las redes IP simples, la calidad de funcionamiento del acceso se separa normalmente de la calidad de funcionamiento de la red troncal, mientras que en el caso de Internet, refleja con frecuencia las calidades combinadas de funcionamiento de red de varias redes autónomas.

#### **Los Cuatro puntos de vista sobre la QoS**

En la matriz de definición de la QoS del cuadro Nº 1 se presentaron los criterios para juzgar la calidad de las funciones de comunicación que todo servicio debe soportar. Sin embargo, incluso esta matriz se puede ver con perspectivas diferentes:

- − Las necesidades de QoS del cliente;
- − Las ofertas de QoS del proveedor de servicio (o QoS planificada/esperada);
- − La QoS conseguida u ofrecida;
- − La calificación de la QoS en las encuestas de cliente.

Para que un marco de QoS sea verdaderamente útil y lo suficientemente práctico para la industria, debe tener sentido en todas las perspectivas, como se ilustra en la figura Nº 1 siguiente:

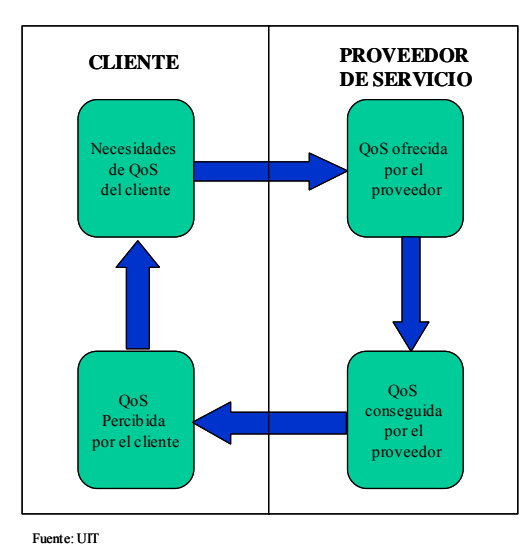

**Figura Nº 1 Ciclos de la QoS** 

Si bien la figura N°1 muestra las relaciones desde el punto de vista del cliente o del proveedor de servicio (arriba en la figura), no indica por ejemplo, cómo el proveedor de servicio implementa la QoS, o el cliente percibe la calidad recibida (abajo en la figura). Esto último requiere métodos más detallados, con un enfoque en analizar los elementos que afectan la calidad de servicio, tema que no se aborda en esta Recomendación.

#### **1.1.2. La recomendación UIT-T E.800 titulada ¨Términos y definiciones relativos a la calidad de servicio, calidad de funcionamiento de la red, incluida la seguridad de funcionamiento**¨.

Es desde el punto de vista del usuario, la recomendación más significativa y define un marco general sobre la calidad de los servicios y su efecto en los usuarios. Se hace una separación clara entre la calidad de servicio (desde el punto de vista del usuario) y la calidad de funcionamiento de la red (NP, Network Performance) que es la aptitud de una red o parte de una red para ofrecer las funciones correspondientes a las comunicaciones entre los usuarios.

Expone una amplia serie de términos y definiciones relativos a la calidad de servicio, calidad de funcionamiento de la red, incluida la seguridad de funcionamiento, correspondientes al área de planificación, provisión y explotación de redes de telecomunicaciones.

A continuación en la figura Nº 2 se muestra el Marco y definiciones de QoS que aparecen en la recomendación E.800 de la UIT-T.

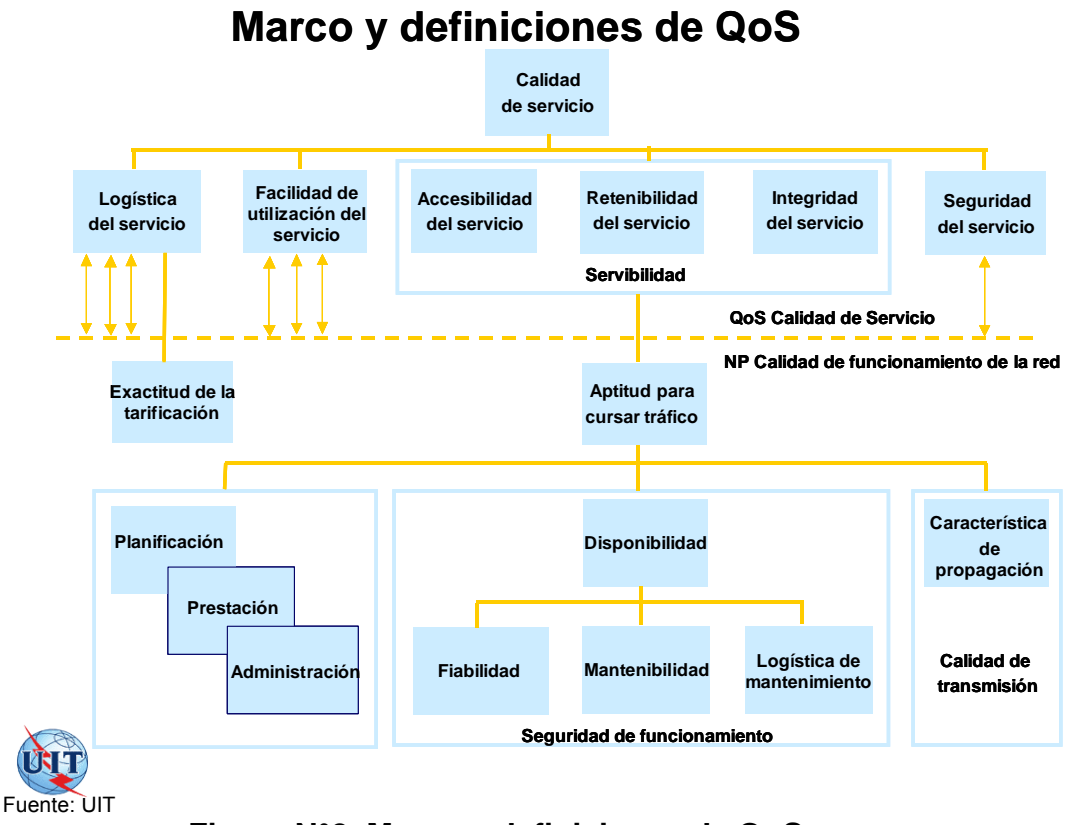

**Figura N°2 Marco y definiciones de QoS** 

#### **1.1.3. La recomendación UIT-T G.1010 se titula ¨Categorías de calidad de servicio para los usuarios de extremo de servicios multimedios¨.**

En esta recomendación se analizan las necesidades de la calidad de funcionamiento determinadas por el usuario, los parámetros claves que afectan la calidad de servicio percibida por el usuario, la calidad de funcionamiento para distintas aplicaciones (audio, video y datos). Dentro de las aplicaciones de datos existen trece categorías de servicios. Se muestra el efecto que tiene la calidad de servicio a la tolerancia de errores en la transmisión y al tiempo de retardo de la señal. Finalmente la recomendación muestra tablas donde se señala la aplicación, grado de simetría, velocidad de datos y los parámetros claves y valores de objetivo para la calidad de funcionamiento.

#### **Necesidades de calidad de funcionamiento determinadas por el usuario**

Un reto importante para las redes alámbricas e inalámbricas con IP de reciente instalación, es proporcionar la calidad de servicio (QoS, *quality of service*) adecuada para los servicios diferentes.

Esto exige un conocimiento profundo de los requisitos de calidad de funcionamiento de los servicios y las aplicaciones. El punto de partida para determinar estas necesidades de calidad de funcionamiento debe ser el usuario. Al cliente no le interesa saber cómo se implementa un servicio determinado. Pero, lo que sí le interesa, es comparar la manera en que diferentes

proveedores ofrecen el mismo servicio según parámetros de calidad de funcionamiento universal y centrado en el usuario. Esto significa que la calidad de funcionamiento se debería expresar mediante parámetros que:

- Tienen en cuenta todos los aspectos del servicio desde el punto de vista del usuario.
- Se centran en los efectos percibidos por el usuario más que en sus causas dentro de la red.
- Son independientes de la arquitectura o tecnologías de la red.
- Se pueden medir objetiva o subjetivamente en el punto de acceso al servicio.
- Se pueden relacionar fácilmente con los parámetros de calidad de funcionamiento de la red.
- El o los proveedores pueden garantizárselos al usuario.

#### **Parámetros claves que afectan al usuario**

Dentro de los parámetros se encuentran:

#### **a) El tiempo de transmisión (retardo)**

Hay diversos tiempos de transmisión o retardo, como el tiempo que lleva establecer un servicio determinado a partir de la solicitud del usuario y el tiempo para recibir información específica una vez que el servicio se establece. El retardo tiene un impacto muy directo en la satisfacción del usuario según la aplicación, y se puede producir en el terminal, la red o cualquier servidor. Obsérvese que, desde el punto de vista del usuario, el retardo también tiene en cuenta el efecto en otros parámetros de red, como el caudal.

#### **b) Variación de retardos**

La variación de retardos se incluye generalmente como parámetro de calidad de funcionamiento, puesto que es muy importante en la capa de transporte de los sistemas de datos paquetizados debido a la variabilidad inherente de los tiempos de llegada de los paquetes. En los servicios que son muy intolerantes a la variación de retardos, casi siempre se tomarán medidas para eliminar (o al menos reducir significativamente) dicha variación mediante el almacenamiento en memoria, con lo que se elimina efectivamente la variación de retardos percibida por el usuario (a pesar de que haya que añadir más retardos fijos).

#### **c) Pérdida de información**

La pérdida de información tiene un efecto muy directo en la calidad de la información que se presenta al usuario, se trate de voz, imagen, vídeo o datos. En este contexto, la pérdida de información no se limita a los errores de bit o a la pérdida de paquetes durante la transmisión, sino también a los efectos de cualquier degradación introducida por la codificación del medio para conseguir una transmisión más eficaz (por ejemplo, el uso de códecs vocales de baja velocidad binaria para la voz).

#### **Calidad de funcionamiento para diferentes aplicaciones**

#### a) Audio

En la recomendación UIT-T **F.700** se muestra una clasificación general del medio audio en cinco niveles de calidad y los niveles de calidad de audio necesarios para diversos servicios.

La calidad de audio se aplica a la conversación de voz, mensajería vocal y audio en tiempo real.

#### b) Vídeo

En la recomendación UIT-T **F.700** se muestra una clasificación general del medio vídeo en seis niveles de calidad y los niveles de calidad de vídeo necesarios para diversos servicios.

Se tratan las calidades de videoteléfono y video en un sentido.

#### c) Datos

Desde el punto de vista del usuario, el requisito principal para cualquier aplicación de transferencia de datos es garantizar, en la medida de lo posible, una pérdida de información nula. Al mismo tiempo, el usuario casi nunca percibe la variación de retardos, si bien en una sesión multimedios tiene que haber un cierto grado de sincronización entre los trenes de los medios (por ejemplo, cuando se utiliza audio con una presentación escrita en una pizarra blanca). Por consiguiente, un criterio para distinguir entre las aplicaciones, es el retardo que puede tolerar el usuario extremo desde el momento en que el contenido fuente se solicita hasta el momento en que se le presenta al usuario.

Dentro de las categorías de datos se tiene la ¨**Navegación en Web**¨, esta se refiere a la extracción y consulta del componente HTML de una página Web.

El factor principal de calidad de funcionamiento, desde el punto de vista del usuario, es la rapidez con que se presenta la página una vez solicitada. Se aceptan retardos de varios segundos, pero no superiores a 10 segundos.

La categoría de ¨**Correo electrónico (acceso al servidor)**¨ en general, se considera que es un servicio de almacenamiento y retransmisión que, en principio, puede tolerar retardos de varios minutos e incluso horas. No obstante, es importante diferenciar las comunicaciones entre el usuario y el servidor local de correo electrónico y la transferencia entre servidores. Cuando el usuario se comunica con el servidor local de correo, hay una expectativa de que el correo se transmita en unos pocos segundos.

La categoría de ¨**Mensajería instantánea¨ o Chat** se refiere principalmente al texto, pero también puede incluir audio, vídeo e imagen. En cualquier caso, a pesar del nombre, no se trata de una comunicación en tiempo real en el sentido de voz en conversación, y se aceptan retardos de varios segundos.

La categoría de ¨**Gran volumen de datos¨** incluye la transferencia de ficheros, y depende obviamente del tamaño del fichero. Siempre y cuando se indique que se está haciendo una transferencia de fichero, es razonable suponer que la tolerancia al retardo será un poco mayor que la correspondiente a una sola página Web.

La categoría de ¨**Servicios de transacciones de alta prioridad (comercio electrónico)¨** tiene como principal requisito de calidad de funcionamiento proporcionar al usuario la sensación de que la transacción se está realizando sin problemas, y conviene que el retardo no sea mayor que unos pocos segundos.

La categoría ¨**Juegos interactivos¨** los requisitos dependen del juego, pero es evidente que las aplicaciones muy intensivas exigirán retardos muy cortos, de una magnitud de fracción de segundo, como corresponde a las aplicaciones interactivas intensivas.

#### d) Aplicaciones de soporte

El requisito principal para esta categoría de aplicaciones es que la información se entregue al usuario sin errores. Ahora bien, en esta categoría el retardo sigue siendo importante, puesto que los datos pierden utilidad si se reciben demasiado tarde.

Dentro de esta categoría de aplicaciones se tiene el **Fax** en ¨tiempo real¨ donde el usuario espera que el fax se reciba dentro de 30 segundos. El Fax con almacenamiento y retransmisión puede tomar un tiempo mucho mayor.

La categoría ¨**Servicios de transacciones de baja prioridad¨** como el servicio de mensajes cortos por ejemplo (SMS, *short message service*), 10 segundos es un valor de retardo de entrega aceptable.

La categoría ¨**Usenet**¨ se utiliza ampliamente para colocar artículos o mensajes en grupos de noticias que luego se difunden a otros sistemas de información. Este servicio tiene una prioridad baja, por lo que los requisitos de retardo no son estrictos, pero es muy importante el orden en que llegan los mensajes.

#### **Clasificación de los requisitos de calidad de funcionamiento por categorías de calidad de servicio de usuario extremo**

Las diversas aplicaciones se pueden clasificar según la recomendación G.1010 en función de la pérdida de paquetes y la transmisión en un sentido, como se muestra en la figura N°3. El tamaño y la forma de las cajas proporciona una indicación general sobre los límites de retardo y de pérdida de información tolerables para cada clase de aplicación.

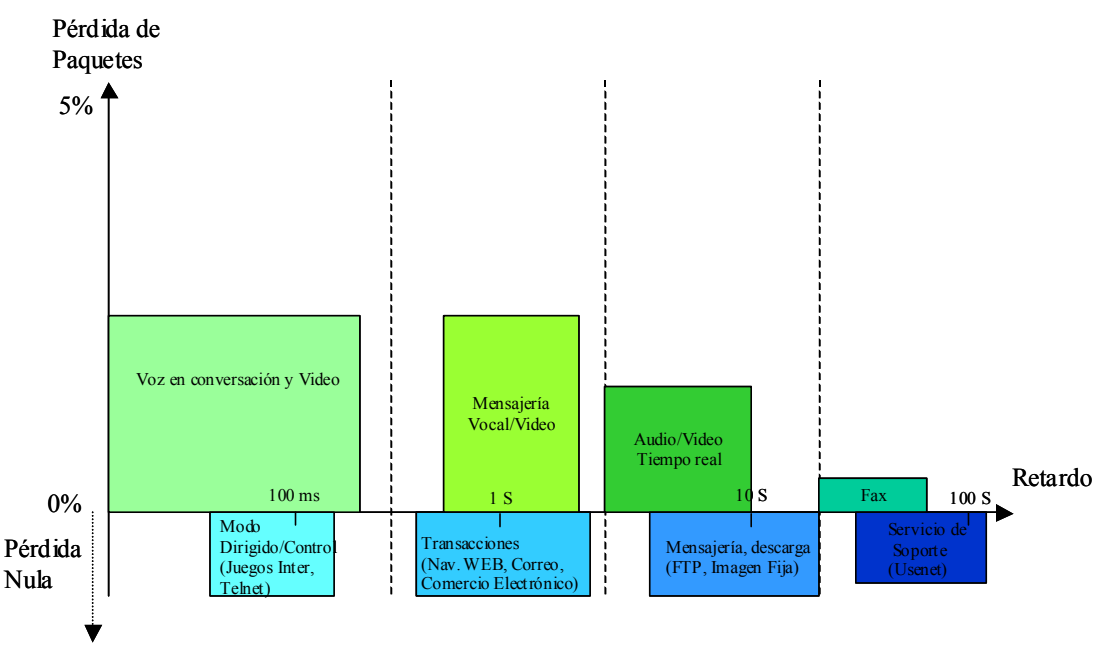

Fuente: UIT-T

**Figura N° 3 Correspondencia entre requisitos QoS de usuario y servicios**

Hay ocho grupos diferentes que engloban la gama de aplicaciones identificadas. Las aplicaciones de estos ocho grupos se dividen según toleren o no la pérdida de información, y hay cuatro áreas generales de tolerancia al retardo. La correspondencia se puede formalizar como se muestra en la figura N°4, para proporcionar un modelo recomendado de categorías QoS de usuario extremo, donde las cuatro áreas de retardo reciben nombres que ilustran el tipo de interacción de usuario. A su vez cada categoría se puede seguir desglosando para suministrar una gama de niveles de calidad para un servicio determinado, como lo ha hecho el ETSI TS 101329-2 para la VoIP (2002, *Telecommunications and Internet Protocol Harmonization Over Networks (TIPHON) Release 3; End-to end Quality of Service in TIPHON systems; Part 2: Definition of speech Quality of Service (QoS) classes*).

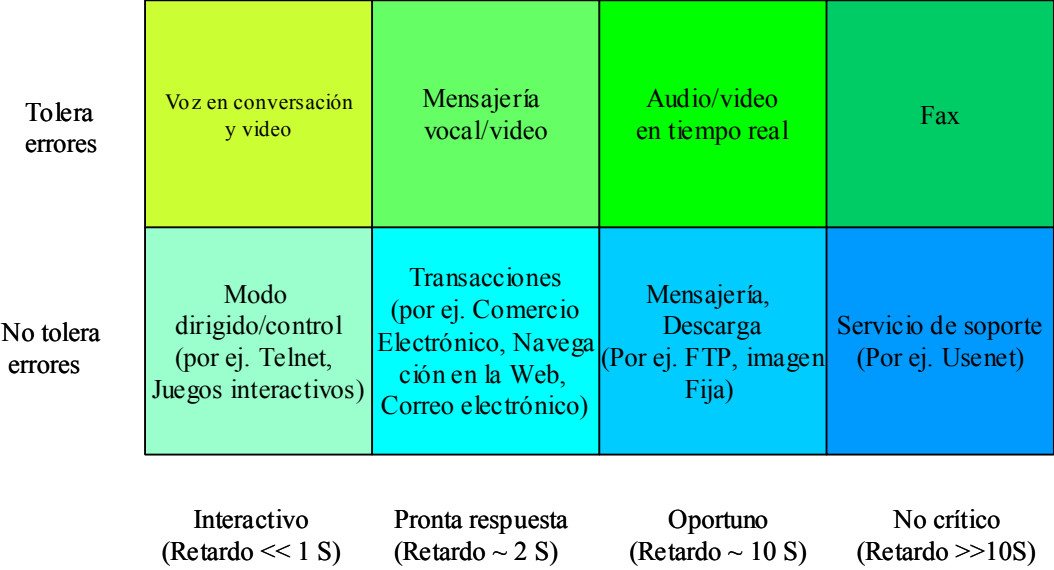

Fuente:UIT

#### **Figura N°4 Modelo de categorías QoS centradas en el usuario**

En el Apéndice I de la recomendación G.1010 se muestran los objetivos de calidad de funcionamiento para aplicaciones de audio, video (ver cuadro N°2) y datos (ver cuadro N°3).

| Medio                                                                                                    | Aplicación                                 | Grado de<br>simetría                           | <b>Velocidades</b><br>de datos<br>tipicas | Parámetros clave y valores de objetivo<br>para la calidad de funcionamiento |                          |                                                        |                               |  |  |  |  |
|----------------------------------------------------------------------------------------------------|--------------------------------------------|------------------------------------------------|-------------------------------------------|-----------------------------------------------------------------------------|--------------------------|--------------------------------------------------------|-------------------------------|--|--|--|--|
|                                                                                                    |                                            |                                                |                                           | Tiempo de<br>transmisión<br>en un<br>sentido                                | Variación<br>de retardos | Pérdida de<br>información<br>(Nota 2)                  | Otros                         |  |  |  |  |
| Audio                                                                                                    | Voz en<br>conversación                     | Dos sentidos                                   | $4-64$ kbit/s                             | Preferido<br>$< 150$ ms<br>(Nota 1)<br>Limite<br>$<$ 400 ms<br>(Nota 1)     | $< 1$ ms                 | Relación de<br>pérdida de<br>paguete<br>$(PLEX) < 3\%$ |                               |  |  |  |  |
| Audio                                                                                                    | Mensajería<br>vocal                        | Principalmente<br>en un sentido                | 4-32 kbit/s                               | $\leq 1$ s para<br>reproducción<br>$<$ 2 s para<br>grabación                | $< 1$ ms                 | $PIR \leq 3\%$                                         |                               |  |  |  |  |
| Audio                                                                                                    | Audio en<br>tiempo real de<br>gran calidad | Principalmente<br>en un sentido                | 16-128 kbit/s<br>(Nota 3)                 | < 10 s                                                                      | $<< 1$ ms                | $PIR \leq 1\%$                                         |                               |  |  |  |  |
| Vídeo                                                                                                    | Videoteletono                              | Dos sentidos                                   | 16-384 kbit/s                             | Preferido<br>$< 150$ ms<br>(Nota 4)<br>Limite<br>$<$ 400 ms                 |                          | $PIR \leq 1\%$                                         | Sinc.<br>labios:<br>$< 80$ ms |  |  |  |  |
| Vídeo                                                                                                    | Un sentido                                 | Un sentido                                     | 16-384 kbit/s                             | < 10 s                                                                      |                          | $PLR < 1\%$                                            |                               |  |  |  |  |
|                                                                                                    |                                            | NOTA 1 - Se supone el control de eco adecuado. |                                           |                                                                             |                          |                                                        |                               |  |  |  |  |
| NOTA 2 - Los valores exactos dependen del códec específico, pero se supone el uso de un algoritmo de ocultación<br>depérdida de paquete para minimizar el efecto de esa pérdida. |                                            |                                                |                                           |                                                                             |                          |                                                        |                               |  |  |  |  |
| NOTA 3 - La calidad depende mucho del tipo de códec y de la velocidad binaria.                                                                                                   |                                            |                                                |                                           |                                                                             |                          |                                                        |                               |  |  |  |  |
| NOTA 4 - Estos valores se consideran valores de objetivo a largo plazo y es probable que la tecnología actual no los<br>satisfaga.                                               |                                            |                                                |                                           |                                                                             |                          |                                                        |                               |  |  |  |  |

**Cuadro N° 2 Objetivos de calidad de funcionamiento para aplicaciones audio y vídeo** 

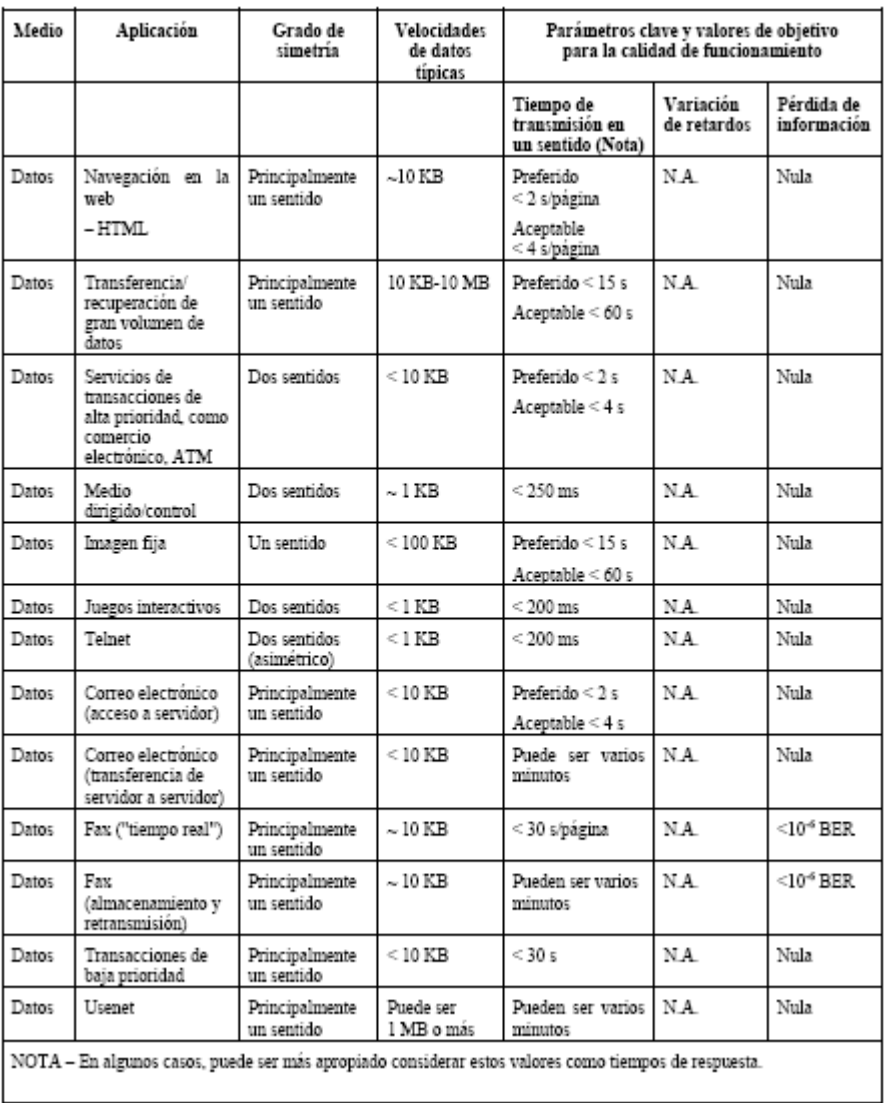

Fuente: UIT-T

**Cuadro N°3 Objetivos de calidad de funcionamiento para aplicaciones datos** 

#### **1.1.4. La recomendación de la UIT-T Y.1540 se titula "Servicio de comunicación de datos con protocolo Internet- Parámetros de calidad de funcionamiento relativos a la disponibilidad y la transferencia de paquetes del protocolo Internet."**

Esta recomendación se centra en el comportamiento de las redes y no de los usuarios, ya que define los parámetros que se pueden utilizar para especificar y evaluar la calidad de funcionamiento de las redes en sus características de transmisión de datos en cuanto a la velocidad, exactitud, seguridad de funcionamiento y disponibilidad de la transferencia de paquetes IP del servicio de comunicación de datos con protocolo Internet (IP).

Los parámetros definidos se aplican al servicio IP de extremo a extremo, punto a punto, y a tramos de la red que proporcionan, o contribuyen, a la prestación de ese servicio. El servicio de extremo a extremo se refiere a la transferencia de paquetes IP (datagramas) generados por el usuario entre dos computadores principales de extremo, especificados por sus direcciones IP completas. El transporte sin conexión es un aspecto diferenciador del servicio IP que se considera en la presente Recomendación.

La presente Recomendación define los parámetros que se pueden utilizar para caracterizar el IP proporcionado utilizando la versión 4 del IP (IPv4); la aplicabilidad o la ampliación de esta Recomendación a otros servicios IP (por ejemplo, el servicio garantizado) y otros protocolos (por ejemplo, IPv6) queda en estudio.

Dentro de los parámetros relevantes que afectan la calidad de servicio en las redes IP se mencionan los siguientes:

**a) Retardo de transferencia de paquetes de protocolo Internet (IPTD,** *IP packet transfer delay***):** El retardo de la transferencia de paquetes IP se define para todos los resultados de paquetes satisfactorios y con errores a través de una sección básica o un conjunto de secciones de red. El IPTD es el tiempo ( $t_2$  –  $t_1$ ) que transcurre entre la ocurrencia de dos eventos de referencia de paquetes IP correspondientes, evento de ingreso IPRE<sub>1</sub> en el momento  $t_1$  y evento de egreso IPRE<sub>2</sub> en el momento t<sub>2</sub>, siendo (t<sub>2</sub> > t<sub>1</sub>) y (t<sub>2</sub> - t<sub>1</sub>)  $\leq T_{\text{max}}$  donde,  $T<sub>max</sub>$  Tiempo de vida del paquete. Si el paquete se fragmenta dentro del conjunto de secciones de red,  $t<sub>2</sub>$  es el momento en que se produce el evento de egreso correspondiente final. El retardo de la transferencia de paquetes IP de extremo a extremo es un retardo unidireccional entre el punto de medición del computador principal de origen (CPO) y el computador principal de destino (CPD).

**b) tasa de errores en los paquetes de protocolo Internet (IPER,** *IP packet error ratio***)**: La tasa de errores en los paquetes IP es la relación entre el total de resultados paquete IP con errores y el total de resultados transferencia de paquete IP satisfactoria más los resultados paquete IP con errores en una población de interés.

**c) tasa de pérdida de paquetes de protocolo Internet (IPLR,** *IP packet loss ratio***)**: La tasa de pérdida de paquetes IP es la relación entre el total de resultados paquete IP perdido y el total de paquetes IP transmitidos en una población de interés.

NOTA – En RFC 3357 figuran las métricas para describir patrones de pérdidas en un solo sentido. La pérdida consecutiva de paquetes tiene un interés especial en ciertas aplicaciones de tiempo real inelásticas, como por ejemplo, voz y vídeo.

**d) variación del retardo de paquetes de protocolo Internet entre 2 puntos de extremo a extremo (IPDV,** *IP Packet Delay Variation o jitter***)**: La variación del retardo de paquetes IP entre dos puntos de extremo a extremo se define en

base a las observaciones de llegadas de paquetes IP correspondientes en los puntos de medición de ingreso y egreso (por ejemplo,  $MP_{CPD}$ ,  $MP_{CPO}$ ). Dichas observaciones caracterizan la variabilidad del esquema de eventos de referencia de llegada de paquetes IP en el punto de medición de egreso con referencia al esquema de eventos de referencia correspondientes en el punto de medición de ingreso.

Las variaciones del retardo IP provocarán el aumento de los umbrales del temporizador de retransmisión TCP y quizás den lugar también a que se retarden las retransmisiones de paquetes o se retransmitan paquetes innecesariamente.

**Modelo estratificado por capas de calidad de funcionamiento de servicio IP**  En la figura 5 se muestra la naturaleza estratificada por capas de la calidad de funcionamiento de un servicio IP. La calidad de funcionamiento proporcionada a los usuarios del servicio IP depende de la calidad de funcionamiento de otras capas:

- Capas inferiores que proporcionan (vía "enlaces") transporte con conexión o sin conexión que soporta la capa IP. Los enlaces se terminan en puntos en los que los paquetes IP son reenviados (es decir, en "enrutados", "CPO" y "CPD") y por ello no tienen significado de extremo a extremo. En los enlaces pueden intervenir diferentes tipos de tecnología, por ejemplo, ATM, retransmisión de tramas, SDH, PDH, RDSI y líneas arrendadas. Puede haber varias capas de protocolos y servicios por debajo de la capa IP, y éstos, en último extremo, utilizan diversos tipos de medios físicos.
- La capa IP proporciona transporte sin conexión de datagramas IP (es decir, paquetes IP). La capa IP tiene significado de extremo a extremo para un determinado par de direcciones IP de origen y destino. Ciertos elementos de los encabezamientos de los paquetes IP pueden ser modificados por las redes, pero los datos de usuario IP no pueden ser modificados en la capa IP ni por debajo de ella.
- Capas superiores son soportadas por el IP, que posibilitan más aún las comunicaciones de extremo a extremo. Las capas superiores pueden incluir, por ejemplo, TCP, UDP, FTP, RTP y HTTP. Las capas superiores podrán modificar y mejorar la calidad de funcionamiento de extremo a extremo proporcionada en la capa IP.

Las interacciones de calidad de funcionamiento entre estas capas quedan en estudio.

A continuación en la Figura N°5, se muestra un modelo estratificado por capas de calidad de funcionamiento de servicios IP.

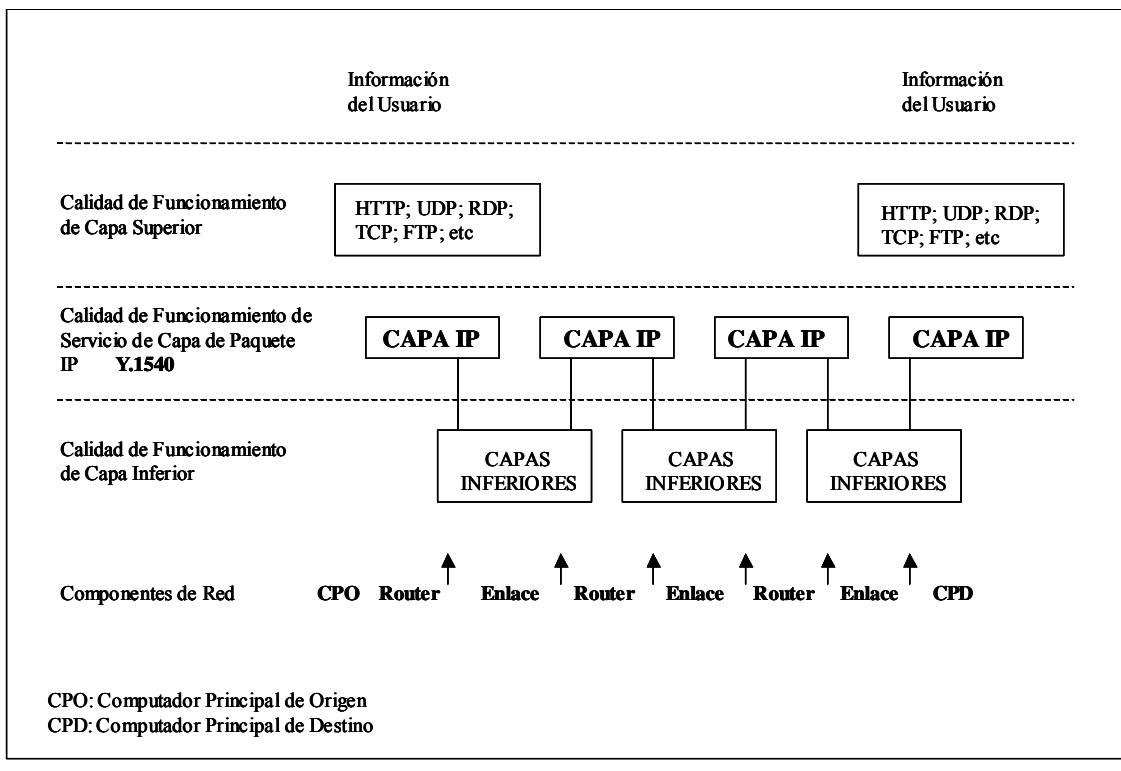

Fuente: UIT-T

**Figura N°5 Modelo Estratificado por Capas de Calidad de Funcionamiento de Servicios IP** 

**1.1.5. La recomendación de la UIT-T Y.1541 se titula ¨Objetivos de calidad de funcionamiento de la red basados en el protocolo Internet¨** y es otra de las recomendaciones fundamentales de la UIT-T.

En esta Recomendación se definen diferentes clases de calidad de servicio de la red (QoS), con unos objetivos para los parámetros de calidad de funcionamiento de redes con protocolo Internet, definidos en la recomendación Y.1540. Dos de las clases contienen objetivos provisionales de calidad de funcionamiento. Estas clases tienen por objetivo establecer las bases para los acuerdos (SLA, *Service Level Agreement*) entre los proveedores de servicios de red, y entre los usuarios de extremo y sus proveedores de servicios de red.

En la Recomendación se especifican los valores de calidad de funcionamiento IP de la red de extremo a extremo para cada uno de los parámetros de calidad de funcionamiento ya definidos en la Y.1540. Los valores de calidad de funcionamiento específicos varían en función de la clase de QoS de la red. En esta Recomendación se definen ocho clases de QoS de red, de las cuales dos son provisionales. Esta Recomendación se aplica a los trayectos internacionales de redes IP extremo a extremo. Como ya se dijo las clases de QoS de red definidas tienen por objetivo establecer las bases de los acuerdos (SLA) entre los usuarios de extremo y los proveedores de servicios de red, y entre los proveedores de servicio. Las clases continuarán utilizándose cuando los

acuerdos estáticos que se utilizan normalmente hoy día, y en los que la calidad de servicio se acuerda previamente a la contratación del servicio, den paso a las peticiones dinámicas soportadas por los protocolos de especificación de QoS, en los que se tiene contemplado poder variar dicha calidad a petición del usuario en forma dinámica en el futuro.

Las clases de QoS definidas en la recomendación soportan una gama de aplicaciones extremadamente amplia, entre las que se encuentran las siguientes: la telefonía de conversación, las conferencias multimedia, el vídeo digital y la transferencia interactiva de datos.

Los objetivos de QoS son aplicables principalmente cuando las velocidades del enlace de acceso sean equivalentes a la trama T1 o E1, y superiores. Para esta limitación se considera que el tiempo de serialización de los paquetes IP está incluido en la definición de retardo de transferencia de paquetes IP (IPTD, *IP packet transfer delay*) y que las velocidades de acceso inferiores a T1 pueden producir tiempos de serialización superiores a 100 ms para paquetes con una cabida útil de 1500 octetos (Octeto, *Conjunto de ocho bits o un byte*). Además, esta Recomendación requiere efectivamente la instalación de mecanismos de QoS de red sobre dispositivos de acceso a fin de lograr el objetivo de la variación del retardo de paquetes IP (IPDV, *IP packet delay variation*), especialmente cuando la velocidad de acceso es reducida (por ejemplo, E1).

#### **Clases de Calidad de Servicio (QoS) de red**

La recomendación Y.1541 describe las clases de QoS de red definidas actualmente. Para redes ATM se definen dos clases de servicio (1 y 2) y para redes con protocolo IP se definen seis clases de servicios (0, 1, 2, 3, 4 y 5), ver recomendación Y.1540.

Cada clase de QoS de red crea una combinación específica de límites en los valores de la calidad de funcionamiento (Ver los cuadros N°4 y Nº). La recomendación incluye directrices que se muestran en el cuadro N°6, sobre hasta cuando se podría utilizar cada clase de QoS de red, pero no se obliga a utilizar ninguna en particular en ningún contexto especial.

También entrega las directrices para la aplicabilidad y la ingeniería de las clases de calidad de servicio QoS en red IP, ver el cuadro N° 6.

Esta recomendación en su Apéndice N°1 proporciona los valores de la tasa de pérdida de paquetes IP (IPLR) correspondientes a las clases 1 y 2 de servicio QoS en redes de soporte ATM (con tamaño de paquetes IP de 40 octetos) y los valores de retardos de transferencia de paquetes IP (IPTD) para un flujo en una porción nacional y un flujo de extremo a extremo, ver cuadro N°4.

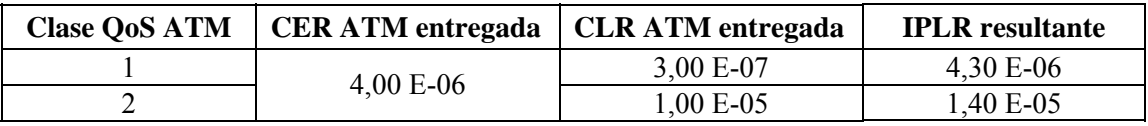

Fuente: UIT-T

**Cuadro N°4 Pérdida de paquetes IP (IPLR) en las Clases de QoS en red ATM** 

El valor de la tasa de errores de células (CER, *cell error ratio*) en las clases ATM es 4×10<sup>-6</sup>, para las dos clases de calidad de servicio. Si los paquetes IP son largos (1500 octetos) y las células con errores provocan paquetes IP con errores, el valor de la tasa de errores de paquetes IP será de aproximadamente  $10^{-4}$ .

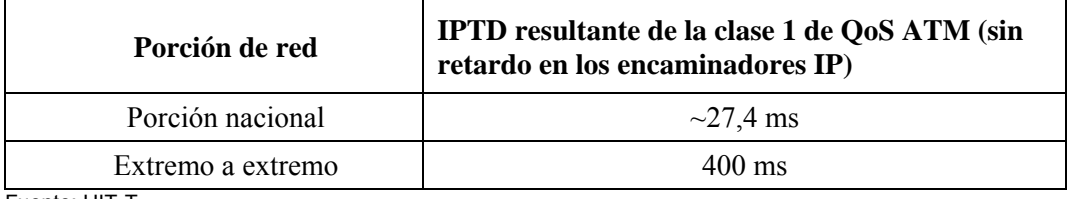

Fuente: UIT-T

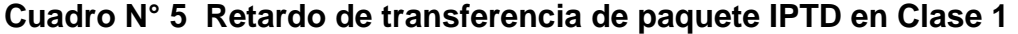

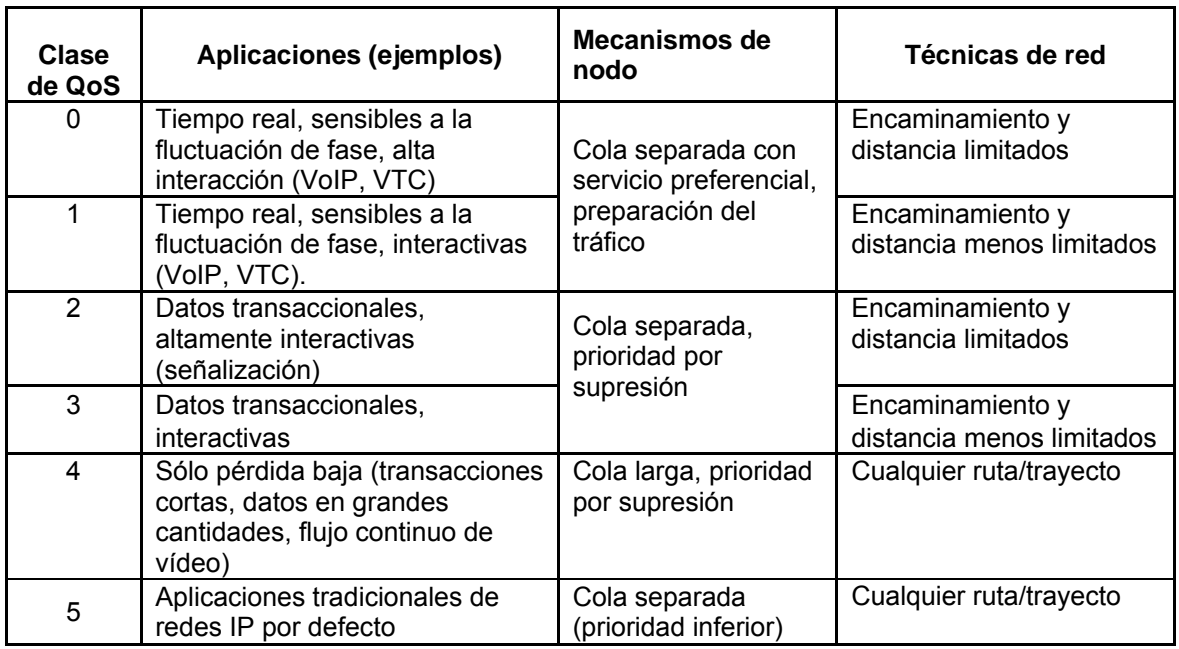

NOTA – Cualquier ejemplo de aplicación enumerado en este cuadro podría utilizarse asimismo en la clase 5 con objetivos de calidad de funcionamiento no especificados, en la medida en que los usuarios deseen aceptar el nivel de calidad de funcionamiento vigente durante su sesión. Fuente: UIT-T **Cuadro N° 6 Directriz para las clases QoS IP**

El Apéndice VII de la recomendación trata sobre la ¨Percepción del usuario de los efectos de la QoS de red en la calidad de funcionamiento de transmisión vocal extremo a extremo¨. Se mencionan cálculos de la calidad vocal extremo a

extremo utilizando los objetivos de la clase 0 y la clase 1 de QoS de red Y.1541 como punto de partida. Estos objetivos obligan a los contribuyentes principales a ofrecer una calidad de funcionamiento de aplicaciones que con frecuencia predomina en los cálculos. En combinación con la calidad de funcionamiento de equipos de usuarios bien diseñados, se considera que los objetivos presentados en esta Recomendación permiten, de acuerdo con la percepción de los usuarios, el logro de una alta calidad de funcionamiento de transmisión vocal extremo a extremo. No obstante, se debería tomar en cuenta asimismo el material incluido en las Recomendaciones de la serie G.100.

#### **Trayecto de referencia para la QoS de UNI a UNI**

Otro de los aspectos relevantes que trata la recomendación Y.1541 es el trayecto ficticio de referencia para la QoS entre interfaces de usuario red UNI a UNI (UNI = *User Network Interface*, interfaz de red de usuario).

Cada paquete en un flujo sigue un trayecto específico. Se puede considerar que cualquier flujo (con uno o más paquetes en un trayecto) que satisface los objetivos de calidad de funcionamiento de esta cláusula cumple totalmente con esta recomendación.

NOTA − La expresión "extremo a extremo" tiene un significado diferente en las Recomendaciones relativas a las clases QoS de los usuarios, donde significa boca a oído, por ejemplo, de boca a oído en las Recomendaciones relativas a la calidad de la voz. Dentro del contexto de esta Recomendación, extremo a extremo se debe entender como de UNI a UNI.

Se definen los objetivos de calidad de funcionamiento de UNI a UNI para los parámetros de calidad de funcionamiento IP que corresponden a los eventos de referencia de transferencia de paquetes IP (IPRE, *IP packet transfer reference events*).

En la figura N°6, los objetivos de calidad de funcionamiento IP UNI a UNI se aplican de la interfaz usuario-red a la interfaz usuario-red. El trayecto de red IP UNI a UNI incluye el conjunto de secciones de red (NS, *network sections*) y los enlaces interredes que proporcionan el transporte de los paquetes IP transmitidos de la UNI, en el lado del computador principal de origen, a la UNI en el lado del computador principal de destino; los protocolos inferiores, incluida la capa IP (capa 1 a capa 3 del modelo estratificado por capas de calidad de funcionamiento de servicios de la figura N° 6), también pueden considerarse parte de una red IP.

Las secciones de red (NS) (definidas en la Recomendación UIT-T Y.1540) son sinónimos de los dominios de operador, y pueden incluir arquitecturas de red de acceso IP como se describe en las Recomendaciones UIT-T E.651 e Y.1231.

El trayecto de referencia de la figura N°6 es una adaptación del modelo de calidad de funcionamiento de la recomendación Y.1540.

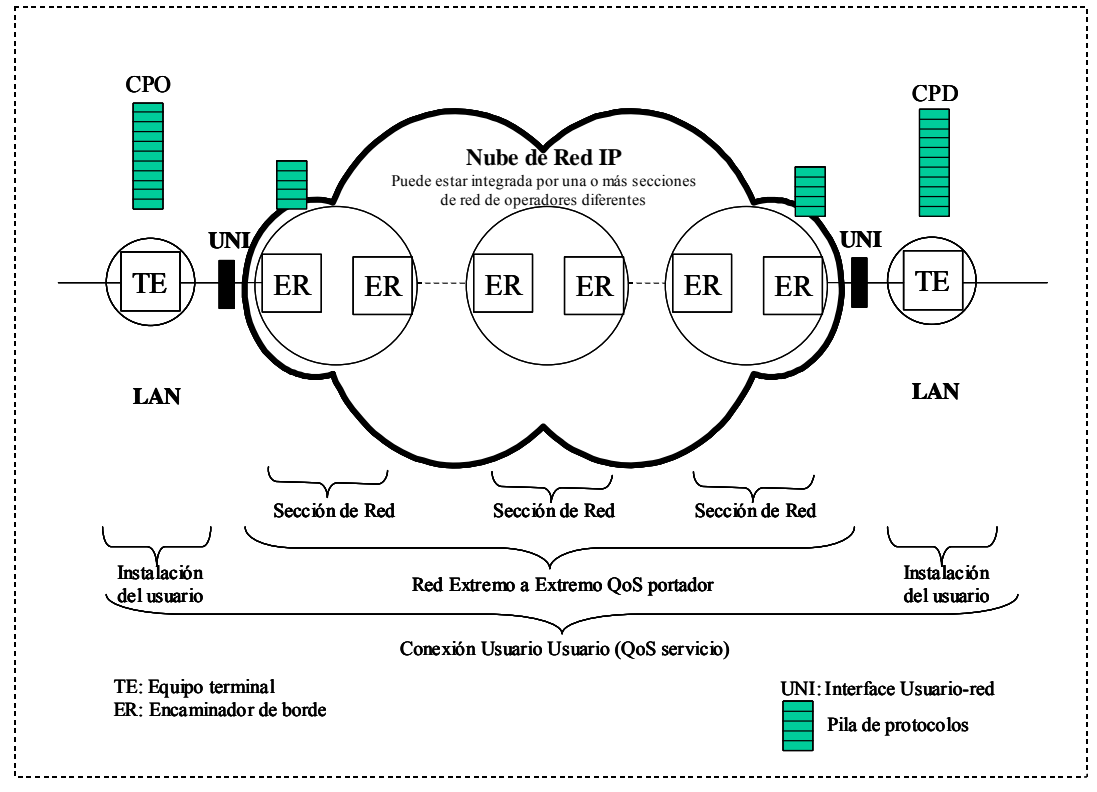

Fuente: UIT-T

**Figura N° 6 Trayecto de referencia UNI a UNI para los objetivos de QOS de la red** 

El adendum 1 de la recomendación Y.1541 entrega la forma de calcular la IPDV a lo largo de múltiples secciones de red, ya que en el cuadro N°7 se han establecido los valores solo para las clases 0 y 1.

En el cuadro N°7 se esquematiza la definición de las clases de calidad de servicio (clases 0 al 5) tratadas en esta recomendación y se definen objetivos de calidad de funcionamiento de la red para los parámetros aplicables a dichas clases de servicio.

| <b>Parámetros</b>                                    | Tipo de Objetivo de                                                                                | <b>Clases de QoS</b>            |                                 |                    |                    |                    |                                      |  |
|------------------------------------------------------|----------------------------------------------------------------------------------------------------|---------------------------------|---------------------------------|--------------------|--------------------|--------------------|--------------------------------------|--|
| de Calidad de<br><b>Funcionamie</b><br>nto de la red | calidad de<br>funcionamiento de<br>la red                                                          | Clase 0                         | <b>Clase 1</b>                  | Clase 2            | Clase 3            | <b>Clase 4</b>     | Clase 5<br><b>Sin</b><br>especificar |  |
| <b>IPTD</b>                                          | Límite superior<br>sobre el IPTD medio<br>( Nota 1)                                                | $100 \text{ ms}$                | $400$ ms                        | $100 \text{ ms}$   | $400$ ms           | 1 <sub>s</sub>     | U                                    |  |
| <b>IPDV</b>                                          | Límite superior<br>sobre el cuantil $1 -$<br>$10^{-3}$ de IPTD menos<br>el IPTD mínimo<br>(Note 2) | $50 \text{ ms}$<br>( Nota 3)    | $50 \text{ ms}$<br>( Nota 3)    | U                  | U                  | $\mathbf{U}$       | U                                    |  |
| <b>IPLR</b>                                          | Límite superior<br>sobre la probabilidad<br>de pérdida de<br>paquetes                              | $1 \times 10^{-3}$<br>( Nota 4) | $1 \times 10^{-3}$<br>( Nota 4) | $1 \times 10^{-3}$ | $1 \times 10^{-3}$ | $1 \times 10^{-3}$ | U                                    |  |
| <b>IPER</b>                                          | Límite superior                                                                                    |                                 | $1 \times 10^{-4}$ (Nota 5)     |                    |                    |                    |                                      |  |

**Definición de clases de QoS servicios de las redes IP y objetivos de funcionamiento de la red** 

#### Notas Generales:

Los objetivos se aplican a las redes IP públicas. Se considera que los objetivos son alcanzables en las implementaciones de red IP comunes. El compromiso del proveedor de servicios de red ante el usuario es tratar de entregar los paquetes de modo que se alcancen cada uno de los objetivos aplicables. La gran mayoría de los trayectos IP que ofrecen conformidad con la Rec. UIT-T Y.1541 deberían satisfacer estos objetivos. Para algunos parámetros, la calidad de funcionamiento en trayectos más cortos y/o menos complejos puede ser significativamente mejor.

Se sugiere un intervalo de evaluación de un minuto para IPTD, IPDV e IPLR, y en todos los casos se debe registrar el intervalo con el valor observado. Cualquier minuto observado debe cumplir esos objetivos.

Los proveedores de servicios de red pueden decidir ofrecer compromisos de calidad de funcionamiento mejores que los de estos objetivos.

"U" significa "no especificado" o "sin límites". Cuando la calidad de funcionamiento relativa a un parámetro particular se identifica como "U", el UIT-T no establece objetivo para este parámetro y se puede ignorar cualquier objetivo Y.1541 por defecto. Cuando se establece el objetivo para un parámetro como "U", la calidad de funcionamiento con respecto a ese parámetro puede, a veces, ser arbitrariamente deficiente.

NOTA 1 − Cuando los tiempos de propagación sean muy largos no se cumplirán objetivos de bajo retardo extremo a extremo. En éstas y algunas otras circunstancias, que todo proveedor experimentará, tarde o temprano, no siempre se podrán cumplir los objetivos de IPTD en las clases 0 y 2 y, en su lugar, se podrán utilizar los objetivos para el IPTD del cuadro 1 que representan clases de QoS factibles. Los objetivos de retardo de una clase no impiden que un proveedor de servicios de red ofrezca servicios con compromisos de retardo más cortos. De acuerdo con la definición de IPTD en la Rec. UIT-T Y.1540, se incluye el tiempo de inserción del paquete en el objetivo IPTD. En esta Recomendación se sugiere un campo de información de paquetes máximo de 1500 octetos para la evaluación de estos objetivos.

NOTA 2 − La definición del objetivo de IPDV (definido en la Rec. UIT-T Y.1540) es la variación del retardo de paquetes IP entre dos puntos. Véanse la Rec. UIT-T Y.1540 y el apéndice II para obtener información adicional detallada sobre la naturaleza de este objetivo. A efectos de planificación, el límite sobre el IPTD medio puede tomarse como límite superior del IPTD mínimo y, por consiguiente, el límite sobre el cuantil 1 – 10–3 se puede obtener sumando el IPTD medio y el valor de la IPDV (por ejemplo, 150 ms en la clase 0).

NOTA 3 − Este valor depende de la capacidad de los enlaces interredes. Son posibles variaciones más pequeñas cuando todas las capacidades son mayores que la velocidad primaria (T1 o E1), o cuando los campos de información de paquetes en competencia son menores que 1500 octetos (véase el apéndice IV).

NOTA 4 − Los objetivos de clase 0 y 1 para IPLR están basados parcialmente en estudios que muestran que las aplicaciones y los códecs voz de alta calidad no se verán afectados esencialmente por un IPLR de 10−3.

NOTA 5 − Este valor asegura que la pérdida de paquetes es la fuente dominante de los defectos presentados a las capas superiores, y es factible con un transporte IP sobre ATM. **Fuente: UIT-T**

#### **Cuadro N° 7 Definiciones de clases de QoS de las redes IP y objetivos de calidad de funcionamiento de la red**

**1.1.6. Las Recomendaciones UIT-T G.107, G.108, G.109, y G.114** son los documentos clave requeridos para estimar la calidad vocal total de una comunicación desde el punto de vista del usuario, comenzando desde la boca que emite el sonido hasta el oído que lo interpreta en el otro extremo, lo que se puede llegar a estimar como calidad de servicio en la red pertinente. Estas recomendaciones a pesar de su antigüedad mantienen su validez en la calidad de servicio para la VoIP.

La necesidad de considerar los efectos combinados de todas las degradaciones en la calidad de transmisión total se trata en la Recomendación UIT-T G.107, el denominado modelo E como el modelo de determinación de índices de transmisión común del UIT-T el cual es el método recomendado por el UIT-T para la planificación de transmisión vocal extremo a extremo. En la Recomendación UIT-T G.108 se dan ejemplos detallados de utilización del modelo para evaluar la calidad de funcionamiento de transmisión de las conexiones que incorporan varias degradaciones, incluyendo el retardo; y en la Recomendación UIT-T G.109 se hacen corresponder las predicciones de evaluación de la transmisión del modelo con las categorías de la calidad de transmisión vocal. En la Recomendación UIT-T G.114 se presentan los límites extremo a extremo y las atribuciones para el retardo medio en un sentido, independiente de otras degradaciones de transmisión. Así, mientras que la Recomendación UIT-T G.114 presenta información útil relativa al retardo medio en un sentido, como parámetro en sí, se debería utilizar la Recomendación UIT-T G.107 (y sus Recomendaciones UIT-T G.108 y G.109 conexas) para evaluar los efectos del retardo en conjunto con otras degradaciones (por ejemplo, las distorsiones debidas al procesamiento vocal).

#### **1.1.7 La Recomendación UIT-T P.1020 trata de los ¨Objetivos fundamentales de la transmisión vocal para terminales y pasarelas (gateway) VoIP¨**

En esta Recomendación se especifican los objetivos fundamentales de calidad de la transmisión de voz para la telefonía de 3,1 kHz de gateway y terminales basadas en paquetes; se aplica a los gateway de acceso y a las troncales. Se especifican los requisitos de funcionamiento del teléfono, y se sobreentiende que los correspondientes requisitos del auricular y de manos libres se obtiene realizando las conversiones adecuadas para tener en cuenta las diferencias en cuanto a los puntos de referencia acústicos.

Esta Recomendación abarca toda la gama de gateways y terminales IP, incluidos los teléfonos inalámbricos y los simuladores de teléfono.

En ella se tratan dentro de las características de transmisión los siguientes parámetros que se aplican a la interfaz con la red de paquetes de los terminales de VoIP y los gateways VoIP:

- Algoritmo de codificación por defecto (G.711 Ley u /A)

- Retardo en los terminales y gateways
- Categorías de retardos en la emisión
	- Categoría A: Ts ≤ 20 ms.
	- Categoría B: Ts ≤ 35 ms.
	- Categoría C: Ts ≤ 50 ms.
- Categorías de retardo en la recepción (valores provisionales)
	- Categoría A: Tr ≤ 30 ms.
	- Categoría B: Tr ≤ 65 ms.
	- Categoría C: Tr ≤ 100 ms.
- Variación del retardo del paquete IP (IPDV= 50 ms para clases 0 y 1 de Y.1541)
- Indice de sonoridad de emisión en terminales VoIP (SLR= 8 dB)
- Indice de sonoridad de recepción en terminales VoIP (RLR= 2 dB)
- Atenuación por acoplamiento de terminal ponderada (TCLw>55 dB)
- Nivel de eco residual.

#### **1.1.8 La recomendación UIT-T G.1020 se titula ¨Definición de parámetros de calidad de funcionamiento para aplicaciones de voz y otras aplicaciones en la banda vocal que utilizan redes del protocolo Internet¨.**

En esta recomendación se define un conjunto de parámetros de calidad de funcionamiento para las redes de paquetes y terminales finales que pueden ser de ayuda a la hora de cuantificar la calidad de extremo a extremo de la voz y otras aplicaciones en banda vocal. La Recomendación se fija principalmente en las degradaciones de la calidad resultantes de la variación del retardo y la pérdida de paquetes que son propias al protocolo Internet y otras tecnologías basadas en paquetes, y que no aparecen en las redes TDM tradicionales. Se debaten aquí las interacciones entre estas degradaciones de los paquetes, y sus formas de compensación, y se describen mecanismos utilizados para mejorar las degradaciones, tales como, la memoria intermedia de fluctuación de fase (Buffer) y la ocultación de la pérdida de paquetes para reducir los efectos de la degradación en la calidad de la voz y otras aplicaciones.

En esta recomendación no se especifican objetivos numéricos para las redes de paquetes o terminales finales.

#### **1.1.9 La recomendación UIT-T G.1030 se titula ¨Estimación de la calidad de funcionamiento de extremo a extremo en redes IP para aplicaciones de datos¨**.

Esta Recomendación proporciona un marco de herramientas para obtener la calidad de funcionamiento de redes IP, estimar la calidad de funcionamiento de las aplicaciones de usuario y aplicar modelos de percepción para evaluar la satisfacción del usuario con la calidad de funcionamiento de extremo a extremo.

La calidad de funcionamiento percibida por el usuario de aplicaciones de datos en redes de paquetes depende de muchos factores; a continuación se indican algunos factores importantes:

- 1) La calidad de funcionamiento de extremo a extremo de la red de paquetes (por ejemplo, conectividad, pérdida de paquetes y retardos y capacidad de transferencia de paquetes), debe tener en cuenta el diseño de la red y la carga de tráfico de usuario. La calidad de funcionamiento de la red es a menudo el componente dominante de la calidad de transmisión de extremo a extremo.
- 2) La medida en que la aplicación dependa de la red de comunicaciones (por ejemplo, el número de intercambios de paquetes necesarios para completar una transacción, el control de flujo para la transferencia de datos) y de otras entidades de red que proporcionan servicios a la aplicación (por ejemplo, servidores de nombre de dominio (DNS)).
- 3) La calidad de funcionamiento de los dispositivos de soporte ajenos al ámbito del operador u operadores de red (por ejemplo, equipo de usuario, anfitriones).
- 4) Las tareas del usuario y el grado de interacción del usuario con la aplicación.

La figura N°7 ilustra el proceso general para desarrollar una estimación de la calidad de funcionamiento de extremo a extremo.

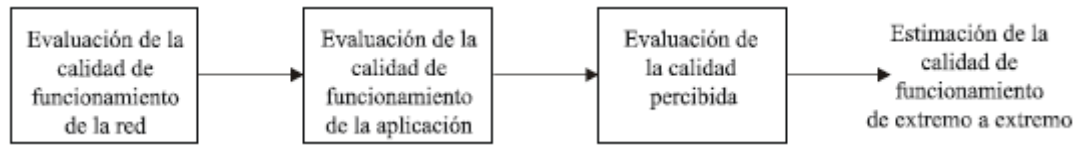

Fuente: UIT-T

**Figura N° 7 Proceso para obtener la calidad de funcionamiento de extremo a extremo**

La evaluación de la calidad de funcionamiento de la red puede evaluarse en términos de los parámetros de calidad de funcionamiento de la transferencia de paquetes definidos en la recomendación Y.1540, ya expuesta, y en normas como las de la IETF, que se expondrán más adelante, y que tratan de las métricas de la calidad de funcionamiento IP en un sentido. La evaluación más directa de la calidad de funcionamiento de la aplicación solo es posible a veces, con criterios de medición en ambos sentidos (ida y vuelta).

En la evaluación de la calidad de funcionamiento de la aplicación, los modelos de aplicación utilizan como entradas las estimaciones de la calidad de funcionamiento de la red y la información en la que se describe la calidad de funcionamiento del dispositivo de aplicación, y ellas producen como resultados una o varias métricas claves de la calidad de funcionamiento de la aplicación.

Por ejemplo en la recomendación UIT-T G.1040 se especifica uno de estos modelos de calidad de funcionamiento de aplicación, para intercambios de paquetes conversacionales típicos de las transacciones con tarjeta de crédito y otras transacciones que se realizan en puntos de venta.

El Anexo A de la Recomendación UIT-T G.1030 se presenta el modelo de percepción para obtener la calidad de funcionamiento de extremo a extremo deseada para la navegación por la Web.

Una observación importante al modelar la calidad percibida durante la navegación por la Web, es el hecho de que el tiempo máximo de la sesión *esperado* será predominante en la calidad percibida. El modelo adopta un método que depende del contexto utilizando tres escalas de tiempo diferentes, 6, 15 y 60 segundos, que corresponden a contextos de red rápido, medio y lento, respectivamente.

En general, la percepción de la calidad relativa al tiempo de respuesta puede clasificarse con arreglo a las tres regiones de percepción siguientes:

- 1) **Experiencia instantánea**: 0,1 segundo es aproximadamente el límite para tener la sensación de que el sistema está reaccionando instantáneamente, lo que representa un límite importante para los servicios conversacionales (por ejemplo, el de charla (*chatting*)).
- 2) **Experiencia ininterrumpida**: Un segundo es aproximadamente el límite para que el usuario mantenga ininterrumpido el curso de su pensamiento, aunque pierda la sensación de que el servicio está funcionando directamente, lo que representa un límite importante para los servicios interactivos (por ejemplo, los juegos).
- 3) **Pérdida de atención**: 10 segundos es aproximadamente el límite para mantener la atención del usuario en el diálogo. Con retardos mayores, los usuarios desean realizar otras tareas mientras esperan a que el computador termine, por lo que habría que darles una información de cuándo el computador estima que va a terminar. Esta información durante el retardo es especialmente importante si es probable que el tiempo de respuesta varíe considerablemente, ya que los usuarios no sabrán lo que va a suceder.

En lo que concierne a los tiempos de descarga, los usuarios tienden a adoptar su juicio de calidad con relación al tiempo de descarga esperado. Cuando los usuarios reciben información relativa al tiempo de descarga previsto, estarán dispuestos a aceptar tiempos de descarga mayores.

Debido a la diferencia conocida entre el comportamiento de los expertos entrenados y los no entrenados, denominados usuarios ingenuos, en el desarrollo de modelo se efectúa una distinción entre estos grupos. La separación de estos dos grupos permite desarrollar un modelo que predice la calidad de la navegación por la Web de una gran población de usuarios.

El Anexo A de la recomendación G.1030 se muestra los resultados de un experimento subjetivo de calidad de navegación por la Web.

En los experimentos y consecuentemente en el modelo, se utilizó la escala de índices por categorías absolutas UIT-T Rec P.800 (escala de cinco puntos con 5: excelente, 4: bueno, 3: regular, 2: mediocre, 1: malo). En cada experimento se presentaron 49 sesiones y cada una constaba de:

- Petición, recuperación y visualización de una página de búsqueda.
- Escritura y envío de un término de búsqueda en esta página.
- Recuperación y visualización de la página de resultados.

La metodología empleada para determinar la experiencia subjetiva de calidad de navegación por la Web se aplicó también a las pruebas de grupos focales.

A continuación se muestra en la figura N°8 cuatro columnas que indican los procesos utilizados en la estimación de la calidad de funcionamiento de extremo a extremo.

En la primera columna se muestra que las alternativas que se elijan dependen de la información que se tenga del diseño de la red que se está usando, ya que ésta puede ser muy detallada o solamente puede disponerse de información limitada.

La evaluación de calidad de funcionamiento de la red, segunda columna, se logra ya sea a través de mediciones con instrumentos conectados a la red o utilizando herramientas preexistentes de gestión de la red, o a través de herramientas de modelado que simulan el comportamiento de los dispositivos existentes en la red. Cuando la información es limitada se utilizan modelos simplificados de red.

La tercera columna indica los procesos requeridos para evaluar la calidad de funcionamiento de la aplicación, para lo cual se utilizan modelos que simulan los flujos de datos TCP utilizados o bien se estima con herramientas que simulan la aplicación para el caso de las mediciones, o se usan las herramientas incorporadas en el modelo de red utilizado en la evaluación de calidad de funcionamiento de la red. Cuando la información es limitada se usan modelos teóricos como los indicados en la recomendación UIT-T G.1040 para aplicaciones transaccionales.

Para la estimación de la calidad de funcionamiento percibida por el usuario, cuarta columna, se utiliza el modelo para Navegación por la WEB (Anexo A Rec. G.1030). También se están desarrollando modelos para las teleconferencias y video conferencias. Todos estos procesos permiten llegar a estimar la calidad de funcionamiento de extremo a extremo, indicada en esta recomendación, u otros modelos para la modelación simplificada de la red indicada anteriormente.

Todos estos procesos se utilizan de una u otra forma para la estimación de la calidad de funcionamiento de extremo a extremo.

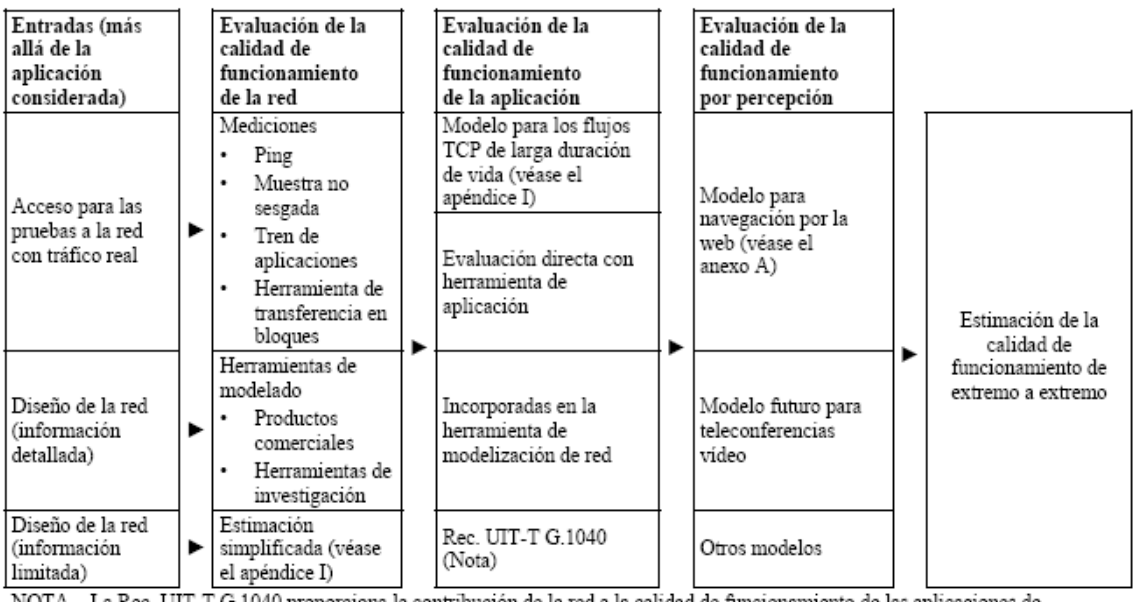

NOTA - La Rec. UIT-T G.1040 proporciona la contribución de la red a la calidad de funcionamiento de las aplicaciones de transacciones. No proporciona la estimación completa de la calidad de funcionamiento de las aplicaciones, pero sí da una visión orientada a la aplicación de la calidad de funcionamiento de la red.

#### **Figura N° 8 Marco para el proceso de evaluación de la calidad de funcionamiento IP de extremo a extremo**

#### **1.1.10 La recomendación UIT-T P.862 se titula ¨Evaluación de la calidad de la voz por percepción¨ (PESQ)**.

Esta recomendación se utiliza para la evaluación de los microteléfonos hasta 3,1 KHz y los codecs vocales de banda estrecha (G.711, G.723.1, G.726, G.728, G.729 y G.729 A). Incluida en la recomendación viene el software de evaluación para distintos idiomas y estándares de codecs.

El algoritmo PESQ no proporciona una evaluación exhaustiva de la calidad de transmisión. Mide solamente los efectos del ruido y la distorsión de voz unidireccionales sobre la calidad vocal. Los efectos de pérdida de sonoridad, retardo, efecto local, eco y otros factores de degradación relacionados con la interacción bidireccional (por ejemplo, recorte en el centro) no se reflejan en las notas PESQ. El mecanismo para evaluar la calidad vocal en escucha es utilizando muestras de voz de referencia y degradadas. Es posible tener notas PESQ altas aunque la calidad de la conexión global sea pobre.

#### **1.1.11 La recomendación UIT-T P.800 se titula ¨ Métodos de determinación subjetiva de la calidad de transmisión¨.**

Esta recomendación constituye una guía para las Administraciones que desean llevar a cabo pruebas subjetivas de la calidad de transmisión en sus propios laboratorios.

Los métodos que se describen en la recomendación son de aplicación general, cualquiera que sea la forma que revistan los factores de degradación presentes. Esos factores son, por ejemplo, la pérdida de transmisión (que a menudo depende de la frecuencia); el ruido del circuito; errores de transmisión (errores de bit aleatorios además de la supresión de tramas que se produce en sistemas como los de comunicaciones móviles); el ruido ambiental; el efecto local; el eco para el hablante; diversos tipos de distorsión no lineal, incluida la codificación a baja velocidad binaria, el tiempo de propagación, los efectos perjudiciales de los dispositivos accionados por la voz, las distorsiones de la escala de tiempo debidas a la conmutación de paquetes, y las degradaciones del canal de comunicación que varían en el tiempo, incluidas las de los altavoces. Se debe tener presente las combinaciones de dos o más de estos factores.

En las Recomendaciones P.830 (códecs de voz digitales), P.84 (DCME/PCME) y P.85 (dispositivos generadores de voz) se dan más orientaciones para aplicaciones específicas.

En la recomendación se hace referencia al tamaño de la muestra, y se recomienda utilizar al menos 100 entrevistas para mantener un grado elevado de precisión para cada condición.

Dentro de la terminología de la calidad de transmisión se utiliza la abreviatura nota media de opinión (MOS, *mean opinion score*) definida en la Rec. UIT-T **P.10/G.100** como sigue:

*Nota media de opinión*: Valor de una escala predefinida que un sujeto asigna a su propia opinión sobre la calidad de funcionamiento del sistema de transmisión telefónica utilizado para una conversación o únicamente para una escucha de material hablado. Además de expresar la opinión subjetiva, las siglas MOS también se pueden utilizar para la evaluación basada en modelos objetivos o modelos de planificación de red. Se recomienda la utilización de los siguientes identificadores junto con las siglas MOS para distinguir el área de aplicación: N para banda estrecha (*narrow-band*), W para banda ancha (*wideband*), LQ para calidad de la escucha (LQ, *listening quality*), CQ para la calidad de la conversación (CQ, *conversational quality*), S para una estimación subjetiva, O para una estimación objetiva y E para un valor calculado (E, *estimated*).

Uno de los aspectos muy utilizados en la literatura de la calidad de servicio es la **¨***Escalas de opinión recomendadas por el UIT-T"*.

La recomendación menciona que pueden usarse diversas escalas de evaluación de 5 notas para distintos propósitos. La disposición y el enunciado de las escalas de opinión consideradas por los participantes en los experimentos son muy importantes y deben seguir las normas a las que se ha llegado tras muchos años de experiencia.

Las siguientes escalas (ver cuadros N° 8, 9 y 10) de opinión son las utilizadas con más frecuencia por el UIT-T. Para ellas deben utilizarse las denominaciones equivalentes en cada idioma, de forma que las variaciones con respecto al texto original inglés sean mínimas:

a) Escala de calidad de escucha

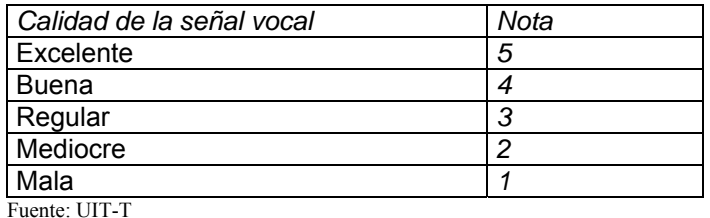

#### **Cuadro N°8 Notas de la calidad de la señal vocal**

La magnitud evaluada a partir de las notas (nota media de opinión sobre la calidad de escucha) se representa por el símbolo MOS.

b) Escala de esfuerzo de escucha

La denominación de las escalas de opinión de esfuerzo en la escucha es muy importante. Sin ellas el resto de descripciones pueden provocar graves equívocos.

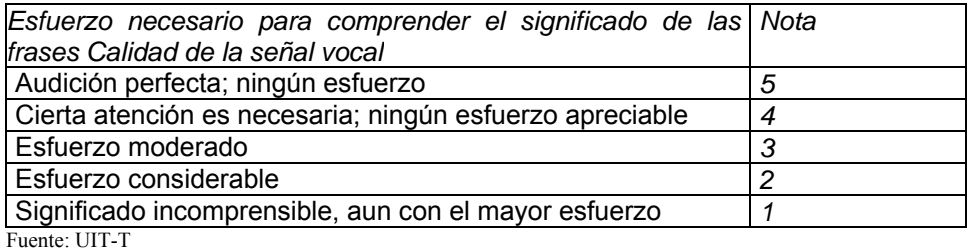

**Cuadro N°9 Notas para la comprensión de la frase** 

La magnitud evaluada a partir de las notas (nota media de opinión de esfuerzo en la escucha) se representa por el símbolo MOSLE, pero cuando no se dispone de notación con sufijos, se utiliza el símbolo MOSle.

c) Escala de sonoridad preferida

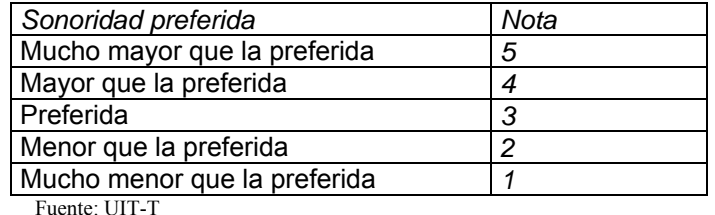

#### **Cuadro N°10 Notas de la sonoridad preferida**

La magnitud evaluada a partir de las notas (nota media de opinión de sonoridad preferida) se representa por el símbolo MOSLP, pero cuando no se dispone de notación con sufijos se utiliza el símbolo MOSlp.

#### **1.1.12 La recomendación de la UIT-T M.2301 se titula ¨Objetivos de rendimiento y procedimientos para establecer y mantener redes basadas en el protocolo Internet¨.**

En esta recomendación se presentan los objetivos de rendimiento y los procedimientos para establecer y mantener redes basadas en el protocolo Internet (IP) pertenecientes a distintos operadores. No se tiene en cuenta la tecnología de transporte que soporta la red IP ni las capas superiores que se implementan mediante IP. Los objetivos de calidad son: funcionamiento con error, funcionamiento con retardo y disponibilidad. En esta Recomendación se ofrece también, en apéndice, orientaciones sobre los objetivos y los límites de rendimiento para los recursos de red IP (por ejemplo, encaminadores, subredes, etc.) propiedad de un solo operador, que los gestiona.

La atención se centra en los parámetros de la recomendación UIT-T Y.1540 y los valores objetivos propuestos para esos parámetros en las clases de calidad QoS en la recomendación UIT-T Y.1541. La recomendación expone los métodos básicos existentes, tales como el intrusivo (mediante paquetes de prueba) y no intrusivo, que corresponden a los términos activo y pasivo utilizados por el IETF y propone una metodología para realizar el monitoreo no intrusivo de los parámetros de QoS basándose en el acceso a las bases de información de gestión (MIB) de los encaminadores.

A continuación en el cuadro N° 11 se indica parte de la terminología empleada en la recomendación M.2301.

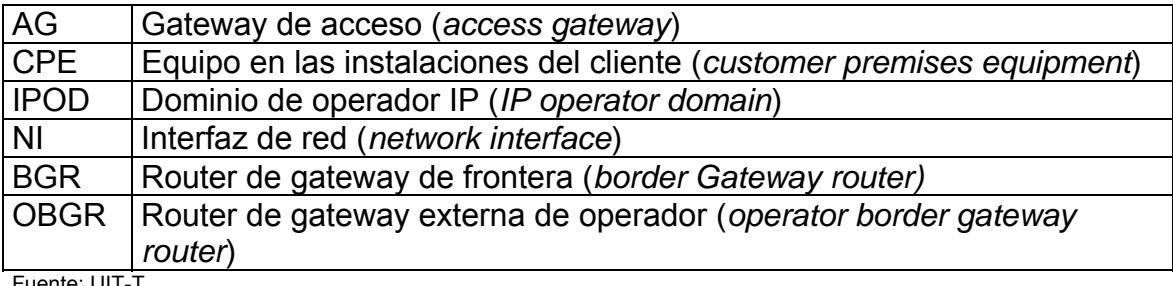

Fuente: UIT-T

#### **Cuadro N° 11. Nomenclatura de la recomendación UIT-T M.2301**

Las mediciones no intrusivas tienen la ventaja de que reducen las repercusiones en el tráfico del cliente y prueba cada ruta a través de la red. Además, permite identificar rápidamente los problemas en los enlaces o en los router. Ahora bien, cabe observar que las mediciones no intrusivas se pueden efectuar de forma realista sólo dentro del dominio del operador IPOD, ya que sería difícil o poco recomendable para un operador acceder a los encaminadores de otro operador.

Las técnicas de medición intrusiva se utilizan cuando es difícil o imposible utilizar la medición no intrusiva. Son casos como en la medición del retardo de transferencia de paquetes en un sentido (IPTD) y de la variación del retardo de

paquetes (IPDV). La medición de IPTD necesita un reloj de gran resolución con precisión de frecuencia y de fase. Otro caso se da durante el proceso de establecimiento y puesta en servicio, antes de aplicar tráfico real a los recursos de red pertinentes.

También se puede utilizar la medición intrusiva para evaluar el rendimiento con error, por ejemplo, la tasa de paquetes con error (IPER) y la tasa de pérdida de paquetes IP (IPLR). Es imposible medir la tasa de descarte de paquetes mediante esta técnica, ya que los paquetes descartados no se pueden identificar en forma independiente de los paquetes perdidos. En general, sólo los BGR y OBGR hacen intrusiva debido a los problemas prácticos que conlleva hacer mediciones en cada router.

En la figura N°9 se muestra un flujo típico del tráfico de un cliente IP por una red IP, que atraviesa varios IPOD hasta el extremo distante. El CPE está conectado a la red IP de un operador, mediante por ejemplo, una línea alquilada.

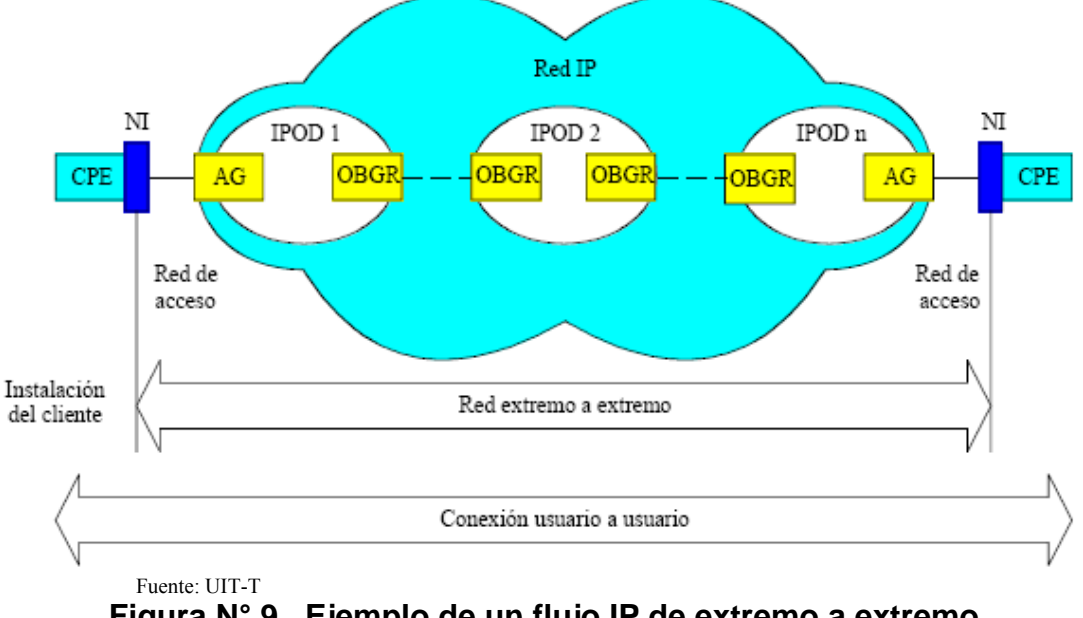

**Figura N° 9 Ejemplo de un flujo IP de extremo a extremo**

Una vez definidos los procedimientos de medida de la calidad de servicio QoS, la sección 9 de la recomendación, fija los objetivos de rendimiento de las redes IP, basándose en el modelo de referencia hipotético formado por dos enlaces de acceso y ocho IPOD conectados por siete enlaces OBGR a OBGR, en una longitud total de 27.500 km. Ya que en distancias tan largas no se pueden garantizar los objetivos IPTD rigurosos de las clases QoS 0 y 2, se utiliza para ellas un modelo de referencia reducido, que consiste en dos enlaces de acceso y tres IPOD conectados por dos enlaces OBGR a OBGR, en una longitud total de 10.000 km.

En la recomendación se ha asignado dos tercios del objetivo total de rendimiento extremo a extremo a los IPOD y un tercio, a los enlaces de conexión. A *cada uno* de los enlaces de acceso se le ha asignado 17,5% de la asignación total de enlace de conexión (es decir 5,83% del objetivo total de rendimiento extremo a extremo). Los objetivos de rendimiento para un solo IPOD o un solo enlace de conexión entre los IPOD adyacentes se obtienen mediante prorrateo de los objetivos de rendimiento extremo a extremo. En la asignación se tiene en cuenta la influencia de retardo de propagación en el cálculo de IPTD que se especifica mediante la suma de un valor numérico más el término P que depende de la longitud de la ruta. (Ejemplo, IPTD para un IPOD en las clases QoS 0 y 2 el valor es 22 + P ms).

Aun se encuentra en estudio en la UIT el reparto de IPDV entre IPOD y enlaces debido a la naturaleza sub-aditiva de este parámetro. Esto afecta a las aplicaciones sensibles a la fluctuación de fase (jitter), como la VoIP a las que van destinadas las clases 0 y 1 de QoS.

En el caso de IPER, esto puede producir una visión ligeramente pesimista de la tasa de paquetes con error, especialmente para valores crecientes de IPER. Esto depende de las estadísticas de error de su relación con las estadísticas de longitud de paquete.

#### **1.2 Estándares de IETF**

El Internet Engineering Task Force (IETF) es una gran comunidad internacional abierta de diseñadores de red, operadores, fabricantes de equipos y software, y de investigadores preocupados de la arquitectura de Internet y de su operación fluida. Esta organización no es una corporación ni entidad dirigida por una estructura administrativa, y es abierta a cualquier persona interesada. Dentro de su Misión se especifica la de desarrollar protocolos a través de estándares y documentos con las mejores prácticas para que Internet funcione mejor. Los estándares que ha desarrollado IETF se han acatado universalmente y hoy existe una estrecha colaboración entre el IETF y la UIT, en varios áreas de trabajo, como también con otras organizaciones como: el World Wide Web Consortium (W3C), el Unicode Consortium y el ISO/IEC JTC1 (Joint Technical Committee of the International Organization for Standarization and International Electrotechnical Commission).

El trabajo técnico del IETF se hace a través de 115 grupos de trabajo que están organizados por tópicos en varias áreas. Por ejemplo, encaminamiento, transportes, seguridad, métricas, operación y mantenimiento, etc. Cada grupo de trabajo esta liderado por un director de área los que están agrupados en el Internet Engineering Steering Group (IESG).

La Internet Assigned Numbers Authority (IANA) es el coordinador central único para la asignación de los valores de los parámetros utilizados en los protocolos de Internet.

#### **El IPPM (IP Performance Metrics)**

Este grupo del IETF se ha encargado de definir métodos y métricas para definir la calidad de funcionamiento, comportamiento, y la confiabilidad de los servicios de datos proporcionados por Internet, tanto desde el punto de vista del usuario y el proveedor del servicio, o de grupos independientes de pruebas.

Las métricas son:

- Conectividad
- Retardo y pérdida en un sentido
- Retardo y pérdida en ambos sentidos.
- Variaciones de retado
- Patrones de pérdidas
- Reordenamiento de paquetes
- Capacidad de transporte en grandes flujos
- Capacidad de ancho de banda de los enlaces

Fuera de estas métricas están las métricas individuales de servicios específicos, como flujos de multimedia y el transporte de flujos periódicos.

Este grupo de trabajo se coordina con los grupos CE 12 y CE 13 de la UIT-T.

La RFC2330 establece el marco de trabajo del grupo IPPM. En el documento se establecen conceptos y definiciones generales y sienta las bases para las especificaciones de las distintas métricas.

Dentro de las métricas se han publicado los siguientes estándares:

RFC 2679 (One way Delay Metrics)

- RFC 2680 (One way Packet Loss Metrics)
- RFC 3393 (IP Packet Delay Variation Metric)
- RFC 2678 (IPPM Metric for Measuring Connectivity)

RFC 2681 (Round Trip Delay Metric)

RFC 3148 (Bulk Transfer Capacity Metrics)

RFC 3357 (One way Loss Pattern Sample Metrics)

RFC 3432 (Network Performance Measurement for Periodic Streams)

IPPM prefiere el uso de definiciones deterministas para las métricas en vez de modelos probabilísticos ya que suele esconder asunciones sobre el comportamiento medido. Se utilizan tres metodologías para las métricas:

- Métrica individual
- Métrica muestral
- Métrica estadística

Otra definición importante se refiere a la necesidad de especificar claramente el tipo de tráfico a que se refiere la métrica, ya que los dispositivos de la red pueden dar un tratamiento diferente a los distintos protocolos.

Se utiliza el término ¨*Packet of Type P*¨ donde P se puede definir parcialmente, genéricamente o explícitamente, dependiendo del contexto. Por ejemplo se puede hablar de ¨retardo unidireccional tipo DNS¨ ó ¨variación del retardo de paquetes tipo HTTP¨.

El grupo de trabajo IPPM, además de definir los parámetros de pérdida de paquetes, retardo, variación de retardo y conectividad, está definiendo el protocolo OWAMP para realizar medidas activas en una dirección, que por otro lado es una de las necesidades del modelo de provisión de QoS de la UIT-T. Asimismo, también aborda la dificultad de las métricas de capacidad de transferencia de TCP, aspecto clave en la evaluación de la calidad de servicio.

#### **IPFIX**

El grupo de trabajo del IETF esta definiendo el protocolo *IP Flow Information Export.* El objetivo es estandarizar la manera en que encaminadores (routers), sondas de medidas u otros dispositivos exportan la información que se obtiene de los flujos IP, de modo que puedan ser utilizadas en diversas aplicaciones que permiten el monitoreo de la calidad de servicio.

### **1.3 European Telecommunication Standards Institute (ETSI)**

El Instituto Europeo de Normas de Telecomunicaciones es una organización de estandarización de la industria de las telecomunicaciones que agrupa a fabricantes de equipos y operadores de redes de Europa, con proyección mundial. ETSI ha tenido gran éxito al estandarizar el sistema de telefonía móvil GSM y los aparatos móviles domésticos de telefonía DECT.

Cuerpos de estandarización significativos dependientes de ETSI son 3GPP (para redes UMTS) o TISPAN (para redes fijas y convergencia con Internet).

ETSI fue creada en 1988 por CEPT.

Tipos de miembros (en total 70):

- Miembros plenos: Encargados de los estatutos y normas de procedimiento de ETSI. Establecidos en el área geográfica de Europa (definida por el CEPT).
- Miembros asociados: Comprometidos a trabajar para la ETSI, pero sin presencia en el área geográfica de Europa definida por el CEPT.
- Observadores: Autorizados a ser miembro completo, pero que no desean participar en el trabajo técnico.
- Consejeros: Representante de la Comisión Europea o del Secretariado EFTA.
## **2.- Revisión y sistematización de los servicios de valor agregado incluidos en la política de Servicio Universal y sus respectivos estándares de acceso deseados**

#### **Introducción:**

Para analizar los servicios de valor agregado incluidos en la Política de Servicio Universal se revisó el estudio realizado por la Fundación Facultad de Derecho de la Universidad de Chile titulado: "Diseño de una política de acceso y servicio universal para la adecuada incorporación de Chile a la sociedad de la información". En este estudio, se hace un análisis de cómo se aplica el concepto de Servicio Universal en diferentes países; se dan lineamientos para una política de Servicio Universal en nuestro país identificando los grupos objetivos destinatarios de dicha política; se define una canasta básica de servicios a incluir en la política; se esboza un plan de acción a cuatro y ocho años; se analizan las herramientas normativas existentes y sus resultados; y se analizan las herramientas de subsidios aplicables en el futuro.

## **Política de Servicio Universal de TICs**

La política considera como "Básico" aquellos servicios que cumplen los niveles de conectividad programáticos, esto es, aquellos que permiten la funcionalidad mínima exigida por el programa de gobierno. Además ha calificado como "óptimo" aquel nivel de conectividad que cumple a cabalidad con las necesidades de desarrollo de la actividad comprometida.

Las aplicaciones de "correo electrónico" y "navegación Web" sirven funcionalmente a todas las áreas de los objetivos programáticos (educación, salud, comercio, capacitación, participación ciudadana, PYMES y MIPES, ciencias e innovación, educación superior, empleo y protección social), siendo una aplicación **básica** para dar satisfacción a cada uno de ellos. No pasa lo mismo con "acceso a trámites civiles" que es básico tratándose de algunos objetivos y "optimo" para otros. Se ha fijado en la política un período de 4 años para lograr los niveles básicos y de 8 años para los óptimos.

Entre los desafíos más importantes está el lograr que sobre el punto de acceso que se fije como estándar de conectividad se pueda brindar a los beneficiarios de la política garantías de Calidad de Servicio (QoS).

Se han considerado básicamente tres puntos de acceso, a saber: el domicilio del usuario beneficiario, centros comunitarios y la vía pública, donde debe ofrecerse la canasta básica a los grupos prioritarios. La capacidad del acceso domiciliario recomendado en la política es de 128 Kb de subida y 256 Kb de bajada.

Las salas infocomunicadas tendrán las siguientes capacidades de acceso:

- Centros Urbanos Privados mínimo a 2048 Kbps
- Centros Urbanos Públicos mínimo a 1024 Kbps
- Centros Rurales mínimo a 512 kbps
- Centros Aislados mínimo a 256 Kbps

Estos accesos deben cumplir con el siguiente requerimiento de Calidad de Servicio:

- Disponibilidad: El esquema de comunicaciones a ofrecer deberá tener una disponibilidad mínima de 99.95% en un período mensual. Esta disponibilidad se considerará para todos los centros conectados.
- Caudal de tráfico garantizado: El esquema de comunicaciones deberá considerar los caudales IP completamente garantizados para voz y datos.

Cabe señalar que estas especificaciones de calidad de servicio no se ajustan a las recomendadas por los organismos internacionales y son insuficientes para garantizar una calidad de servicio a los usuarios. En especial las mencionadas en el Anexo 5.

En el Anexo 6 se menciona que debe indicarse en el cuerpo del contrato y demás anexos de la licitación la totalidad de los estándares internacionales. Esta afirmación haría muy voluminoso el documento, siendo más conveniente indicar los estándares definidos en el país, como resultado del presente estudio.

En cuanto al tiempo de respuesta máxima para la atención de un problema es de 1 a 2 horas, contada desde que el centro reporta a la mesa de ayuda. Al respecto, no queda claro si la falla debe resolverse en ese período o es solo la generación del ticket de reclamo. Estos consultores recomiendan que deba diferenciarse entre tiempos de respuesta en zonas urbanas y rurales, ya que esta última involucra un mayor tiempo para la atención de fallas.

En definitiva, el estudio propone que se suministren los servicios indicados en el cuadro N°12 en un plazo de cuatro años:

#### **Tipos de servicios sobre protocolo IP**

Correo Electrónico

Navegación Web

Acceso a trámites civiles

Pago electrónico

 Acceso a bases de datos especializadas E-learning (Web-textual)

E-learning multimedia (video, Videoconferencias)

Repositorios de objetos de aprendizaje

Bibliotecas digitales

E-commerce (Facturación, electrónica, certificados, etc)

Transmisión de imágenes (salud, educación

Repositorios de publicaciones texto libre y completo

Portales especializados con

Herramientas de gestión de

Conocimiento

Radio Internet

Telefonía IP

Voz sobre IP

Mesas de ayuda integradas

TV sobre redes IP

Monitores para capacitación en Tics

Alta calidad garantizada para los servicios de salud y ciencias

Fuente: SUBTEL

#### **Cuadro N°12 Tipos de servicio sobre protocolo IP propuestos en la Política de Acceso Universal**

En esta proposición de servicios no se dan las definiciones de cada servicio.

En los servicios propuestos se mezclan distintos servicios que normalmente son suministrados por diversas entidades, con una interacción en diferentes capas del modelo OSI, que es el modelo universalmente adoptado para diferenciar una serie de aspectos que adquieren relevancia en la calidad de servicio que se suministra a los usuarios.

En primer lugar para poder definir que se entenderá por servicio básico y servicio de valor agregado recurriremos a una clasificación en tres capas:

- Servicios Portadores: Es el servicio de transporte de datos, centrado en el acceso a Internet y soportado por diversas tecnologías como por ejemplo: sistema conmutado (dial up), cable modem, ADSL, FTTH, GPRS, EDGE, WiMax, etc. Los servicios portadores los proveen los concesionarios de servicio de telefonía pública, fija y móvil, y concesionarios de servicio público de transmisión de datos y

concesionarios de servicio intermedio de telecomunicaciones, que disponen de red de transmisión y dan acceso a los usuarios hasta el proveedor de servicio de Internet (ISP).

- Servicio Básico: Proporcionados principalmente por los proveedores de servicio de Internet. Engloban un conjunto de aplicaciones básicas que los usuarios utilizan en Internet, tales como el correo electrónico, navegación Web, DNS ( *Domain Name Service*) que es un sistema de nombres que permite traducir de nombre de dominio a dirección IP y vice-versa, P2P o transferencia de ficheros, mensajería. Algunos de estos servicios son los denominados de infraestructura, es decir, servicios que proporcionan funcionalidades que el usuario no utiliza directamente, pero que son fundamentales para el soporte del resto de los servicios básicos, como el DNS o DHCP (*Dynamic Host Configuration Protocol*) que es un protocolo de red que permite a los nodos de una red IP obtener sus parámetros de configuración automáticamente. Se considera también servicio básico la funcionalidad de transporte de datagramas correspondientes a una conexión TCP (*Transmission Control Protocol*) que es uno de los protocolos fundamentales en Internet, ó envío de datagramas UDP (*User Datagram Protocol*) que es un protocolo del nivel de transporte basado en el intercambio de datagramas de extremo a extremo, bajo la denominación de servicio IP Portador.
- Servicio de Valor Agregado (SVA): Son servicios que se construyen a partir de uno ó más servicios básicos y que se considera que agregan algún valor sobre éstos. Dentro de ellos se encuentran el comercio electrónico (e-commerce), teleeducación (e-learning), juegos en red (egames), e-administración, infraestructura de SVA, entre otros.

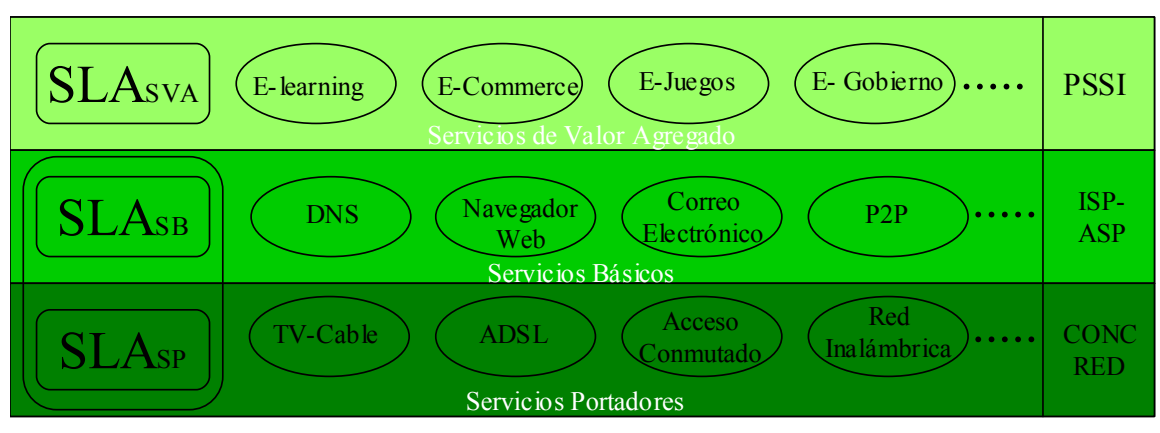

En el cuadro N° 13 se observa la clasificación de los servicios de Internet.

Fuente: Ingeniería Mazzei Ltda. PSSI: Proveedores de Servicios de la Sociedad de Información SLA: Acuerdo de Nivel de Servicio

**Cuadro N° 13 Clasificación de los Servicios de Internet** 

Los proveedores de servicio establecen con los usuarios Acuerdos de Nivel de Servicio (SLA), donde el proveedor de servicio o red se compromete mediante un contrato de servicio a proporcionar las facilidades de servicio bajo ciertos estándares técnicos y capacidades.

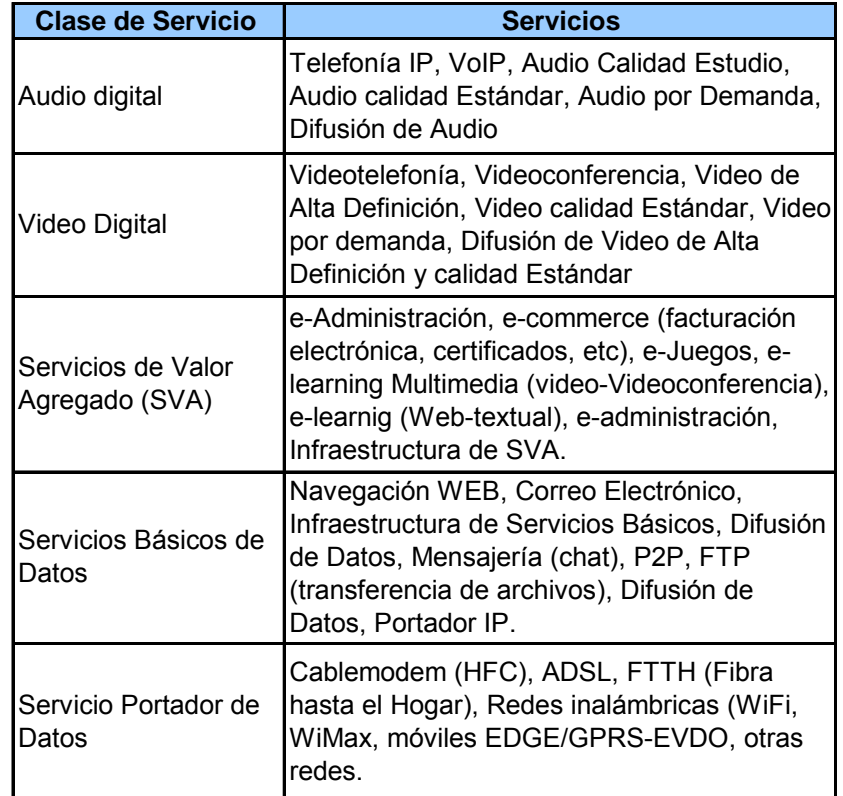

En el cuadro N° 14 se muestran las clases de servicio asociado a los servicios que provee.

Fuente: Ingeniería Mazzei Ltda

## **Cuadro N° 14 Esquema de clasificación de los Servicios**

En la Política Acceso Universal de servicio a las TICs se menciona que una de las características de los SVA, es su capacidad de representación de la información disponible, poniendo a disposición la información en diversas formas, dependiendo del dispositivo de acceso con el que se cuente y la manera en que esta quiera ser accesada por su audiencia. Este dispositivo recibe el nombre genérico de browser. Dentro de los SVA, podemos mencionar la telefonía, comercio electrónico, gobierno electrónico e-government, e-learning, correo electrónico, portales de Internet, mensajes de texto, TV cable, etc.

La Política considera dentro de algunos de los servicios de valor agregado al correo electrónico, portal de Internet, TV por cable, mensajes de texto y la telefonía. Estos servicios son de infraestructura y quedan mejor clasificados si se consideran básicos de la red IP, menos la TV por cable que es un servicio de red.

Al mismo tiempo se han fijado para cada sector ciertos estándares (básico y óptimo) para grupos objetivos de Servicio de Valor Agregado sobre el protocolo IP. Se menciona por ejemplo que el estándar Técnico de Conexión en la canasta de PYMES y MIPES son: Ancho de banda, Simetría, Servicios básicos, Velocidad, Rutas y Hosting.

## **2.1 Estándares de acceso deseados**

Cabe señalar que desde el punto de vista de la red IP, a cada usuario se le puede asignar parámetros técnicos de transmisión tales como, prioridad de acceso, ancho de banda de subida y bajada, grado de sobre suscripción, acceso a ciertos servicios básicos (como P2P, VoIP, etc). La red es transversal a todos los sectores, ya que se diseña para atender en un área de servicio a diferentes tipos de clientes y capacidades.

Tal como se mencionó en el estudio ¨Anteproyectos Técnicos de Conectividad, Expansión de Redes y Servicios para las Regiones VI, VIII, IX y X¨, realizado por la consultora Ingeniería Mazzei Ltda., de marzo de 2007, los usuarios rurales en este caso, deben disponer de diferentes tipos de acceso (velocidades y sobre suscripción). Ver cuadros N°15 y N<sup>a</sup> 16.

Los tipos de accesos considerados en el estudio eran:

- Municipalidades, Instituciones de Gobierno, Grandes Empresas y Escuelas rurales con más de 100 matrículas: 2 Mbps dedicado.
- Hogares y Empresas

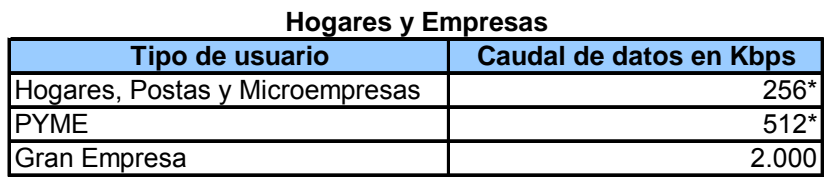

\* Sobresuscripción 1 : 10

**Cuadro Nº 15** 

- Establecimientos Educacionales

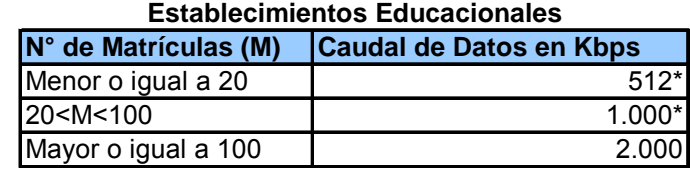

Sobresuscripción 1:10

Fuente: Ingeniería Mazzei Ltda.

**Cuadro Nº 16** 

Estas velocidades de acceso se habían proyectado para los próximos cinco años y son concordantes con los mencionados en la Política de Servicio Universal. Los anchos de banda deberán aumentarse en el futuro, en la medida que el desarrollo tecnológico y la reducción de costos lo permita. Cabe señalar que Centros de Educación Superior, Centros de Capacitación e Investigación, Grandes Empresas, requerirán anchos de banda mayores a 10 Mbps con circuitos dedicados.

La Política de Acceso Universal señala lo siguiente sobre la calidad de acceso en la PYME:

La conectividad de las Pequeñas y Medianas Empresas debe ser de tal calidad que permita realizar trámites en línea, actividades de capacitación y tele trabajo. Asimismo, deberá poder interactuar con los sistemas de proveedores y clientes que les permita transar sus productos y servicios.

También, la comunidad científica nacional tiene necesidades de conectividad con redes de alta velocidad y capacidad creciente.

Respecto a las capacidades de conexión del adulto mayor, éstas pueden ser de tipo comunitarias o a nivel individual, de modo de permitir la realización de trámites en línea, como solicitar horas médicas y en general conectarse a la red de asistencia del Estado, desarrollar actividades de capacitación en modalidad e-learning, permitirles reinsertarse en el mercado laboral a través del tele trabajo.

La Política de Acceso Universal ha ampliado su cobertura más allá de las zonas rurales y urbano marginales, poniéndose como meta llegar a toda la sociedad, independiente de su ubicación geográfica. Para tal efecto se ha puesto metas, asignado estándares básico y óptimo.

La necesidad de telefonía IP y voz sobre IP es alta en general en muchos de los sectores. De hecho en el sector empresas, la gran mayoría de las centrales telefónicas de circuito se han reemplazado por PABX IP. También es generalizado el servicio de Voz IP, como Skype, NetMeeting en la PYME y hogares, por el bajo costo de las llamadas internacionales al entrar a la red pública y cero entre computadores.

En el cuadro N°17 se define dentro de la política de Servicio Universal de TICs los siguientes Grupos Objetivos para el SVA .

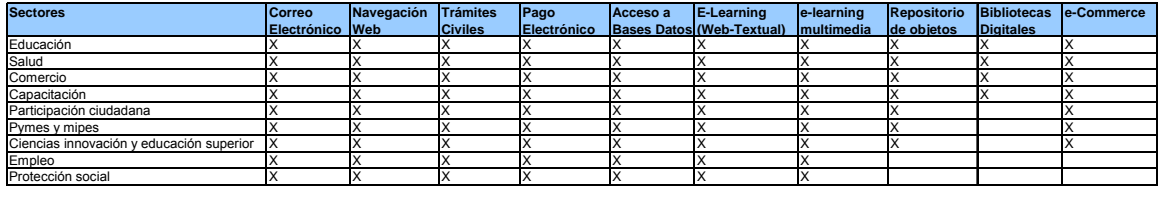

Fuente: Subtel

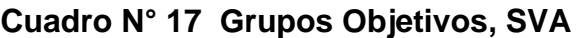

#### **3.- Estándares de los factores que permiten alcanzar un adecuado acceso a los servicios.**

## **3.1 Propuesta de Estándares mínimos aplicables a los accesos**

La Calidad de Servicio percibida por el usuario es diferente a la percibida por los proveedores de servicio y de red. Así el peso significativo de las diversas variables que comprometen la Calidad de Servicio toma diferentes valores. Sin embargo, debe seguirse el enfoque desde el punto de vista del usuario, ya que este es el fin último de la comunicación, y para garantizar dicha Calidad de Servicio debe ponerse especial cuidado en el funcionamiento de la red de extremo a extremo, cuyos parámetros son medibles.

Como se menciona en el acápite 1 de este Informe, la UIT, ETSI e IETF han realizado numerosos estudios y han dictado sus recomendaciones y estándares técnicos, que nos permiten orientarnos con respecto a los estándares mínimos aplicables a los Servicios Portadores, Básicos IP y de algunos de Valor Agregado sobre las redes IP.

Tal como se mostró en el acápite 1, hay un consenso generalizado de que los parámetros claves en la calidad de servicio percibida por los usuarios son los siguientes:

- a) Disponibilidad: mide el porcentaje del tiempo en que el servicio está disponible para el usuario.
- b) Retardo o latencia: mide el retardo que existe desde el momento en que el usuario requiere el servicio o información y el momento en que ésta le está disponible. En los sistemas IP este parámetro queda bien caracterizado por el tiempo que tardan los paquetes en viajar de un extremo al otro.
- c) Variación del retardo (jitter): mide la variación del tiempo de llegada de los paquetes de información, lo que es de importancia en los servicios interactivos en tiempo real en redes cuyas características están cambiando dinámicamente en el tiempo.
- d) Pérdida de paquetes: mide el porcentaje de paquetes que se han perdido o no llegaron en un lapso de tiempo adecuado. Este parámetro es de gran importancia en aplicaciones interactivas de voz y video.

La causa de la no disponibilidad de un servicio en el caso de las redes de banda ancha es generalmente debido a problemas de falla en la red y el tiempo de reacción del operador a cargo de la misma en solucionar la falla. Su medición requiere plazos extendidos (de más de un mes) para evaluar sus efectos.

La medición de los parámetros b), c) y d) se puede hacer en tiempo real mientras se suministra el servicio, por lo que permiten caracterizar la calidad del servicio en forma expedita y cómoda. Por este motivo los parámetros b) y d) son los que permiten caracterizar mejor pruebas controladas de calidad de servicio.

Es importante relacionar estos parámetros con los servicios de valor agregado que normalmente se utilizan en telecomunicaciones. Para ello nos referiremos a las categorías o clases de servicios definidas en la recomendación UIT-T Y.1541 que se analiza en el apartado 1 de este estudio y que en la práctica han sido adoptadas en todo el mundo para clasificar los servicios en categorías a las que se pueden asociar parámetros de calidad específicos.

# **Clase 0**

Se trata de servicios muy interactivos, en el sentido que el usuario exige que sus envíos de información tengan una rápida respuesta. La velocidad de respuesta dependen del retardo (ms) que toma la información desde el momento en que se hace el requerimiento, hasta que llega de vuelta al usuario la respuesta, lo que queda reflejado en el parámetro de retardo, así como también en el parámetro de jitter que mide las variaciones que este retardo tiene a lo largo del tiempo y que puede significar esperas adicionales en el reordenamiento y despliegue de dicha información al usuario.

Los servicios más representativos de esta clase son los servicios de VoIP y de videoconferencia de alta calidad, para distancias limitadas, en que el usuario interactúa en tiempo real con su contraparte.

## **Clase 1**

Al igual que en los servicios de clase 0, se trata de servicios muy interactivos, pero en los que se tolera un retardo mayor, en los que se considera el retardo introducido por un enlace satelital, para hacerlo equivalente a este tipo de servicio. Los servicios más representativos de esta clase son los servicios de videoconferencia y de VoIP a distancias grandes.

## **Clase 2**

Se trata del intercambio de datos transaccionales de alta interactividad, en los que la calidad de servicio es sensible al retardo, pero muy poco sensible al jitter. Dentro de estos servicios el más relevante es el de señalización aplicada a otros servicios de telecomunicaciones y que se encuentran a distancias limitadas, sin enlaces satelitales.

## **Clase 3**

En esta clase se catalogan los datos transaccionales interactivos que admiten retardos mayores, como los introducidos por los enlaces largos (satelitales).

## **Clase 4**

En esta clase se categorizan los servicios que requieren el flujo de datos con bajas tasas de errores o bajas pérdidas, tales como los servicios de transacciones cortas (en ráfagas), grandes flujos de datos en un sentido, como es el flujo continuo de video. El retardo no constituye en general un problema, pero se aplica un límite de retardo de 1 segundo.

#### **Clase 5**

En esta clase se categorizan los servicios tradicionales que se suministran por Internet, como navegación Web, correo electrónico, búsqueda de información etc. En estos servicios, que no son en tiempo real, no se han definido parámetros de calidad de retardo o jitter, aunque se sugiere que el retardo medio sea menor a un segundo.

#### **Matriz de servicios y parámetros objetivo**

En el siguiente cuadro N°18 se muestra una matriz de servicios que utilizan el protocolo IP, versus los parámetros de calidad empleado y los objetivos aceptados internacionalmente en las redes. Se indica también los efectos que la degradación de los parámetros tiene en los servicios.

| Matriz de servicios y objetivos de calidad                                                                                                    |                                                                                      |                                                                     |                                                                     |                                                              |                                          |                                                       |                             |
|----------------------------------------------------------------------------------------------------|--------------------------------------------------------------------------------------|---------------------------------------------------------------------|---------------------------------------------------------------------|--------------------------------------------------------------|------------------------------------------|-------------------------------------------------------|-----------------------------|
| <b>Clases de OoS</b>                                                                                                    |                                                                                      |                                                                     |                                                                     |                                                              |                                          |                                                       |                             |
| Parámetros de                                                                                                    | Tipo de Objetivo de                                                                  | <b>Clase 0</b>                                                      | <b>Clase 1</b>                                                      | <b>Clase 2</b>                                               | Clase 3                                  | <b>Clase 4</b>                                        | Clase 5                     |
| Calidad de<br><b>Funcionamiento</b><br>de la red                                                                                                    | calidad de<br>funcionamiento de<br>la red                                            | Vo IP<br>Videoconferencia<br>distancias<br>limitadas                | <b>VoIP</b><br>Videoconferencia<br>grandes<br>distancias            | datos<br>transaccionales<br>muy interactivos<br>señalización | datos<br>transaccionales<br>interactivos | datos<br>solo pérdida<br>baja flujo video<br>continuo | <b>Sin</b><br>especificar   |
| <b>Retardo</b><br>transferencia de<br>paquetes<br><b>IPTD</b>                                                                                                    | Límite superior<br>sobre el IPTD medio                                               | $100$ ms                                                            | $400$ ms                                                            | $100$ ms                                                     | $400$ ms                                 | 1 <sub>s</sub>                                        | Sin límites                 |
|                                                                                                    | Efecto en la calidad<br>de servicio                                                  | Pérdida de<br>interactividad                                        | Pérdida de<br>interactividad<br>Posible eco y<br>descoordinación    | Pérdida de<br>interactividad                                 | Pérdida de<br>interactividad             | Poco perceptible                                      | Retardo poco<br>perceptible |
| Variación del<br>retardo de<br>transferencia de<br>paquetes (jitter)<br><b>IPDV</b>                                                                                                    | Límite superior<br>sobre el cuantil 1 -<br>$10^{-3}$ de IPTD menos<br>el IPTD mínimo | $50$ ms<br>Dependiendo de la<br>capacidad de<br>enlaces entre redes | $50$ ms<br>Dependiendo de la<br>capacidad de<br>enlaces entre redes | Sin límites                                                  | Sin límites                              | Sin límites                                           | Sin límites                 |
|                                                                                                    | Efecto en la calidad<br>de servicio                                                  | Péredida de<br>información y<br>degradación                         | Péredida de<br>información y<br>degradación                         | No Especificado                                              | No Especificado                          | No Especificado                                       | Poco<br>perceptible         |
| Tasa de pérdida<br>de paquetes<br><b>IPLR</b>                                                                                                    | Límite superior<br>sobre la probabilidad<br>de pérdida de<br>paquetes                | $1 \times 10^{-3}$<br>para codecs alta<br>calidda                   | $1 \times 10^{-3}$<br>para codecs alta<br>calidda                   | $1 \times 10^{-3}$                                           | $1 \times 10^{-3}$                       | $1\times10^{-3}$                                      | No<br>Especificado          |
|                                                                                                    | Efecto en la calidad<br>de servicio                                                  | Degradación voz e<br>imagen                                         | Pérdida de<br>interactividad<br>Posible eco y<br>descoordinación    | Pérdida de<br>información                                    | Pérdida de<br>información                | Pérdida de<br>información                             | Pérdida de<br>información   |
| Tasa de errores<br>en los paquetes<br><b>IPER</b>                                                                                                    | Límite superior                                                                      | $1 \times 10^{-4}$<br>Fuente dominante en capas superiores          |                                                                     |                                                              |                                          |                                                       | No<br>Especificado          |
|                                                                                                    | Efecto en la calidad<br>de servicio                                                  | Pérdida de<br>información                                           | Pérdida de<br>información                                           | Pérdida de<br>información                                    | Pérdida de<br>información                | Pérdida de<br>información                             | Pérdida de<br>información   |
| Notas Generales:<br>Los objetivos se aplican a las redes IP públicas. Se considera que los objetivos son alcanzables en las implementaciones de red IP comunes. El compromiso del proveedor<br>de servicios de red ante el usuario es tratar de entregar los paquetes de modo que se alcancen cada uno de los objetivos aplicables. La gran mayoría de los trayectos IP que<br>ofrecen conformidad con la Rec. UIT-T Y.1541 deberían satisfacer estos objetivos. Para algunos parámetros, la calidad de funcionamiento en trayectos más cortos y/o<br>menos complejos puede ser significativamente mejor.<br>Fuente: Ingeniería Mazzei Ltda |                                                                                      |                                                                     |                                                                     |                                                              |                                          |                                                       |                             |

**Cuadro N°18 Matriz de servicio y objetivos de calidad** 

Para los servicios de datos que no son en tiempo real y más utilizados en Internet se acostumbra a usar el siguiente cuadro N°19, que complementa al cuadro anterior y en él se indican objetivos de calidad para los servicios propiamente tal de clase 5 que no están especificados en el cuadro anterior:

| <b>Medio</b> | <b>Aplicación</b>                                                                 | Grado de                                | <b>Velocidades</b>   |                                        | Matriz de servicios y objetivos de calidad en sevícios clase 5<br>Parámetros clave y valores de objetivo para la |             |                                                 |
|--------------|-----------------------------------------------------------------------------------|-----------------------------------------|----------------------|----------------------------------------|----------------------------------------------------------------------------------------------------|-------------|-------------------------------------------------|
|              |                                                                                   | simetría                                | de datos             | calidad de funcionamiento              |                                                                                                    |             |                                                 |
|              | típicas                                                                           |                                         |                      | <b>Efecto</b>                          |                                                                                                    |             |                                                 |
|              |                                                                                   |                                         |                      | <b>Tiempo de</b>                       | Variación de                                                                                                    | Pérdida de  | percibido                                       |
|              |                                                                                   |                                         |                      | transmisión en un                      | retardos                                                                                                    | información |                                                 |
|              |                                                                                   |                                         |                      | sentido (Nota)                         |                                                                                                    |             |                                                 |
| Datos        | Navegación en la<br>Web<br><b>HTML</b>                                            | Principalmente<br>un sentido            | $~10$ KB             | Preferido <2s/pág<br>Aceptable <4s/pág | N.A.                                                                                                    | <b>Nula</b> | Retardo en<br>recuperación<br>de<br>información |
| Datos        | Transferencia/<br>recuperación de<br>gran volumen de<br>datos                     | Principalmente<br>un sentido            | 10KB-10MB            | Preferido <15 s<br>Aceptable <60 s     | N.A.                                                                                                    | <b>Nula</b> | Poco<br>perceptible                             |
| Datos        | Servicios de<br>transacciones de<br>alta prioridad<br>comercio<br>electónico, ATM | Dos sentidos                            | < 10KB               | Preferido <2 s<br>Aceptable <4 s       | N.A.                                                                                                    | <b>Nula</b> | Poco<br>perceptible                             |
| Datos        | Medio dirigido<br>/control                                                        | Dos sentidos                            | $\sim$ 1 KB          | $< 250$ ms                             | N.A.                                                                                                    | Nula        | Retardo en<br>transferencia                     |
| Datos        | Imagen fija                                                                       | Un sentido                              | $\overline{5}$ 100KB | Preferido <15 s<br>Aceptable <60 s     | N.A.                                                                                                    | <b>Nula</b> | Poco<br>perceptible                             |
| Datos        | Juegos<br>interactivos                                                            | Dos sentidos                            | $\overline{5}$ 1 KB  | < 200ms                                | N.A.                                                                                                    | <b>Nula</b> | Retardo en<br>controles                         |
| Datos        | Telnet                                                                            | Dos sentidos<br>asimétrico              | $< 1$ KB             | < 200ms                                | N.A.                                                                                                    | Nula        | Retardo en<br>controles                         |
| Datos        | Correo electrónico<br>acceso a servidor                                           | Principalmente < 10KB<br>un sentido     |                      | Preferido <2 s<br>Aceptable <4 s       | N.A.                                                                                                    | <b>Nula</b> | Poco<br>perceptible                             |
| Datos        | Correo electrónico<br>servidor a servidor lun sentido                             | Principalmente                          | < 10KB               | Puede ser varios<br>minutos            | N.A.                                                                                                    | Nula        | Poco<br>perceptible                             |
| Datos        | Fax tiempo real                                                                   | Principalmente<br>un sentido            | $\sim$ 10 KB         | $<$ 30 s/pág                           | N.A.                                                                                                    | <b>Nula</b> | Poco<br>perceptible                             |
| Datos        | Fax almacenam. y<br>retransmisión                                                 | Principalmente < 10KB<br>un sentido     |                      | Puede ser varios<br>minutos            | N.A.                                                                                                    | Nula        | Poco<br>perceptible                             |
| Datos        | Transacciones de<br>baja prioridad                                                | Principalmente < 10KB<br>un sentido     |                      | $<$ 30 s                               | N.A.                                                                                                    | <b>Nula</b> | Poco<br>perceptible                             |
| Datos        | Usenet                                                                            | Principalmente 1 MB o más<br>un sentido |                      | Puede ser varios<br>minutos            | N.A.                                                                                                    | Nula        | Poco<br>perceptible                             |

**Matriz de servicios y objetivos de calidad en sevicios clase 5**

Fuente: Ingeniería Mazzei Ltda

#### **Cuadro N°19 Matriz de servicio y objetivos de calidad en servicios clase 5**

Tomando en cuenta estas recomendaciones internacionales, los servicios que fueron medidos en este estudio son los indicados como servicios básicos en el cuadro N°13, y aquellos más utilizados por todo tipo de usuarios:

- Servicio de Chat interactivo
- Servicio de navegación y acceso a páginas WEB
- Servicio de voz con protocolo IP

Para los parámetros del tiempo de interacción en el Chat y el tiempo de apertura de la página en la navegación WEB se plantearon para las pruebas de laboratorio dos valores, uno deseable y otro preferido, que es más exigente. Estos valores son los aceptables de acuerdo con las recomendaciones UIT-T G.1010 y G.1030 en cuanto a la percepción que el usuario tiene de ellos.

En cuanto a la calidad de voz IP los valores propuestos inicialmente para las pruebas del estándar mínimo se basaron en las recomendaciones de la UIT-T G.1010 y Y.1541. Asimismo, en las pruebas que se realizaron se midió la calidad de servicio percibida a grupos focales, y en donde se modificaron los parámetros para determinar si estos valores propuestos eran aceptables.

En el siguiente cuadro N°20 se muestran los servicios propuestos a medir durante la segunda etapa del estudio y los estándares mínimos sugeridos para la implementación de las pruebas:

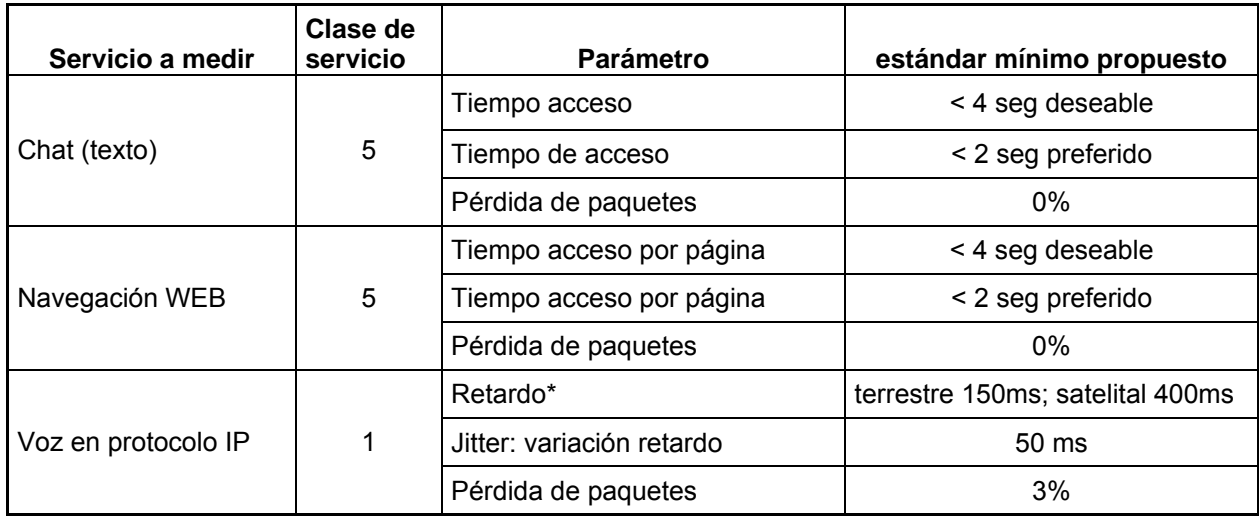

Nota \* : Se supone de control de eco adecuado. Fuente: Ingeniería Mazzei Ltda.

## **Cuadro N°20 Estándares mínimos propuestos**

## **4.- Plataforma de pruebas para sensibilizar los diferentes parámetros de redes IP.**

## **4.1.- Métodos de codificación de la voz**

La voz telefónica a transmitir se limita para su digitalización en la banda comprendida entre los 200 y 3.400 Hz, con un muestreo de 8000 kHz. Un codificador de voz ideal es aquel que con unos pocos bits es posible reconstruir la voz con un sonido idéntico o muy similar al original, una vez decodificada. Existirá un compromiso entre la tasa de bit de codificación y la calidad de la voz recuperada, dependiendo de la clase de codificadores de voz. En el cuadro N°21 se muestran las clases más utilizadas.

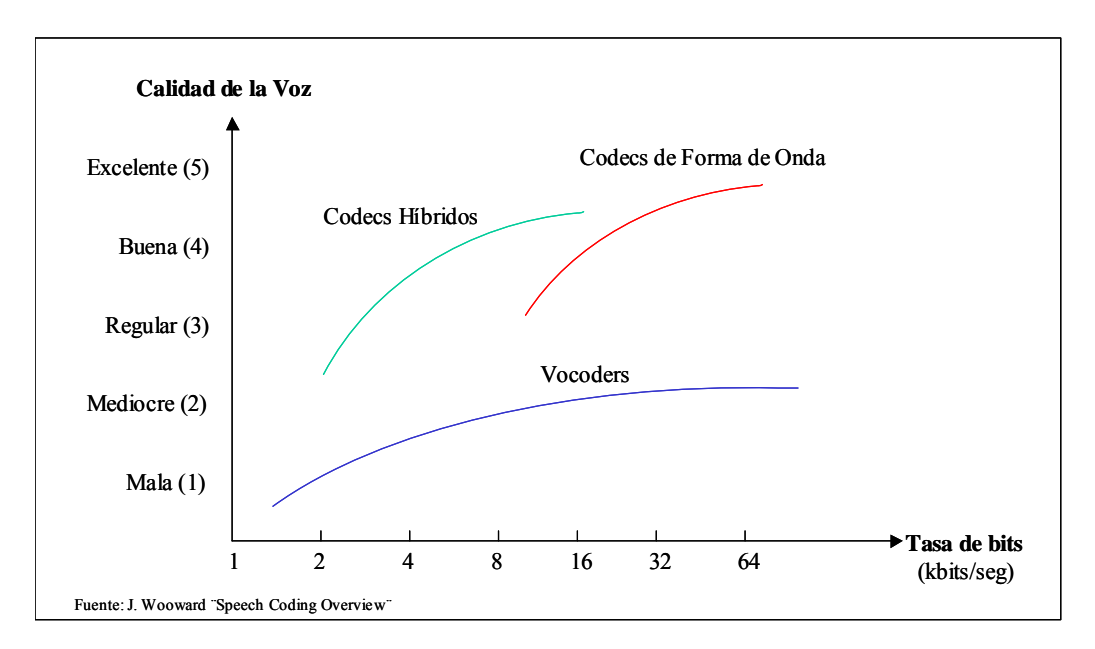

**Cuadro N° 21 Tipos de codificadores de voz** 

Estos codec, o simplemente compresores / descompresores ó codificadores / decodificadores están compuestos por hardware o software que muestrean el sonido analógico, convirtiéndolo en un caudal de bits. Uno de los codificadores de voz más utilizados en los inicios de la digitalización fue el codec G.711 con ley μ o A de la UIT, que proporcionaba una relativa alta calidad a costa de más ancho de banda que los nuevos codec. Los codecs de baja velocidad, tales como G.726, G.729 y los de la familia G.723.1 consumen un menor ancho de banda de la red. Algunos codecs usan sofisticadas técnicas para codificar la voz y comprimirla. Otros codecs llevan los niveles de compresión a muy bajas tasas de bits como el Multi-Pulse Maximun Likelihood Quantization (MPMLQ) y Algebraic Code Excited Linear Predictive (ACELP).

En el Cuadro N° 22 siguiente se puede apreciar los codecs más utilizados en la VoIP. El retardo de paquetización se refiere al retardo que introduce el codecs al convertir la señal analógica en digital. Este retardo de paquetización se incluye en la estimación del MOS y el jitter buffer delay o el retardo introducido por la memoria buffer, de modo de reducir la variación de los retardos de llegada de los paquetes.

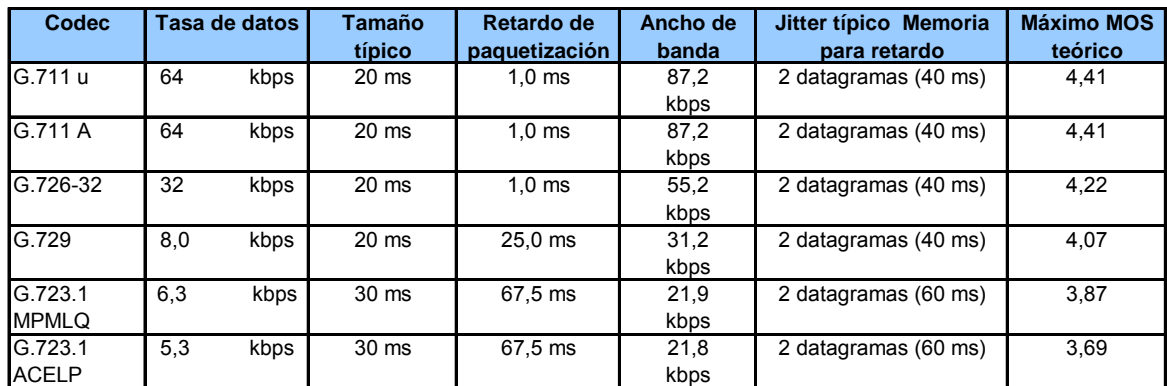

Fuente: Cisco ¨Taking charge of your VoIP Project

**Cuadro N° 22 Atributos por defecto para seis codecs comunes** 

Del cuadro se puede observar que el ancho de banda real consumido para la VoIP es alto en comparación para los primeros codecs que aparecen en la columna. Es así como el codec G.729, tiene una tasa de datos de 8 kbps, pero el ancho de banda usado es mayor que este (31,2 kbps), cuando se envía a intervalos de 20 ms, el encabezamiento del paquete tiene un ancho de 20 bytes por data grama. A esto hay que agregar 40 bytes del encabezado RTP (los encabezados son más grande que el contenedor) y cualquier encabezado adicional de la Capa 2. En el caso de Ethernet hay que agregar 18 bytes más. El codec G.729 tiene un retardo de paquetización muy grande (25 ms) para comprimir y descomprimir en comparación con el codec G.711 (1 ms).

Es necesario indicar que el codec G.723.1 permite proporcionar una calidad aceptable a buena. Este es el codec que utiliza NetMeeting de Microsoft y el usado en las pruebas con los grupos focales.

Existe la opción de Packet loss concealment (encubridor de pérdida paquetes) (PLC) que se utiliza en los codecs G.711 u y G.711 A. Esta técnica reduce o enmascara el efecto de pérdida de data durante la conversación de VoIP. Cuando la función PLC se habilita, se asume que la calidad de la conversación es mejorada, pero tiene un mayor costo de fabricación.

Estudios realizados por la UIT en su recomendación G.114 indican que retardos mayores a 150 ms generan en la conversación una sensación desagradable.

Ahora si el valor del Jitter excede de 40 ms, el MOS disminuye, indicando una baja calidad del llamado, generando efectos de cola en la red cuando hay congestión.

A continuación se muestra en el cuadro N° 23 el efecto en el MOS del 5% de pérdida de paquetes aleatorios para los cuatro codecs.

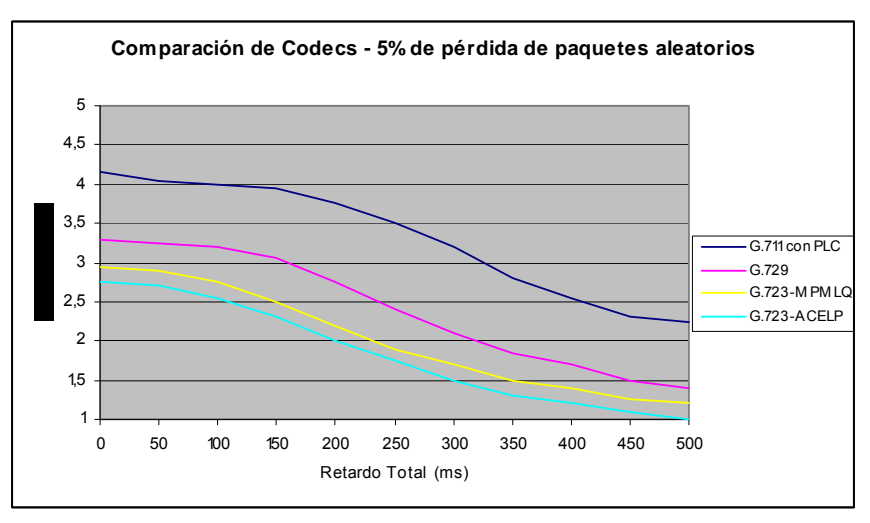

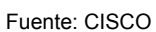

## **Cuadro N° 23 Efecto del MOS para el 5% de pérdida de paquetes aleatorios en los cuatro codecs.**

Cuando una red tiene mucho tráfico, se pierden algunos data gramas. Asimismo, cuando hay mucha variación de retardo (jitter), los data gramas se pierden ya que ellos llegan a la memoria de jitter (jitter buffer) o muy adelantado o atrasados. En ciertos casos de congestión la pérdida de data gramas puede ser del tipo en ráfagas, que ocurre cuando se pierden data gramas consecutivos y no en forma dispersa aleatoria.

A continuación se muestra en el cuadro N° 24 una comparación de los codec para una pérdida de paquetes en ráfaga al 5%.

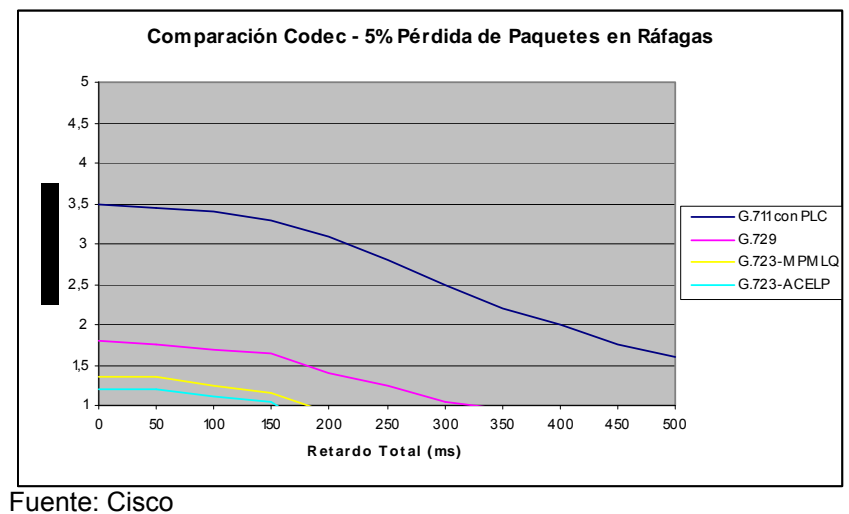

**Cuadro N° 24 Efecto del MOS para el 5% de pérdida de paquetes en ráfaga en los cuatro codecs.**

Se observa que la pérdida en ráfaga empeora considerablemente frente a una pérdida de data grama aleatoria.

## **4.2.- Plataforma de prueba**

Para realizar las pruebas fue necesario tener a disposición en el laboratorio TIC una forma de simular la existencia de una red IP real. Para tal efecto, se desarrollo una plataforma en LINUX sobre APACHE y veinticuatro páginas html para el experimento de navegación WEB. Adicionalmente, para el experimento de voz y chat se utilizó el simulador de redes GIPS IP (GNS) que es una herramienta de software que emula el comportamiento de redes reales a las que se les miden los parámetros de calidad y su fluctuación en el tiempo. Estos antecedentes son grabados en archivos que utiliza el simulador o estimados mediante algoritmos que simulan las redes más típicas. Los perfiles definen el retardo, la variación del retardo (jitter) y pérdida de paquetes para simular en forma muy realista el comportamiento de una red IP.

El objetivo de esta herramienta es poder probar y medir el comportamiento de equipos conectados en los extremos de la red simulada, tales como gateways, teléfonos IP, servidores de servicio y otros, al ser conectados a redes reales. Esta herramienta permite a los fabricantes de equipos y a los suministradores de servicios IP lograr una comprensión más acabada de cómo las diferentes características que puede adoptar una red IP real influyen en el comportamiento de dichos equipos y dichos servicios, especialmente en aplicaciones de voz con protocolo IP.

El simulador de redes GIPS IP reemplaza la nube de dispositivos que conforman una red real. Debido a su diseño, el software puede ser instalado con gran flexibilidad, con solo reemplazar la red simulada con un computador con dos tarjetas de red Ethernet 10/100 Base T en el que corre el software. Ver Figura N°10.

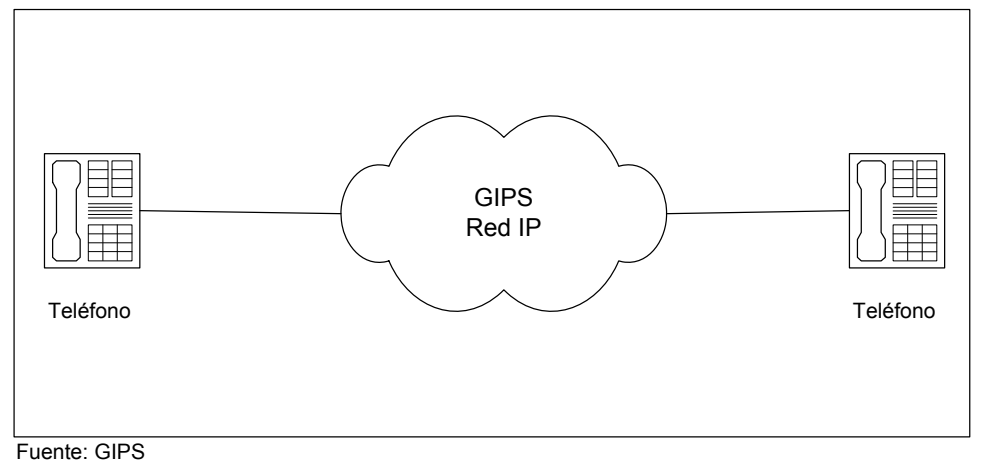

**Figura N° 10** 

El administrador de la plataforma del simulador de red puede determinar el comportamiento de la red utilizando filtros o perfiles de red incorporados en el simulador, especificando comportamientos estadísticos típicos existentes en las redes o cargando archivos .gns (que son suministrados por el Grupo de Trabajo GIPS IP, y creadas manualmente o a partir de mediciones grabadas en redes reales). Dichos archivos contienen valores de retardo y de pérdida de paquetes medidos en dichas redes, los que se introducen en el simulador. Además permite agregar dependencias entre el retardo de los paquetes y la pérdida de paquetes, para lograr un entorno de simulación de red más real.

Al utilizar los casos de prueba predefinidos en el simulador o los definidos por el usuario mismo, es posible simular con gran exactitud el comportamiento de cualquier tipo de red y su efecto en los terminales conectados en los extremos.

## **4.2.1 Instalación de la Plataforma**

## **Requerimientos de sistema**

Para poder instalar el software se necesitan los siguientes elementos:

- Un computador PC con sistema operativo Windows 2000, XP o Windows 2003.
- Archivo ¨Windows Installer¨ para GIPS Network Simulator 2.0.msi

Para la operación del simulador de redes además se requiere:

- Tener al menos dos tarjetas de red 10/100 Base T operativas en el mismo PC. El software GIPS IP Network Simulator parte solo en modo "solo ver" si solo hay habilitada una tarjeta de red en el PC. En este caso, todo el paquete de software de procesos queda deshabilitado.
- Drivers WinPcap 3.0 instaladas en el PC, los que están siendo suministrados en el paquete de instalación.

Es necesario tener presente que el simulador de redes debe estar instalado en un PC autónomo y no correr en el mismo computador en que están las aplicaciones terminales a ser probadas.

#### **Procedimiento de Instalación**

Debe hacerse correr el archivo 2.0.msi y seguir las instrucciones de instalación. Si la instalación de WinPcap 3.0 no se inicia durante el setup, debe hacerse correr el archivo WinPcap 3.0. Este archivo se encuentra en el mismo directorio en que el GIPS IP Network Simulator ya instalado. Alternativamente, la última versión puede descargarse de http://winpcap/polito.it/.

## **Información de licencia**

Este software se puede descargar gratuitamente de Internet en la dirección http://developer.gipscorp.com. Cabe señalar que la licencia dura tres meses, pero se puede descargar gratuitamente de nuevo, tantas veces se requiera.

## **4.2.2.- Utilización del programa**

#### **Conexión del GNS**

Se han cumplido previamente los siguientes pasos:

- 1. El GIPS IP Network Simulator (GNS) ha sido correctamente instalado
- 2. El archivo gipsns.exe se puede ejecutar en forma apropiada.
- 3. Las tarjetas 10/100 base T de red están habilitadas.
- 4. Se encuentran disponibles dos cables cruzados.
- 5. Conecte las tarjetas de red en el computador ¨B¨ que tiene el programa GNS y conecte los dos terminales IP (Computador, Gateway, IP phone, etc) con los cables cruzados, como se indica en la figura N° 11.

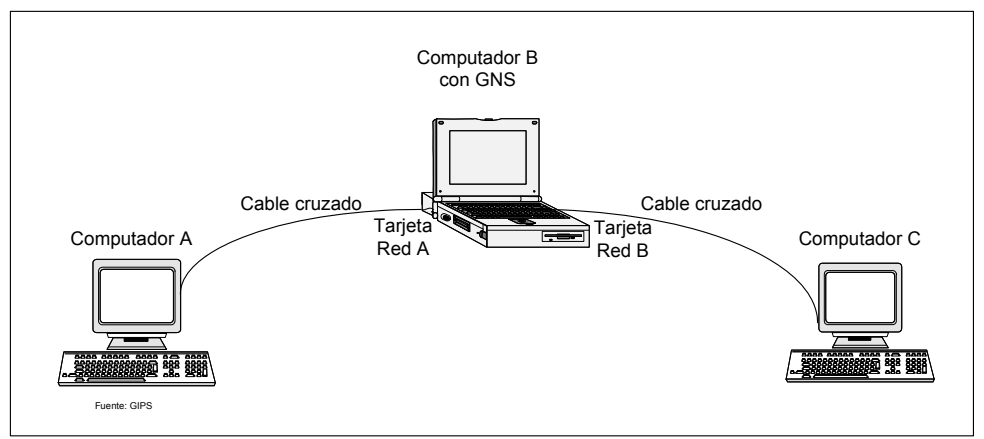

**Figura N° 11 Conexión de computadores para pruebas** 

En el computador ¨B¨ de la figura N° 11 se ejecuta el programa de GNS, en tanto que los computadores ¨A¨ y ¨C¨ corren las aplicaciones que serán evaluadas.

Ahora el GNS transfiere paquetes en uno y otro sentido entre los computadores ¨A¨ y ¨C¨, con lo cual el ambiente de pruebas está listo.

Se puede verificar el estado operacional de las conexiones en el GNS abriendo la información indicada en la ventana Network Card Information como se indica más adelante.

## **Interfaz Gráfica del administrador de GNS**

La ventana GIPS IP Network Simulator contiene diferentes controles y presentaciones de información como se muestran en la Figura N°12:

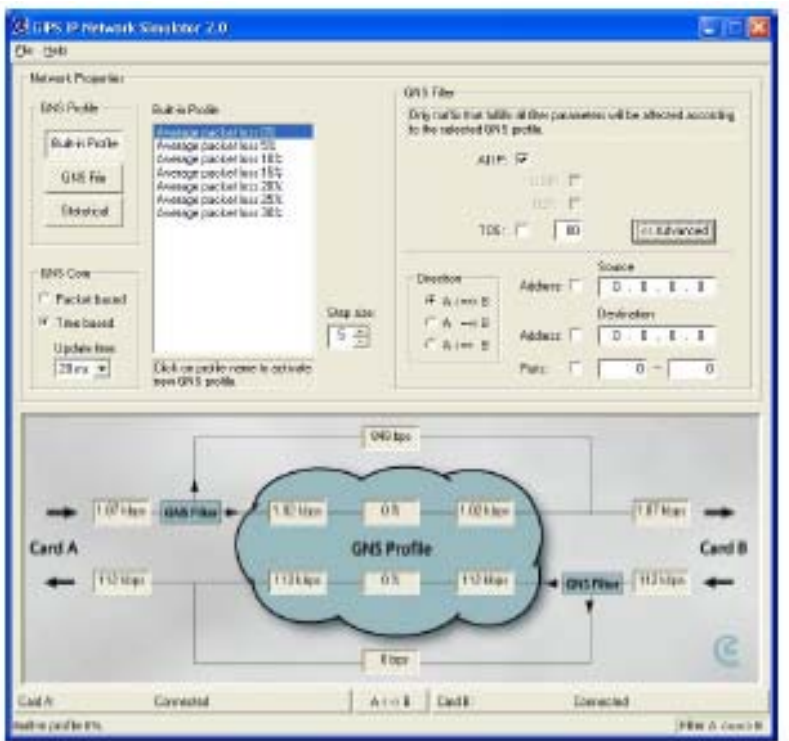

**Figura N°12 Ventana de inicio GIPS IP Network Simulator**

## **Modos principales en el uso de la herramienta GNS:**

- 1. **Propiedades de Red** (Network Properties)
	- a) GNS Profile -> Selecciona el comportamiento específico de la red
	- b) GNS Core -> Selecciona el modo de actualizar (basado en el tiempo o basado en paquetes)
	- c) GNS Filter -> Selecciona los paquetes que deberían quedar sometidos al comportamiento de red seleccionado.
- 2. **Información Estadística** -> Muestra la información de paquetes y pérdida de paquetes desde y hacia los terminales IP conectados a las tarjetas de red ¨A¨ y ¨B¨ que conectan a los computadores A y C de la figura N°11.

Además es posible observar y cambiar:

- 3. **Información de Tarjeta de Red** -> Muestra el estado de la tarjeta de red y permite cambiar el mapeo lógico de las tarjetas de red.
- 4. **GNS status information** -> Muestra el perfil actual activo y el perfil seleccionado GNS y filtro GNS.

**Menu** -> Salir de GNS

# **Operación con GNS**

En el GNS seleccione:

- 1. Para obtener un canal limpio sin jitter, retardo o pérdida de paquetes utilice "Network Properties" -> Statistical -> "No delay" y "No drop" -> "Apply".
- 2. Para asegurar que todos los paquetes están pasando por el perfil seleccionado del GNS utilice "Network Properties" -> GNS Filter -> "All IP".
- 3. Ajustar el tiempo al mismo que tenga el largo de "frame" entre el computador ¨A¨ y ¨C¨ de la figura N°11 seleccionando "Network Properties -> GNS Core -> "Time based".

Establezca una conexión entre las dos aplicaciones en los computadores ¨A¨ y ¨C¨ y verifique (p.ej escuchando con NetMeeting, que se explicará más adelante) que la aplicación funciona como si el GNS fuera transparente. Los computadores pueden ser reemplazados por cualquier dispositivo Terminal IP que se esté evaluando. Se podrá observar la actividad (flujos de bits entrantes y salientes) en la ventana "Statistical Information" de la nube GNS.

## **Simulación de una red**

Se puede realizar una prueba simple agregando pérdida de paquetes y jitter a la conexión IP durante una conversación VoIP. Mediciones más avanzadas para un estudio de calidad de servicio se encuentran descritas más adelante.

a) Modo perfil interno del programa con pérdida de paquetes y jitter durante una conversación.

Ajustes en el GNS:

- 1. Oprima el botón "Built-in Profiles" en "Network Properties"
- 2. Cambie "Step Size" para modificar las características de los parámetros de calidad a intervalos apropiados.
- 3. Elija el perfil deseado de pérdida de paquetes, representado por la tasa media de errores aplicados a los paquetes entrantes (mean packet error rate).
- 4. Escuche el comportamiento de la aplicación al aplicar los diferentes comportamientos de pérdida de paquetes. Note que todos los perfiles incorporados (Built-in Profiles) contienen comportamientos de jitter típicos. En promedio este jitter es de  $\sim$  20 ms.

b) Modo estadístico, agregando pérdida de paquetes y retardo durante una conversación.

Ajuste en el GNS:

- 1. Oprima el botón "Statistical Profiles" en "Network Properties"
- 2. Seleccione la modalidad de pérdida de los paquetes ("Deterministic" o "Random")
- 3. Seleccione la tasa de eliminación de paquetes

4. Escuche la calidad de la voz con los diferentes parámetros elegidos.

c) Modo agregando parámetros de una red real en una conversación Ajuste en el GNS:

- 1. Oprima el botón "GNS File" en "Network Properties"
- 2. Cargue el archivo "jitter.gns" para obtener un jitter normal (sin reordenamiento de paquetes), o un archivo .gns que contenga las características de una red real.
- 3. Vuelva a "canal limpio" cambiando atrás a "clean.gns"
- 4. Escuche el comportamiento de la aplicación al incorporar jitter a los paquetes.

Para mayor detalle de la utilización del simulador de red ver Anexo II.

## **4.3 Programa del terminal de voz y chat IP**

Se utilizó el programa Microsoft ¨NetMeeting¨ que viene instalado con el sistema operativo Windows, para realizar la codificación y paquetización IP de la voz y de los mensajes de chat.

Con el objeto que todos los usuarios tengan la misma configuración durante las pruebas se indica a continuación la configuración seleccionada.

## **Prueba de Voz IP**

Inicialmente, se ajusta el nivel de micrófono y del auricular, se activa en herramientas de NetMeeting, opciones de audio, se marca las opciones 1 y 3 de parlante y para el micrófono la opción N°1.

Luego se realizan las pruebas de conversación leyendo cinco frases y luego se realiza la prueba de conversación muy interactiva.

## **Prueba de Mensajería Chat**

En esta prueba los interlocutores de las Salas apretarán el icono de mensajería en el ¨Chat¨ de NetMeeting, una vez que el instructor da la orden. Al término de cada una de las seis pruebas, ambos interlocutores indicarán con una nota del ¨1¨ (muy mala), al ¨ 7 ¨ (muy buena).

A continuación el interlocutor de la ¨Sala 1¨ escribe el número 1 y lo envía y una vez que el interlocutor de la ¨Sala 2¨ recibe éste número escribirá rápidamente el número 2, y lo envía. El interlocutor de la ¨Sala 1¨ al recibir el número 2 escribe rápidamente el número 3 y lo envía, y así sucesivamente, hasta completar el número 20. Las notas se colocan en el cuadro N° 25.

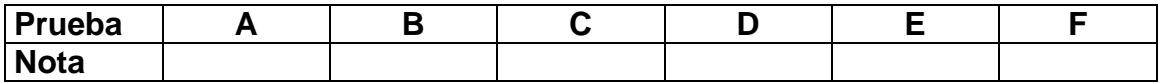

Fuente: Ingeniería mazzei Ltda.

**Cuadro N° 25 Notas de las pruebas de Chat** 

Cada prueba tiene una pérdida de paquetes diferente, que es el parámetro más relevante en esta prueba. Así la prueba ¨A¨ tiene una pérdida de paquetes de 0%, ¨B ¨ 3%, ¨C¨ 5%, ¨D ¨ 10%, ¨E¨ 30% y ¨F ¨ 50%.

## **5.- Validación de los estándares IP definidos en los grupos focales de la Política de Servicio Universal.**

## **5.1 Pruebas de Calidad de Servicio**

#### **Introducción**

En las pruebas se realizaron mediciones de calidad sobre los servicios de navegación WEB; calidad de voz sobre IP (VoIP) y chat de texto (NetMeeting). Además, se realizó una encuesta de la percepción de aquellas características que son importantes para el usuario de correo electrónico.

#### **Características de los grupos focales**

Las pruebas se realizaron en grupos focales de a 8 personas cada uno, que estaban compuestos por los siguientes segmentos:

- Universitarios,
- Escolares de 7 básico,
- Microempresarios (comerciantes) y,
- Profesionales de SUBTEL.

Las personas que participaron en las pruebas en parejas se conocían entre ellos.

## **5.1.1.- Pruebas de Mediciones QOS de Navegación WEB (Prueba N°III)**

## **Arquitectura del proceso QOS de Navegador WEB**

El servidor WEB desarrollado por estos consultores fue un servidor Linux, con Apache y un conjunto de páginas en HTML. La dirección IP del servidor era 172.30.20.5 y la primera página ¨prueba3/sub1.htm¨ accesada con cualquier browser, por ejemplo Internet Explorer al indicar la dirección:

## http://172.30.20.5/prueba3/sub1.html

Esta página estaba enlazada con la página a1.html, esta con a2.html, etc., hasta la página f4.html que estaba enlazada con la inicial sub1.html, lo que permite pasar por estas 24 páginas efectuando la medición de QOS.

El contenido de cada página es ASCII con diversos elementos de HTML que presentan botones para enlazar la siguiente pantalla, edit box, radio button, texto, fotos, etc. de forma similar a un buscador. Los retardos, para hacer lento el paso a la pantalla siguiente, se obtienen utilizando el parámetro CONTENT que indica la cantidad de segundos antes de pasar a la siguiente pantalla.

CONTENT= " segundos ; URL = http:pantalla\_siguiente.html"

Inicialmente, el instructor introdujo el tema y explicó las pruebas a que fueron sometidos los participantes. Estos llenaron una plantilla que identifica al usuario y lo califica de acuerdo a su conocimiento en tecnologías de información, junto con el resultado de las pruebas y comentarios.

Se ingresa al sitio WEB http://172.30.20.5/prueba3/sub1.html donde aparece la página de SUBTEL. Al final de la página debe apretar el botón ¨Procesar QoS¨ para iniciar las pruebas de navegación. Se realizan seis búsquedas con tiempos pre definidos en el despliegue de cada página.

Cada persona inicia la búsqueda de una palabra (animales), una vez que el instructor da la orden correspondiente. El servidor web presenta un texto y figura, tomando un tiempo para seleccionar el tema que se desea buscar, luego se apreta el botón ¨Procesar siguiente¨ para llegar a desplegar la página buscada.

| <b>Búsqueda</b> | <b>Escribir</b>        | <b>Nota</b> |
|-----------------|------------------------|-------------|
| A               | Alpaca                 |             |
| B               | Caballo                |             |
| $\mathsf{C}$    | Condor                 |             |
| D               | Jabalí                 |             |
| E               | <b>Martin Pescador</b> |             |
| F               | Pingüino               |             |

**Cuadro N° 26 Notas de las pruebas de navegación WEB** 

El tiempo completo de búsqueda y abertura de las página son los siguientes:

| Prueba | Tiempo en segundos |
|--------|--------------------|
|        | 7                  |
| P      | 30                 |
|        | 10                 |
|        |                    |
| F      | 8                  |
|        |                    |

**Cuadro N° 27 Tiempos de abertura de las páginas Web** 

Después de cada prueba, el participante deberá evaluar el resultado, indicando una de las siguientes 5 notas de calidad de servicio subjetivas:

El resultado se anotará en una plantilla de calificaciones del cuadro N° 25. Después de cada búsqueda, se evalúa el resultado de la prueba en la cartilla, indicando una de las siguientes 5 notas subjetivas de Calidad de Servicio (QoS):

| <b>Nota</b> | <b>Calidad de Servicio</b>      |  |  |
|-------------|---------------------------------|--|--|
| 5           | Excelente, Mejor de lo esperado |  |  |
|             | <b>Bueno</b>                    |  |  |
|             | Normal, aceptable               |  |  |
| 2           | Regular, deficiente             |  |  |
|             | Malo, inaceptable               |  |  |

**Cuadro N° 28 Notas de Calidad de Servicio** 

Al final de las pruebas puede agregar un comentario de los resultados obtenidos.

En la figura N° 13 se muestra la topología de la red de navegación WEB construida en el laboratorio.

# TOPOLOGÍA NAVEGACION WEB

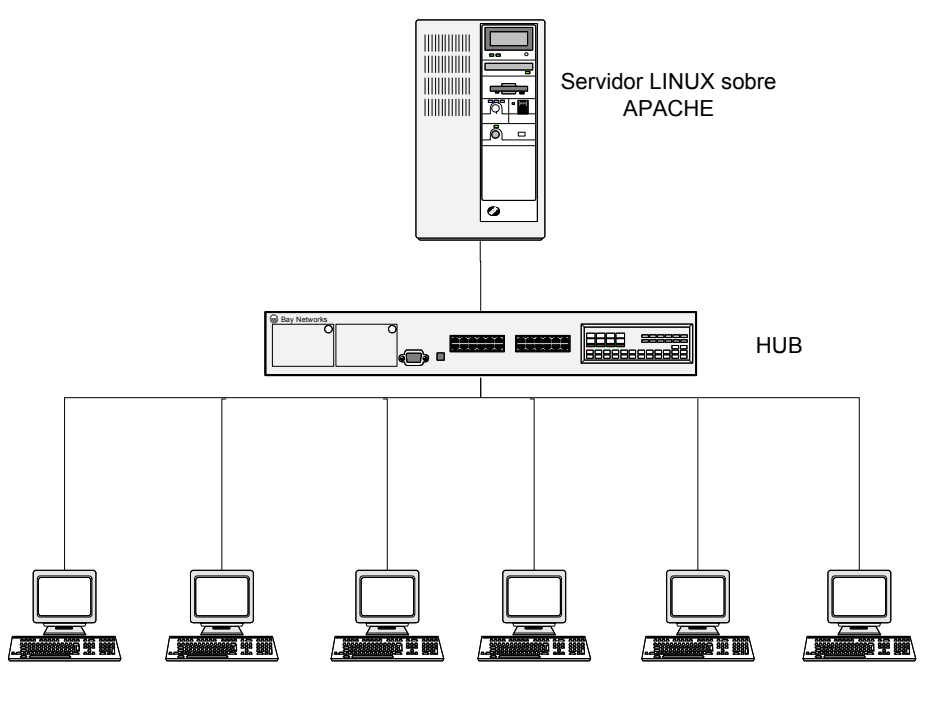

**Figura N° 13 Topología de red Navegador WEB**  Computadores

Más detalles del servidor de navegación WEB se pueden encontrar en el Manual de Medición de Calidad de Servicio de Navegación WEB del ANEXO III.

## **5.1.2.- Pruebas de Mediciones de QoS en Conversación de Voz sobre IP**

#### **Experimento de Conversación con frases largas (Prueba N°I)**

En este experimento se establecerá una conversación con un interlocutor ubicado en una sala contigua del laboratorio (Salas 1 y 3). Para realizar las pruebas de VoIP se utilizará el software ¨NetMeeting¨ de Microsoft. Inicialmente para familiarizarse con el sistema ambos interlocutores conversarán durante un período de tiempo que indique el instructor, antes de comenzar las pruebas. Los participantes deberán ajustar el volumen del auricular y micrófono de acuerdo con las indicaciones del instructor.

En cada sala se utilizarán cartillas diferentes, denominadas ¨Sala 1¨ y ¨Sala 3¨, respectivamente.

El set pruebas esta compuesto por cuatro plataformas GNS que tienen sus dos tarjetas de red operativas, que permiten la comunicación de los participantes de la Sala 1 y Sala 3. Existirán cuatro interlocutores en cada una de las salas. La plantilla de pruebas identificará las parejas involucradas en cada prueba.

Las tres pruebas de conversación tienen parámetros predefinidos de pérdida de paquetes y retardo, tal como se muestra en el cuadro N°29

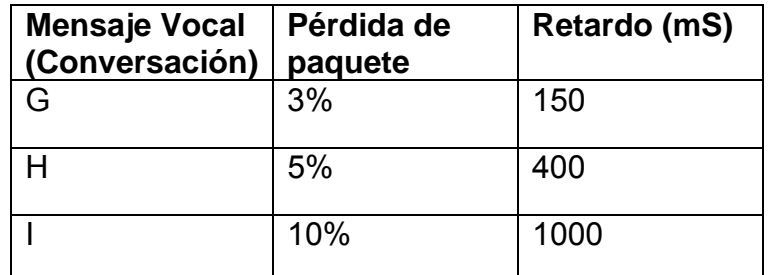

## **Cuadro N° 29 Pruebas de conversación**

La primera parte de la prueba consiste en entablar una conversación leyendo el interlocutor de la ¨Sala 1¨ un texto de la cartilla de prueba, el cual debe ser contestado por el interlocutor de la ¨Sala 3¨, quien a su vez lee un texto de su cartilla. Seguidamente, el interlocutor de la ¨Sala 1¨ lee un nuevo texto y el interlocutor de la ¨Sala 3¨ contesta de la misma manera, y así sucesivamente hasta leer las cinco frases.

Se realizaron tres pruebas, iniciando cada una de éstas cuando el monitor así lo indicaba.

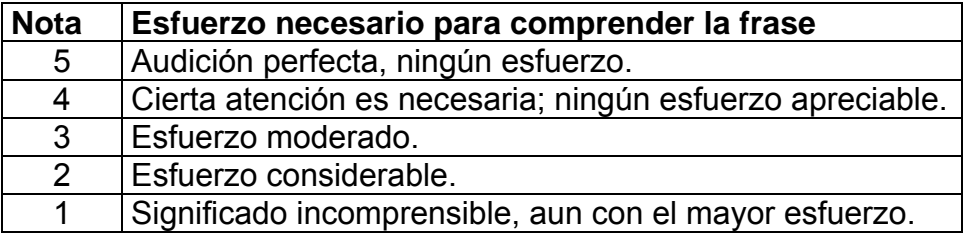

**Cuadro N° 30 Notas de esfuerzo para comprender las frases** 

Los participantes deberán completar el cuadro N°31 con su apreciación subjetiva terminada cada una de las pruebas, poniendo una nota de 5 (Audición perfecta) a 1 (Significado incomprensible), de acuerdo con el cuadro N° 30.

| <b>Mensaje Vocal</b><br>(Conversación) | <b>Nota</b> |
|----------------------------------------|-------------|
| G                                      |             |
| H                                      |             |
|                                        |             |

**Cuadro N° 31 Plantilla de evaluación de las frases** 

Al final de la prueba se puede hacer una apreciación de las notas relativas a las tres pruebas, y si encuentra que alguna de las pruebas quedó mal calificada, esta se puede corregir tarjando dicha nota y colocando la nueva.

## **Experimento de Conversación muy Interactiva (Prueba II)**

En esta prueba se entablará una conversación muy interactiva con el interlocutor ubicado en la otra sala del laboratorio. Durante la prueba interesa que haya una respuesta muy rápida a cada palabra leída por el interlocutor y se evalúe la comprensión de las palabras y la velocidad de interacción. Comprende dieciséis (16) pruebas, de diez (10) palabras cada una, que se evaluarán sucesivamente. En cada prueba se leerá un listado de palabras en forma alternada por cada interlocutor, en el que comienza el interlocutor de la "Sala 1" leyendo la primera palabra de su listado, la que debe ser contestada por el interlocutor de la "Sala 3" en cuanto éste comprenda la palabra, leyendo a su vez inmediatamente su primera palabra de su listado. En cuanto el interlocutor de la "Sala 1" comprenda esta palabra, deberá leer la segunda palabra de su listado. El proceso continuará en forma sucesiva y alternada, hasta que ambos hayan leído su listado completamente. Si una palabra se entrecorta o no se escucha deberá continuar leyendo el listado. Una vez realizada cada una de las pruebas se deberá evaluar el resultado.

Cada prueba utiliza un parámetro de retardo y pérdida de paquetes diferentes, según los valores indicados en el cuadro N° 32.

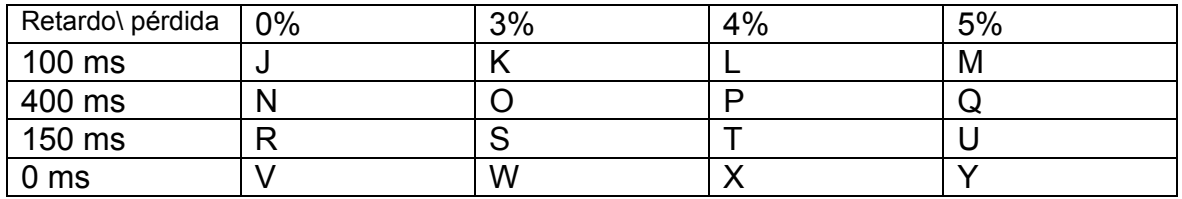

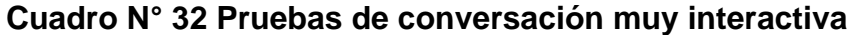

A continuación se hará una segunda prueba en la que se tendrán condiciones de calidad de la voz distinta, la que deberá ser evaluadas de la misma forma por cada uno de los interlocutores. Finalmente, se realizarán las dieciséis pruebas siguiendo el mismo procedimiento.

A continuación se muestra el cuadro N° 33 con las palabras del interlocutor de la Sala 1 y Sala 3.

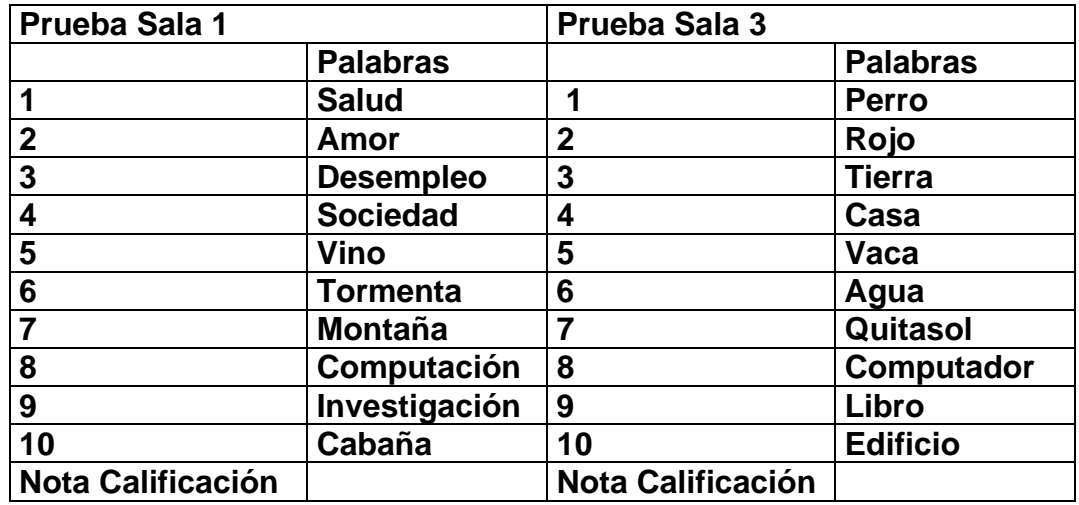

**Cuadro N° 33 Palabras de prueba muy interactivas** 

Finalmente, se da un tiempo al participante para pasar las notas a un cuadro resumen para ambas pruebas de voz, que se indican en el cuadro N° 34 y el cuadro N°35.

# **CUADRO RESUMEN DE CALIFICACIONES DE VOZ**

# **Prueba I**

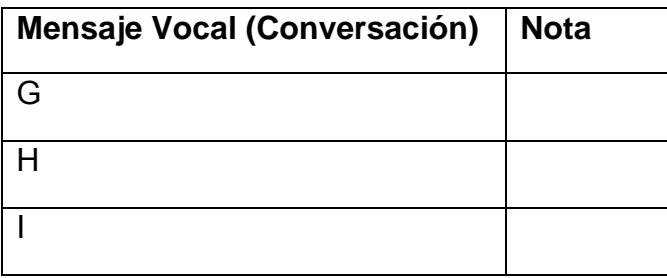

Fuente Ingeniería Mazzei Ltda.

**Cuadro N° 34** 

# **Prueba II**

| <b>Mensaje Vocal (Conversación</b><br>muy interactiva) | <b>Nota</b> |
|--------------------------------------------------------|-------------|
| J                                                      |             |
| Κ                                                      |             |
| L                                                      |             |
| M                                                      |             |
| N                                                      |             |
| O                                                      |             |
| P                                                      |             |
| Q                                                      |             |
| $\mathsf{R}$                                           |             |
| $\overline{S}$                                         |             |
| T                                                      |             |
| U                                                      |             |
| V                                                      |             |
| W                                                      |             |
| X                                                      |             |
|                                                        |             |
| Fuente Ingeniería Mazzei Ltda.                         |             |

**Cuadro N° 35**

## **5.2 Resultados de las pruebas obtenidas**

Los resultados que arrojó la muestra focal en los cuatro grupos se procesaron estadísticamente de la siguiente forma:

- Se sacó el valor promedio de las notas de percepción para cada Grupo focal.
- Se calculó la desviación estándar obtenida con los resultados obtenidos para cada grupo
- Se sacó el valor promedio y la desviación promedio de toda la muestra, incluyendo todos los grupos focales
- A los valores promedios se les ajustó la curva más representativa con el programa Curve Expert 1.37, y se obtuvo la desviación estándar y el coeficiente de correlación del ajuste de la curva.

## **5.2.1.- Pruebas de Mediciones de QoS en Conversación de Voz sobre IP**

#### **Experimento de Conversación con frases largas (Prueba N° 1)**

En el Cuadro Nº 36 se muestran las notas de 1 a 5 con que los grupos focales calificaron la prueba de Conversación con frases largas.

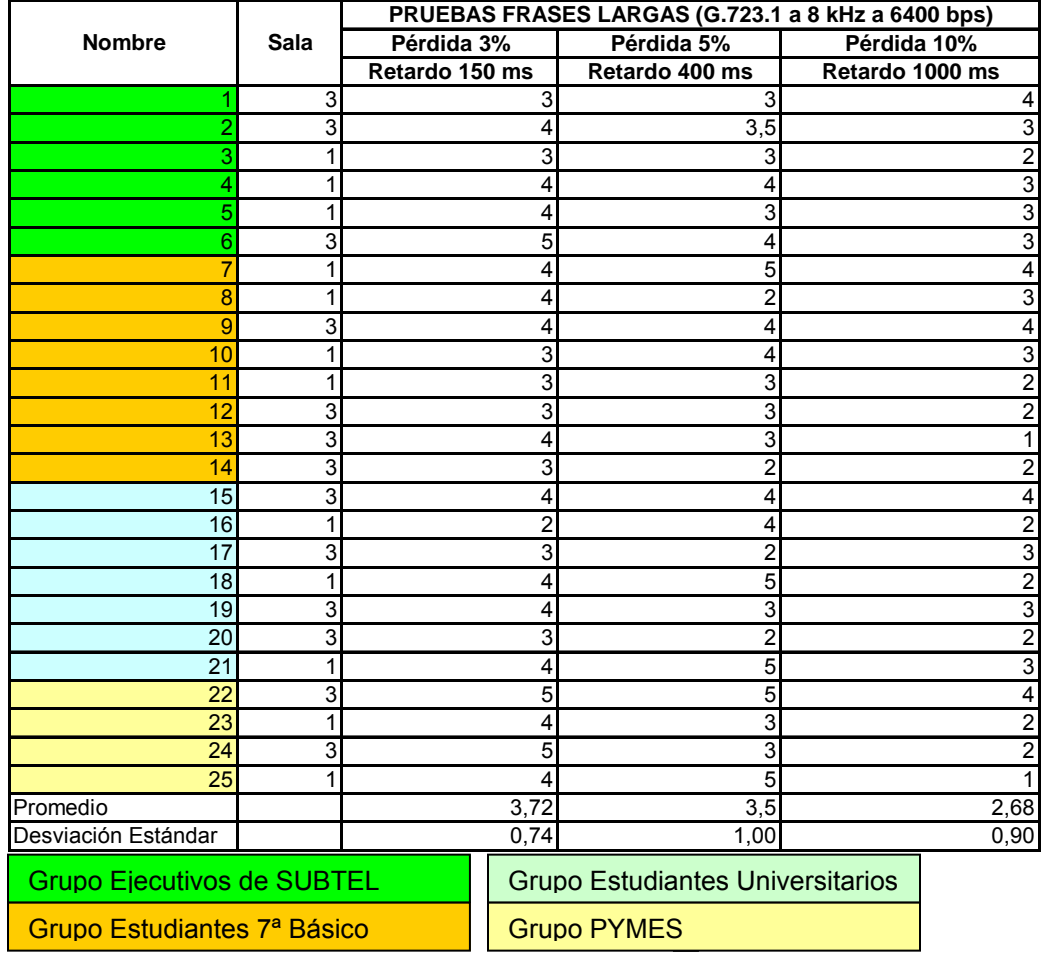

Fuente Ingeniería Mazzei Ltda.

## **Cuadro Nº 36 Calificaciones obtenidas en Prueba Nº 1**

El grupo más homogéneo fue SUBTEL y el menos homogéneo el de las PYME. En general se aprecia una tendencia clara de calificar la prueba con notas similares.

De los resultados se aprecia que para los diversos grupos focales, una pérdida de paquetes de 5% y un retado de paquetes de 400 ms permite una comunicación aceptable (Nota: 3,5).

Este resultado es concordante con la Calidad de Servicio Clase 1 de la de la Rec UIT-T Y.1541.

Se hizo el ajuste a una curva que más se aproxima a las notas obtenidas en la prueba Nº 1 con el siguiente resultado:

Nota =  $a + bx + cx^2$ 

Donde: a = 3,9343

 $b = -0,0483$  y c =  $-0,0077$ 

x = % de pérdida de paquetes.

Debido a que sólo hay tres puntos para el ajuste de la curva, no hay error estándar y el coeficiente de correlación de los puntos con respecto a la curva es 1.

En la Figura Nº 14 se muestra la curva obtenida.

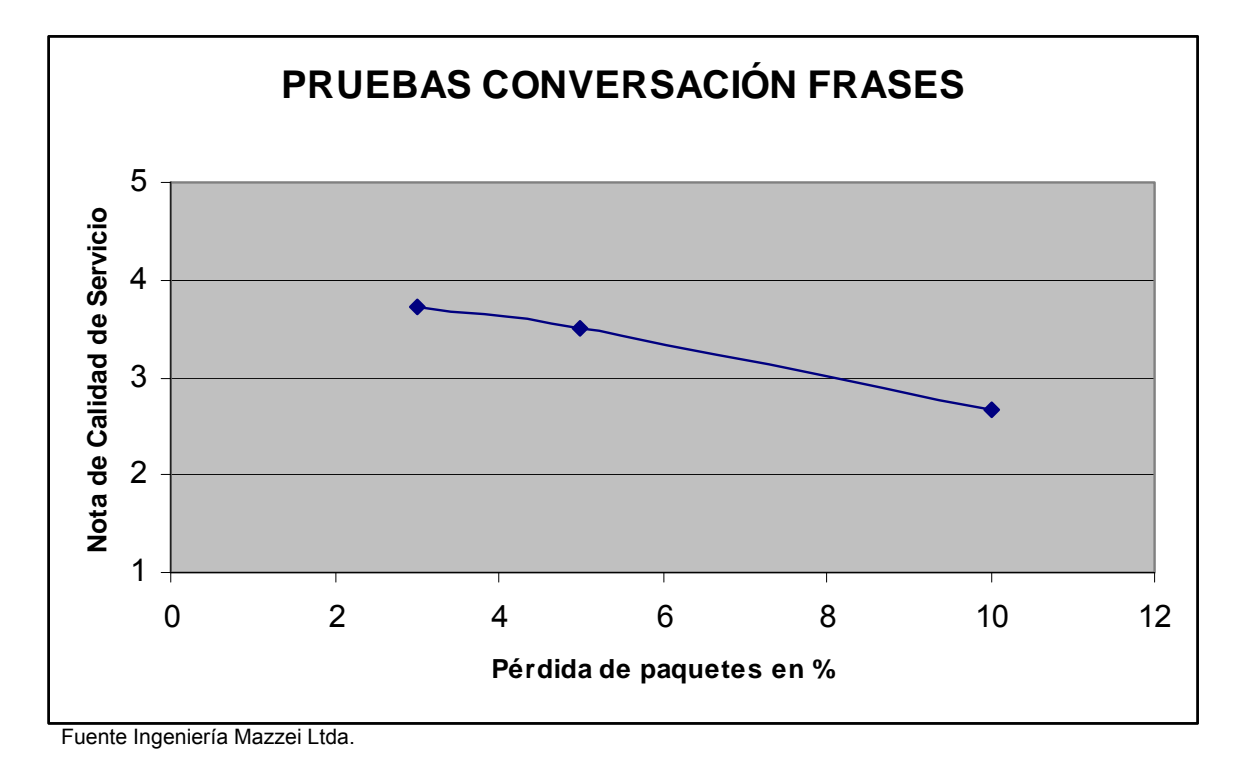

**Figura Nº 14 Curva obtenida Prueba 1** 

# **Experimento de Conversación muy interactiva (Prueba N° 2)**

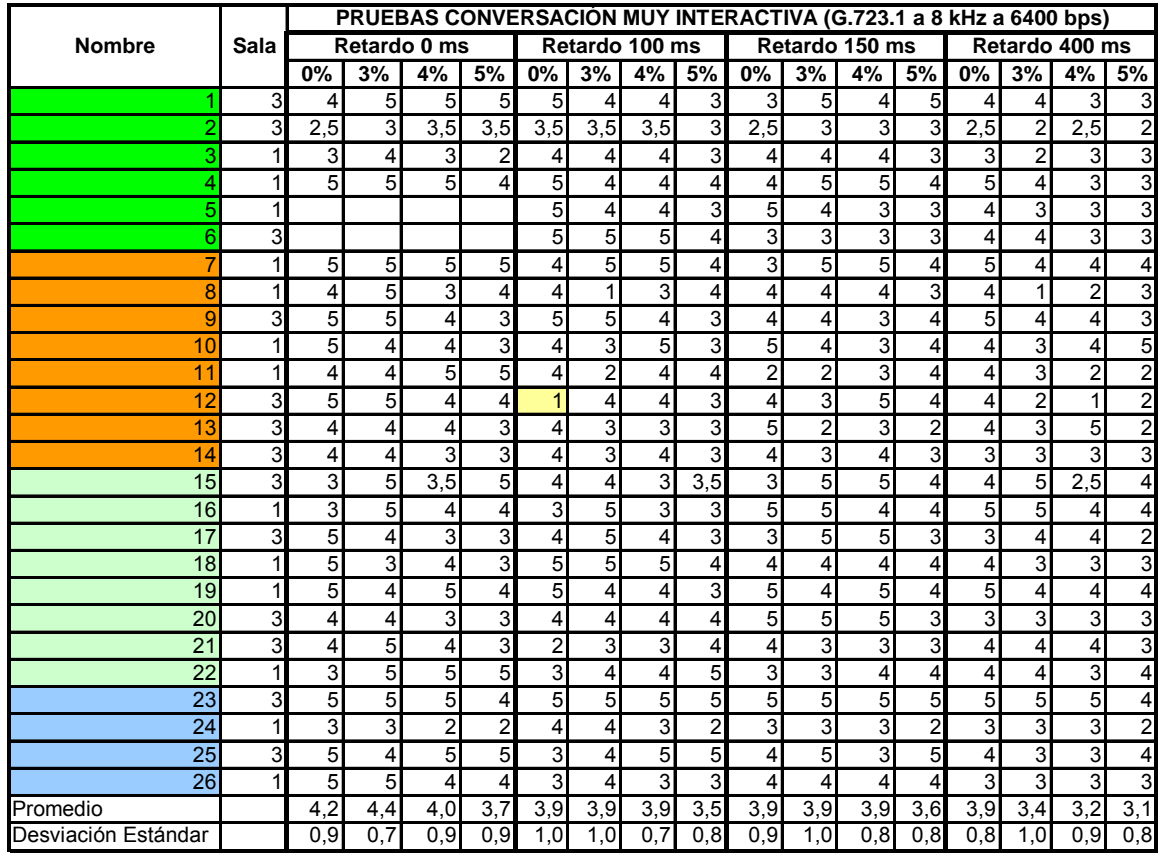

En el Cuadro Nº 37 se muestran las notas de 1 a 5 con que los grupos focales calificaron la prueba de Conversación muy interactiva.

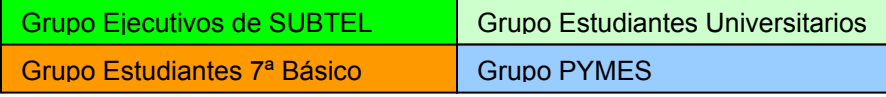

Fuente Ingeniería Mazzei Ltda.

## **Cuadro Nº 37 Calificaciones obtenidas en Prueba Nº 2**

Se aprecia que en la medida que se incorpora retardo la nota de percepción disminuye.

No se aprecian resultados significativos de percepción de calidad de servicio entre una conversación con retardos de 100 ms y 150 ms.

 Existe una leve disminución de la nota con un retardo de 400 ms, respecto a 150 ms, a partir de una pérdida de paquetes del 3% o más.

Los resultados indican que es aceptable para todos los grupos focales una conversación con un retardo de hasta 400 ms con un 3% de pérdida.

Se aprecia que la UIT es más restrictiva en relación a la pérdida de paquetes que los resultados obtenidos en las pruebas, lo que puede deberse al mejoramiento incorporado en el tratamiento de la voz en el NetMeeting de Microsoft.

En la Figura Nº 15 se muestran las curvas con los resultados obtenidos en la Prueba Nº 2:

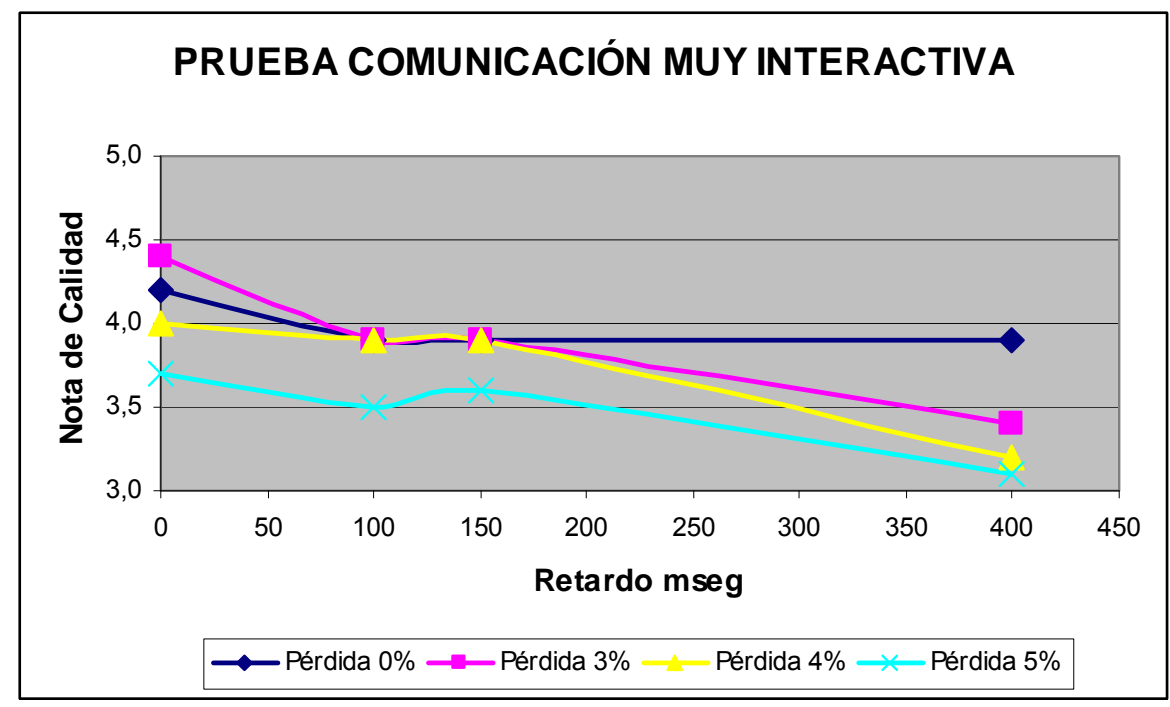

Fuente Ingeniería Mazzei Ltda.

**Figura Nº 15 Resultados de Prueba Nº 2** 

No se hizo un ajuste de curvas para esta prueba, ya que con las variables pérdida de paquetes y retardo, no se lograron las suficientes muestras como para obtener un juego de curvas con una representatividad aceptable.

Sin embargo, de los resultados obtenidos se logra inferir que a mayor pérdida de paquetes se obtiene una menor Calidad de Servicio para los distintos retardos utilizados en las pruebas.

## **5.2.2 Experimento de Chat interactivo**

En el Cuadro Nº 38 se muestran las notas de 1 a 7 con que los grupos focales calificaron la prueba de Chat interactivo.

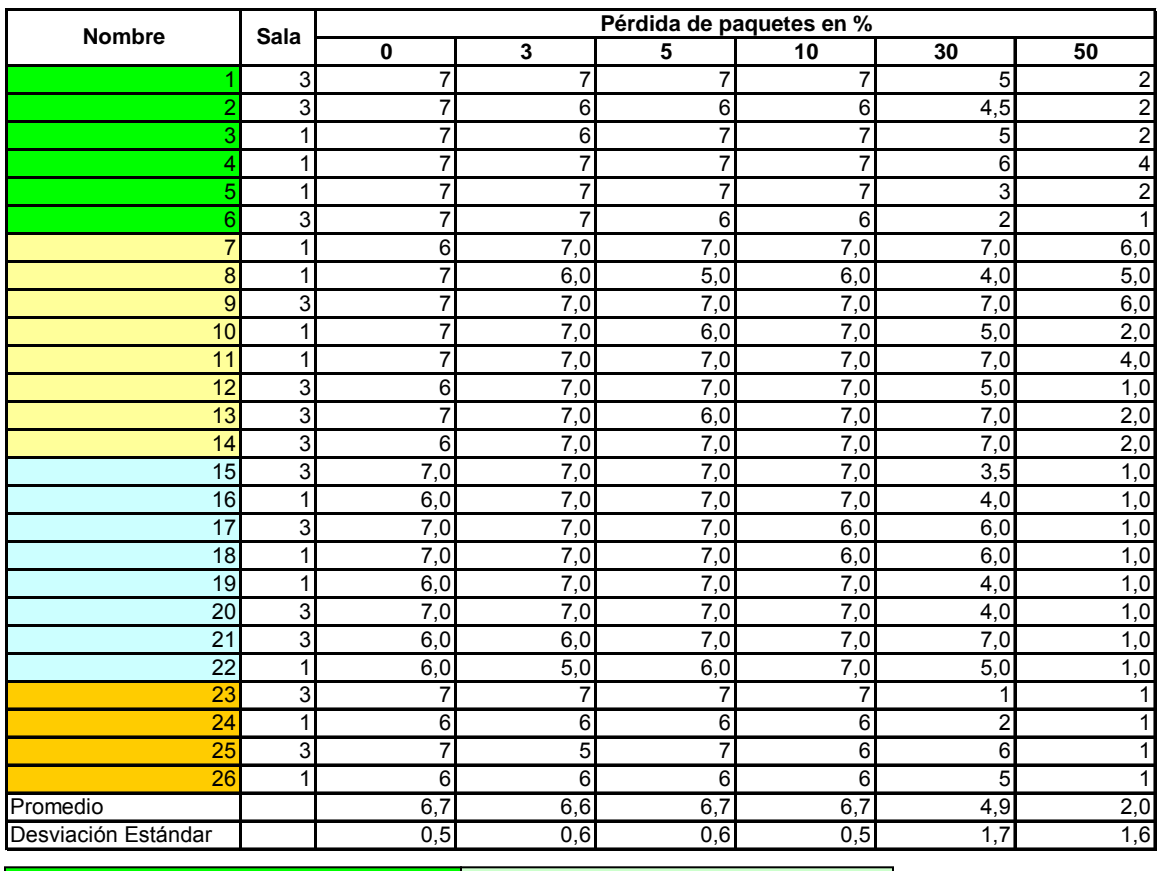

Grupo Ejecutivos de SUBTEL Grupo Estudiantes 7ª Básico

Grupo Estudiantes Universitarios Grupo PYMES

Fuente Ingeniería Mazzei Ltda.

## **Cuadro Nº 38 Prueba Chat interactivo**

Se aprecia como resultado de las pruebas que para una pérdida de paquetes menor al 10% no hay efecto perceptible en la calidad de servicio, la cual empeora bruscamente con una pérdida de paquetes mayor al 30%.

Para una pérdida baja de paquetes, los datos en forma de texto son retransmitidos en un tiempo no perceptible para el usuario. Para altas tasas de pérdidas de paquetes el tiempo tomado para recuperar los paquetes puede ser intolerable para el usuario, demorando más de 60 segundos en algunos casos, o incluso perderse.

La voz a altas tasas de pérdida de paquetes se siente distorsionada, pero aún es posible con dificultad establecer una comunicación, pero no se recomienda como un valor de parámetro en las redes IP.

La curva que mejor se ajustó a la prueba de CHAT es la de un modelo cuadrático del tipo:

Nota =  $a + bx + cx^2$ 

Donde: a = 6,69227

 $b = 0,01288$  y c = -0,001898

x = % de pérdida de paquetes.

El error estándar para esta curva es S = 0,12533 y el coeficiente de correlación r = 0,998658

En la Figura Nº 16 se muestra la nota con que los grupos focales calificaron la prueba de Chat NetMeeting.

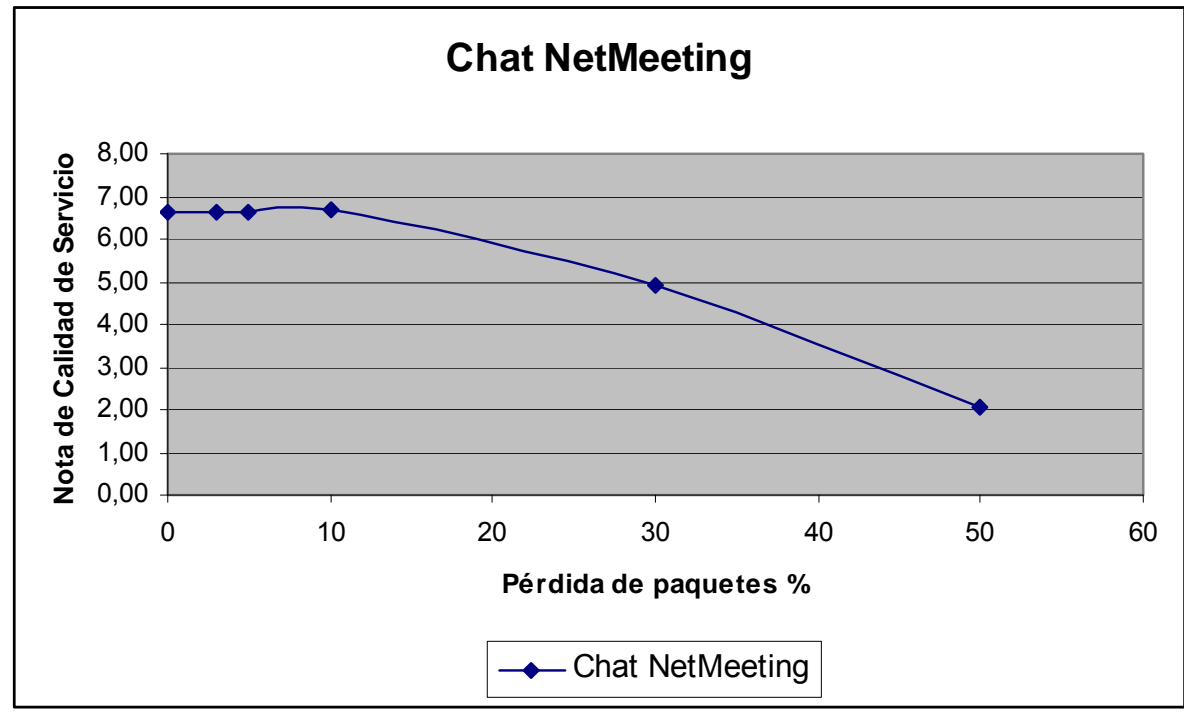

Fuente Ingeniería Mazzei Ltda.

**Figura 16 Curva obtenida para prueba Chat**

## **5.2.3 Experimento de Conversación navegación en páginas Web**

En el Cuadro Nº 39 se muestran las notas con que los grupos focales calificaron la prueba de navegación en páginas Web:
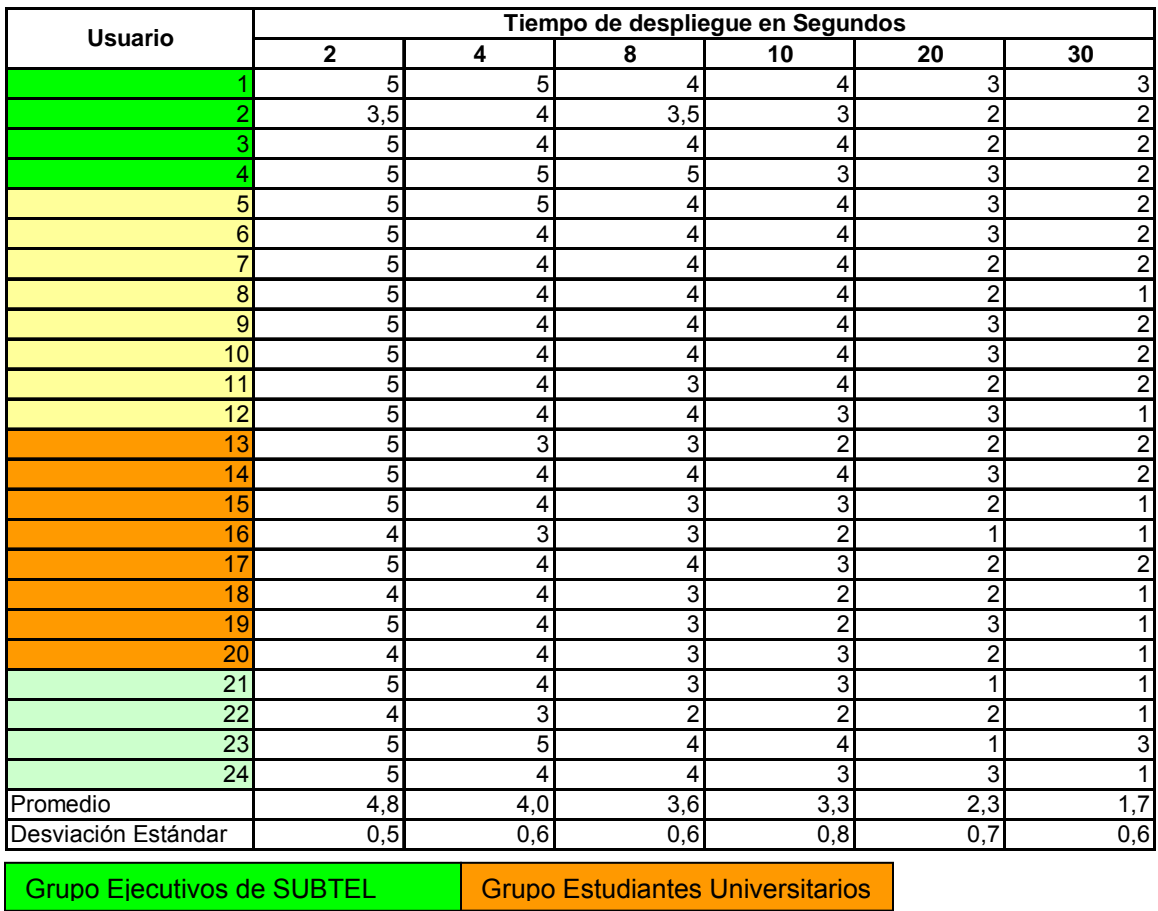

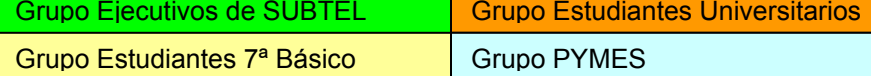

Fuente Ingeniería Mazzei Ltda.

**Cuadro Nº 39 Prueba Navegación Web** 

Los alumnos del Colegio San Luis Beltrán de 7° Básico fueron los que tuvieron la menor desviación estándar, siendo el grupo más homogéneo en la calificación.

El grupo más heterogéneo en la calificación fue la PYME (había especialistas y novatos en navegación).

La muestra arrojó que con un tiempo de despliegue mayor a 10 segundos, las personas comienzas a percibir una calidad pobre (Nota: = 3,3). Este valor es consistente con el de la Recomendación UIT-T G.1030, donde se plantea que con tiempos de despliegue mayores a 10 segundos el usuario pierde la atención en la navegación.

La curva que mejor se ajustó a la muestra WEB es un modelo recíproco del tipo:

$$
Nota = 1/(ax + b)
$$

Donde: a = 0,01240

 $b = 0,18736$ 

x = Tiempo de despliegue en segundos.

El error estándar de la ecuación es S = 0,14459 y el coeficiente de correlación r = 0,99343. Esta ecuación se ajusta mejor que la de la UIT, la que tiene un coeficiente de correlación de 0,95.

En la figura Nº 17 se muestra la curva ajustada a los resultados obtenidos de los grupos focales.

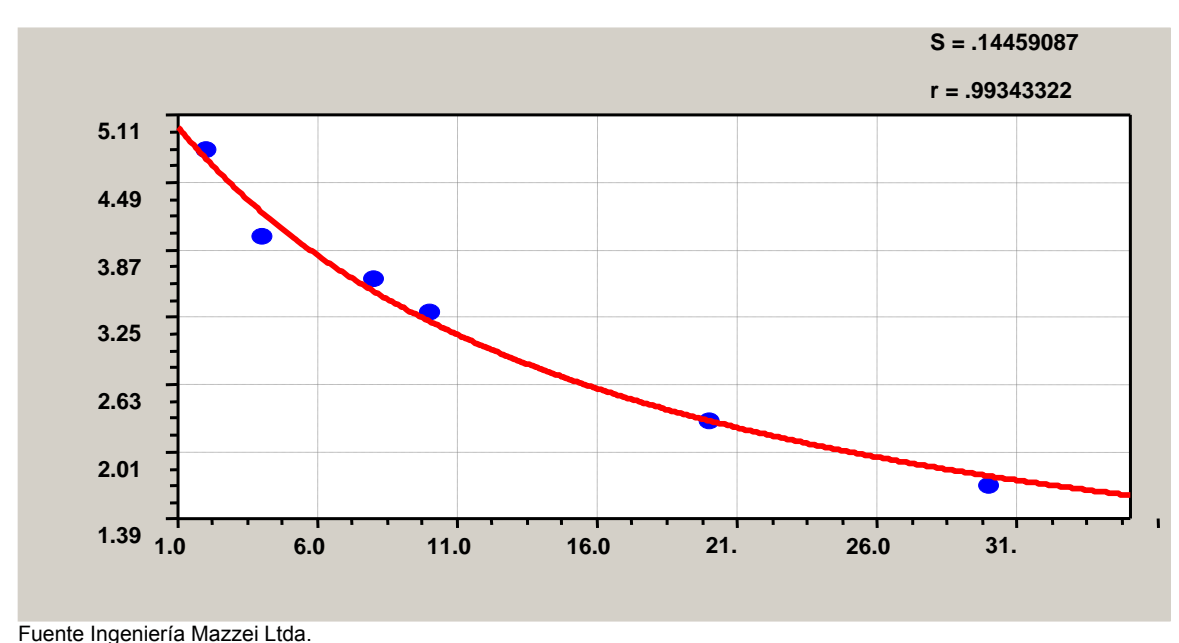

**Figura Nº 17 Curva ajustada Prueba navegación Web** 

#### **6.- Selección de los parámetros más relevantes, que permiten el acceso en los estándares adecuados.**

A continuación se discuten cuales son los parámetros más relevantes a tener en cuenta en la aplicación de una correcta Política de Servicio Universal.

La calidad de servicio del acceso a Internet está estrechamente relacionada a la velocidad de transmisión de la información requerida y la velocidad disponible en la red en el momento en que se solicita el servicio. La velocidad y el tiempo requerido para satisfacer las necesidades de los usuarios dependen del servicio solicitado.

#### **6.1 Servicios de Correo Electrónico.**

Cuando se transmite texto, sólo se requiere un flujo modesto de datos, y una interactividad entre los participantes también baja. Por ello, con una pequeña velocidad de transmisión, se satisfacen los requerimientos de un buen servicio. El retardo puede ser del orden de varios segundos sin que ello signifique un deterioro perceptible del servicio. Tampoco es problema la pérdida de paquetes o la tasa de errores introducida en la transmisión, ya que si algún paquete se pierde o tiene errores, el sistema solicita su reenvío, para lo cual hay espacio de tiempo suficiente, y el usuario generalmente no percibe el problema.

Sin embargo, la proliferación de la intrusión de virus en los sistemas informáticos, ha obligado a las empresas proveedoras de servicio a implementar filtros que impidan el ataque de virus, mediante el uso de cortafuegos. La gestión de estos cortafuegos frecuentemente impide el acceso a los sistemas por parte de usuarios desconocidos. Una de las fuentes importantes de los problemas, surge cuando el cortafuego impide el paso de un correo electrónico por no reconocer al usuario que origina del correo como usuario válido y por ende el correo no llega a su destino.

Otra fuente de problemas con el Correo Electrónico surge cuando éste además de texto lleva imágenes, fotografías o trozos de video. En este caso, la cantidad de datos crece exponencialmente y es necesario guardarlos en el servidor del proveedor del servicio de Correo Electrónico. Cabe señalar, que los proveedores de Correo Electrónico asignan un espacio de memoria máximo para el uso de la casilla de cada usuario, y si esa capacidad es excedida, no acepta el correo y por lo tanto el servicio no se completa.

Estos consultores realizaron una encuesta a 20 usuarios al final de las pruebas de navegación, conversación y chat, de los cuales 8 eran estudiantes de 7° Básico, 8 universitarios y 4 de PYME.

En el cuadro N° 40 se muestra el resultado de la encuesta:

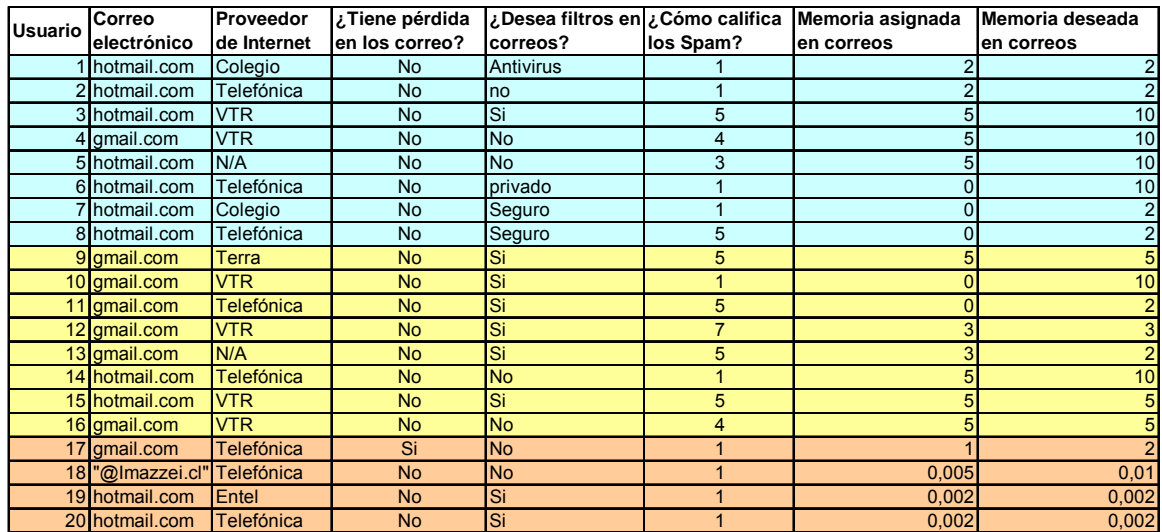

Colores 7º Básico Universitarios PYMES

Fuente: Ingeniería Mazzei Ltda

#### **Cuadro N° 40 Resultado de la encuesta de correo electrónico**

Se observa que los estudiantes de Básica son los que más capacidad de almacenamiento de correo requieren, con capacidades entre 2 y 10 Gb, seguidos por los estudiantes universitarios. Los usuarios de PYME no requieren grandes capacidades de almacenamiento, de 0,002 a 2 Gb.

El 25% de los encuestados no tienen asignada capacidad de almacenamiento para correos.

Cabe señalar que la mayoría de los grupos focales dice no tener pérdida de correos.

No hay una preferencia marcada para que se incorpore filtros anti Spam. Además, el efecto del Spam es calificado heterogeneamente de 1 a 7.

Finalmente, se pudo constatar que los proveedores de coreeo electrónico más utilizados son gmail y hotmail. Esto se debe a que son gratuitos y tienen gran capacidad de almacenamiento (más de 2,6 Gb).

#### **6.2 El Servicio de Navegación en páginas Web**

Es uno de los servicios más usados, ya que permite la búsqueda de información que está repartida en todo el mundo y que puede ser recuperada en forma simple. Generalmente consiste en la búsqueda de direcciones en las que pueda existir una información determinada, para luego recuperar la información de interés. En este servicio se envían datos con consultas y se reciben resultados con mucho más información que la contenida en la consulta. Los tiempos involucrados entre la consulta y la respuesta tiene dos

componentes. El primero corresponde a la transferencia propiamente tal de los datos y el segundo corresponde al tiempo que toman los motores de búsqueda en realizar la búsqueda. Estos tiempos en general son del orden de un segundo o menos y es bastante menor al tiempo que toma el examen propiamente tal de la información por parte del usuario, aunque pueda estar en algún lugar remoto del mundo.

Cuando la información es texto, este tiempo sólo es relevante si la red está experimentando congestiones muy severas, las que ocurren generalmente si el sitio está siendo consultado por muchos usuarios al mismo tiempo. La calidad se puede ver disminuida si la información es de voz, música o video en tiempo real, la que requiere flujo de datos que requieren una velocidad mucho mayor y un retardo en la transmisión mucho menor.

De los resultados de las pruebas, mostradas en el punto 5.2.3, se puede constatar que los diversos grupos focales valoran que el tiempo de apertura de una página WEB no sea superior a 10 segundos, sin embargo un tiempo de 4 segundos sería deseable. Este último valor es concordante con el propuesto como valor deseable inicialmente por estos consultores en el cuadro N° 20 (estándares mínimos propuestos). El objetivo de diseño de un servicio de navegación WEB debería ser de 4 segundos (Nota = 4 de la curva obtenida en las pruebas) y con límite un tiempo de apertura de 10 segundos que corresponde a una nota menor a 3,5, en la escala de 1 a 5 de la figura N°18.

#### **6.3 Los servicios de Mensajería Interactiva (Chat)**

Los servicios de mensajería se tratan solo de la transmisión de texto, también requieren un flujo relativamente modesto de datos y éste es de fácil cumplimiento por parte de la red, a pesar de que están sujetas a una interactividad más intensa, lo que le agrega una exigencia un poco mayor en cuanto al retardo máximo tolerado en la transmisión.

Sin embargo, si al texto se le agregan imágenes, la cantidad de datos a transmitir crece y con ello el tráfico en la red. La congestión de la red es el problema que puede en este caso rebajar la calidad del servicio a valores que pueden ser intolerables y es la causa más frecuente de quejas de los usuarios, los que frecuentemente reclaman que el servicio se pone lento en las horas de mayor tráfico.

Cuando los servicios de mensajería además llevan voz incluida, se pueden producir degradaciones importantes en la calidad del servicio. La conversación de voz interactiva tiene exigencias elevadas de retardo máximo tolerado que fluctúa entre 150 a 400 ms. Ello tiene además el inconveniente que no se toleran las repeticiones de los paquetes que se pierden por cualquier motivo, por los que la pérdida de paquetes se torna importante e

implica que la conversación se vuelva entrecortada y se produzcan distorsiones en la voz.

Cuando el Chat además incluye video, el flujo de datos es muy importante y el tráfico en la red puede degradar la calidad del servicio en forma importante. Las pérdidas de paquetes visualmente son más notorias y pueden implicar congelamiento de las imágenes.

De los resultados de las pruebas se pudo concluir que el efecto más importantes para el Chat de texto se produce con altas tasas de pérdidas de paquetes, mayor al 30%, que puede tomas más de un minuto en recuperar los paquetes perdidos. Para una pérdida de paquetes baja es imperceptible el efecto para el usuario, sin embargo en las otras aplicaciones que se han estudiado no se debería tener pérdidas de paquetes más del 5% de paquetes.

#### **6.4 Telefonía VoIP.**

Este servicio muchas veces requiere interacción con la red de telefonía pública tradicional con conmutación de circuitos. Las exigencias en este caso requieren una baja tasa de pérdidas de paquetes menor al 5% y un retardo en su transmisión del orden de 150 a 400 ms para que la interactividad en la conversación sea natural. Retardos mayores dificulta la comprensión natural del intercambio de ideas de una conversación normal. Por este motivo, las redes se diseñan con un sistema de calidad de servicio especial para los servicios de VoIP, donde los paquetes tienen prioridad frente a otras aplicaciones. Ello es especialmente importante en las tecnologías que hacen uso de compartición del espectro entre muchos usuarios, tales como el cable modem y el acceso inalámbrico WiFi y WiMax. En estos casos los protocolos empleados hacen uso de sistemas de calidad de servicio que otorgan preferencia a los paquetes que llevan señales de voz.

De los resultados de las pruebas se puede concluir que un retardo de hasta 400 msegundos es aceptable para el grupo focal y una pérdida del 5% (Nota = 3,5 de la curva obtenida en las pruebas). Este valor es más relajado que lo recomendado por la UIT-T, que menciona una pérdida de 3%. En las pruebas los usuarios no percibieron una degradación significativa con respecto al 5%.

Estos consultores había propuesto inicialmente un retardo terrestre de 150 msegundo y 400 msegundos para saltos satelitales, con una pérdida del 3%.

El objetivo de diseño debe considerar si es terrestre el tipo de enlace o satelital. Es recomendable utilizar un retardo de 150 msegundos con un 5% de pérdida como objetivo de calidad en la Política de Servicio Universal, dejando la excepción de 400 msegundos de retardo cuando hay saltos satelitales.

#### **7.- Revisar y sistematizar las principales tecnologías habilitantes, en cuanto a sus capacidades técnicas y sus costos medios de operación.**

En el presente capítulo estos consultores exponen las tecnologías habilitantes junto a sus capacidades técnicas, como también los costos medios de operar tales tecnologías en el país.

### **7.1- Tecnologías habilitantes para el acceso**

Desde el punto de vista del acceso a las redes de voz, datos y video, tenemos una gran diversidad de tecnologías habilitantes que utilizan el protocolo IP.

#### 7.1.1 XDSL

Las tecnologías más difundidas para el acceso a la transmisión de datos son las redes XDSL a través de la planta externa telefónica, compuesta por pares de cobre, de los concesionarios de servicio público telefónico. Estas tecnologías son apropiadas hasta una distancia cercana a los 3,3 km entre el modem y la central telefónica o de la unidad remota de abonados, donde se ubica el DSLAM (DSL access multiplexer), que a su vez se conecta a la red de datos de banda ancha. En general la mayoría de las aplicaciones ADSL son asimétricas, utilizando un mayor ancho de banda de bajada que de subida desde el terminal del usuario.

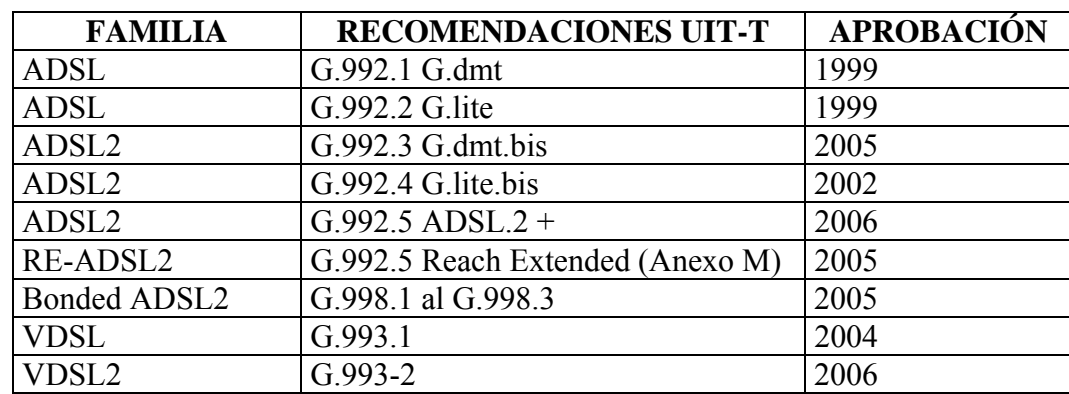

En el Cuadro Nº 41 se puede apreciar la familia de XDSL de la UIT-T:

Fuente: UIT-T

**Cuadro N° 41 Familia XDSL recomendadas por la UIT-T** 

El ADSL2 es más amigable para el usuario y más rentable para el operador de transmisión de datos. Los estándares UIT G.922.3 y G.992.4 para el ADSL2 ha agregado nuevas especificaciones y funcionalidades que mejoran sus características técnicas y la interoperabilidad, como también agregó soporte para nuevas aplicaciones, servicios y despliegue de escenarios, con respecto al ADSL mejoró la velocidad de datos y sus características, adaptación a la velocidad de transmisión, diagnóstico y modo stand-by para el ahorro de energía eléctrica, El estándar ADSL2+ puede interoperar con los estándares ADSL y ADSL2. El estándar ADSL2 y el ADSL2+ tienen una modulación más eficiente que el ADSL, por lo tanto, el ADSL está siendo desplazado por el ADSL2 y el ADSL2+.

El ADSL2 provee una modulación mas eficiente y provee una mayor velocidad de datos en líneas largas donde la relación señal a ruido es baja, también es eficiente para reducir las interferencias de las radioemisoras de AM. En líneas largas de 6 a 7 km. el ADSL 2 permite incrementar en 50 kbps a la misma distancia con respecto al ADSL. Este aumento de la velocidad puede traducirse en un aumento de 200 metros de distancia, manteniendo la misma velocidad.

El estándar ADSL2+ Anexo M con respecto al ADSL2 + permite aumentar el caudal de datos de subida (upstream) al doble hasta 2,7 Mbps, desde el modem del usuario, en cambio la bajada (downstream) es hasta cerca de 20 Mbps, para líneas telefónicas con un largo de 1.600 m.

La UIT-T ha realizado un gran esfuerzo para estandarizar a nivel mundial las diversas familias XDSL. El estándar ADSL2+ Anexo M es simétrico y soporta servicios comerciales tales como VoIP (carrier class). El estándar ADSL2+ Anexo M espectralmente es más amigable para la línea telefónica analógica (POTs) y causa un menor problema a la red que el estándar G.SDHSL.

El ADSL2+ puede ser usado para reducir el Crosstalk, con el ADSL2, ya que el ADSL2+ tiene la capacidad de usar subportadoras solo entre 1,1 MHz y 2,2 MHz.

RE-ADSL2 (anexo L) puede extender en 1000 metros más un loop de cobre de 5 km a una velocidad 768 kbps, así el área de cobertura de servicio puede extenderse en aproximadamente un 37%, respecto al ADSL.

El estándar VDSL (Very-High-Speed Digital Suscriber Line) provee hasta 52 Mbps de bajada y hasta 3 Mbps de subida sobre un par de cobre hasta 1.000 metros. VDSL permite proveer video digital, datos y servicio telefónico (Triple Play). Debido a que la distancia que permite transportar esta alta velocidad es corta, requiere que el Operador disponga de una red de fibra óptica muy próxima al usuario final. Sin embargo, el VDSL se puede programar para trabajar en forma simétrica con una velocidad de 10 Mbps hasta 1.600 metros.

En la Figura Nº 18 se observan las diversas familias ADSL con las velocidades de datos en Mbps y largos del loop en km.

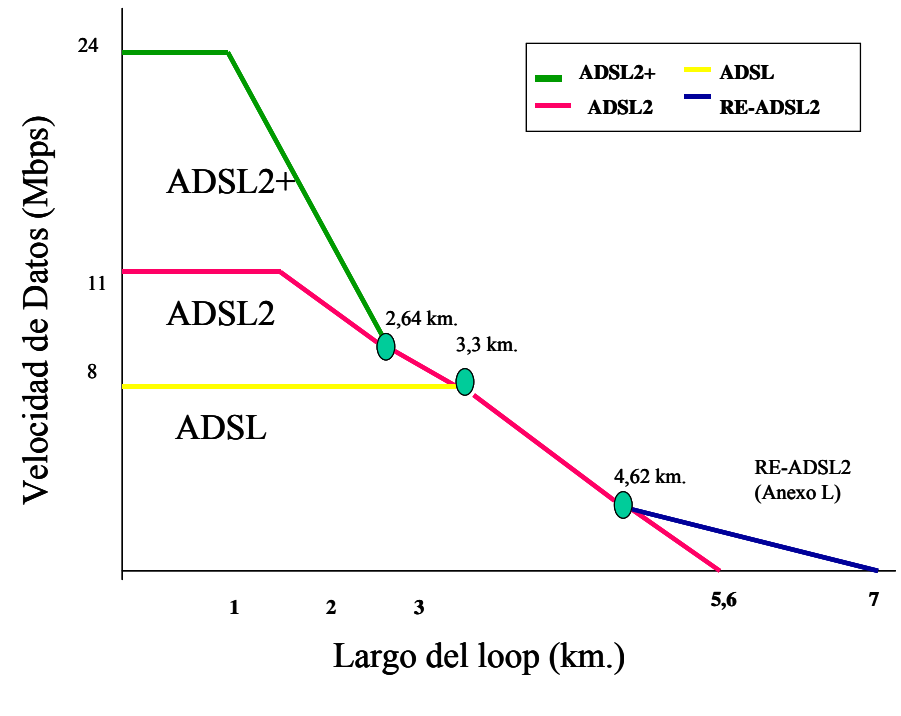

Fuente: UIT

#### **Figura Nº 18 Velocidades de datos con la familia ADSL**

El estándar G.933-2 para el VDSL2 permite el acceso universal de banda ancha y múltiples aplicaciones, a través de pares de cobre con acceso a Internet de alta velocidad hasta 100 Mbps, en forma simétrica (data de subida y bajada) hasta 350 metros del DSLAM. VDSL2 permite múltiples canales de alta definición TV (HDTV), video por demanda, video conferencias, y VoIP. VDSL2 tiene compatibilidad combinada con ATM, Ethernet e IP, más una capacidad para implementación multimodo con equipos ADSL existentes, es decir integra tecnologías propietarias con redes de telecomunicaciones de próxima generación (NGN). Este estándar es uno de los jugadores fundamentales en el Triple Play.

A continuación en la figura N°19 se hace una comparación entre los modem VDSL1, VDSL2 y ADSL2+.

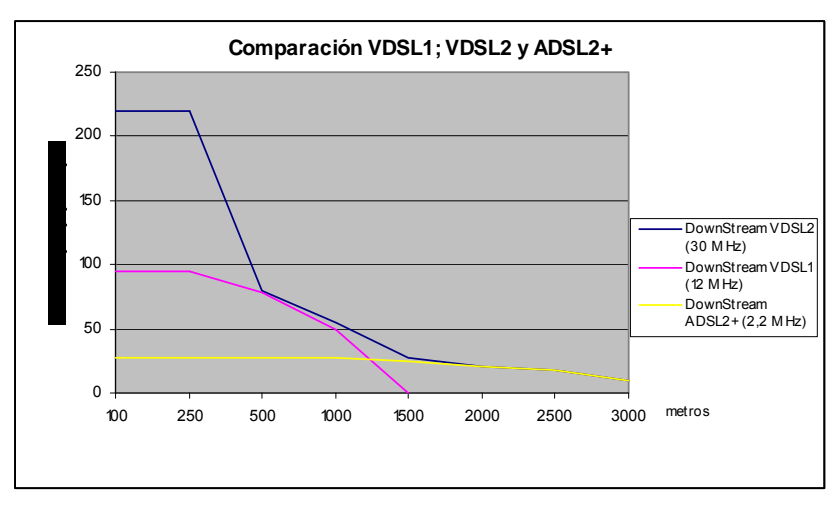

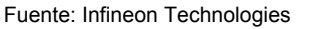

**Figura N° 19 Comparación en los caudales de bajada para VDSL1; VDSL2 y ADSL2+** 

A continuación se puede observar en la Figura Nº 20 los elementos que intervienen en una conexión ADSL.

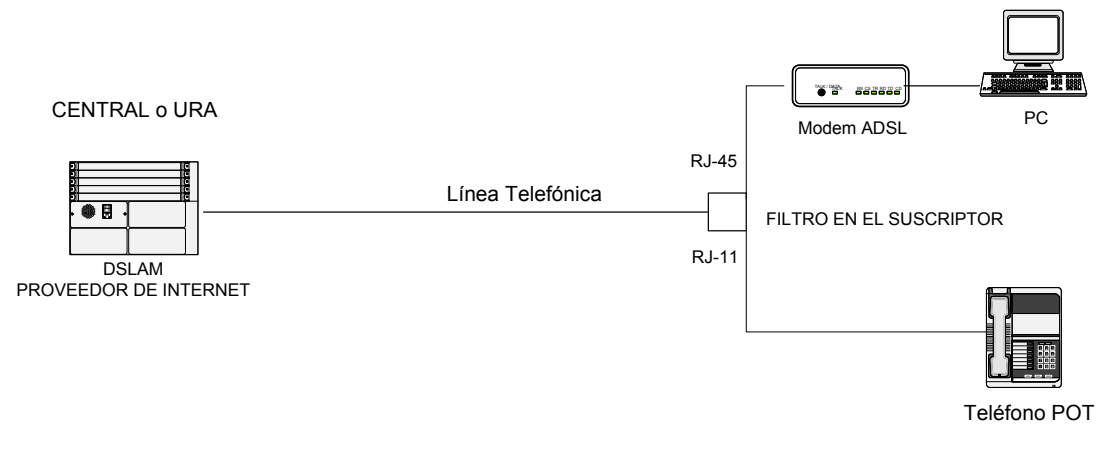

**Figura N° 20 Topología DSLAM** 

# **7.1.2 Fibra Óptica hasta el Hogar (FTTX)**

Los servicios multimediales requieren un ancho de banda de varios Mbps para satisfacer las necesidades residenciales. La mayor inversión que han realizado los operadores para la banda ancha ha sido en pares de cobre con XDSL y cable modem con redes híbridas de fibra óptica y cable coaxial (HFC), sin embargo el apetito por ancho de banda sigue creciendo. A pesar de los esfuerzos de las tecnologías XDSL de aumentar el ancho de banda este podría ser insuficiente, debiendo reemplazarse parte de la planta externa por fibra óptica, para llegar con fibra óptica lo más próximo al usuario. Dependiendo de donde la fibra óptica es terminada, esta tecnología puede tomar diferentes nombres:

- Fibra hasta el hogar (FTTH) si la fibra alcanza el recinto del usuario final donde es terminada.
- Fibra hasta la acera (FTTC) si la fibra es terminada en una pequeña caja en la acera de la calle en donde la señal óptica es convertida en señal eléctrica y llega al hogar a través de pares de cobre.
- Fibra hasta el gabinete (FTTCab) si la fibra es terminada en un gabinete comunitario donde las señales ópticas son convertidas a señales eléctricas y son distribuidas a los hogares por medio de cobre, medios inalámbricos o anillos pasivos de fibra óptica.
- Fibra hasta el Escritorio (FTTD) si la fibra es terminada directamente en el escritorio o en el PC. Sin embargo, la naturaleza futura del escritorio o el PC aún no es conocida.

Las tecnologías FTTX ofrecen anchos de banda flexibles hasta Gbps para llegar al hogar. También, puede ser implementada con fibra óptica pasiva hasta el hogar.

La UIT-T ha elaborado la recomendación UIT-T G.983.1 ¨Sistemas de acceso óptico de banda ancha basados en redes ópticas pasivas¨. La sección óptica de un sistema de red de acceso local puede tener una arquitectura punto a punto o punto multipunto pasiva o activa. A continuación en la Figura N° 21, se muestra la arquitectura de las redes FTTX.

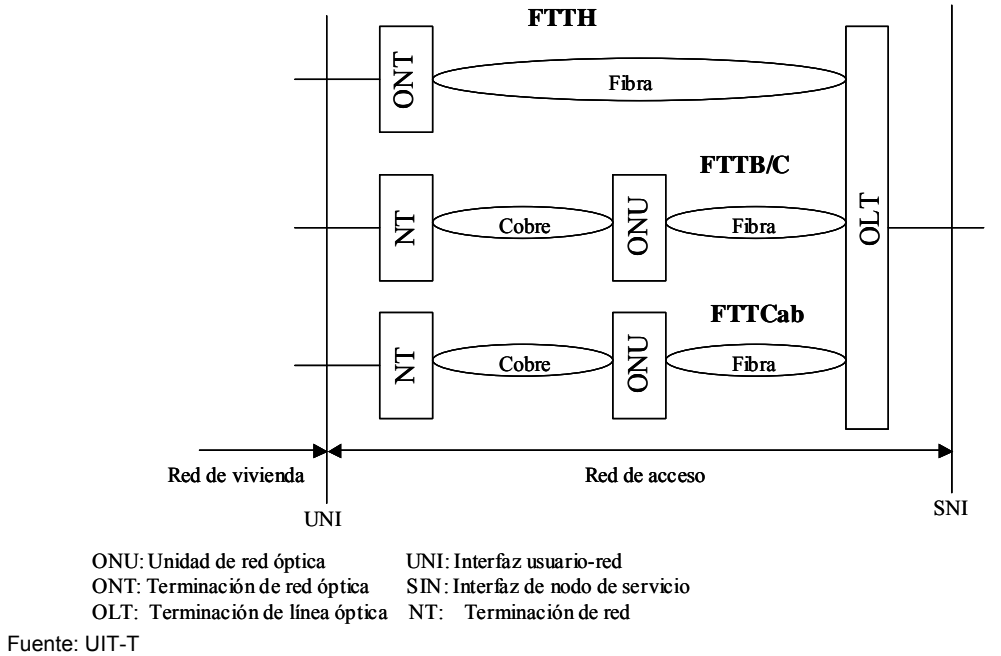

**Figura N° 21 Arquitectura de las redes FTTX de la recomendación G.983.1** 

# **7.1.3 Accesos Inalámbricos**

Existe en el mercado una gran diversidad de tecnologías de acceso inalámbricas para proveer servicios de banda ancha, tanto para el servicio fijo como móvil. Uno de los promotores importantes ha sido el IEEE que ha elaborado los estándares 802.1X. Dichas tecnologías emplean modulación de espectro ensanchado, ya sea con saltos de frecuencia (FHSS) o secuencia directa (DSSS). Dentro de la diversidad de protocolos del IEEE de banda ancha tenemos del cuadro N°42 siguiente:

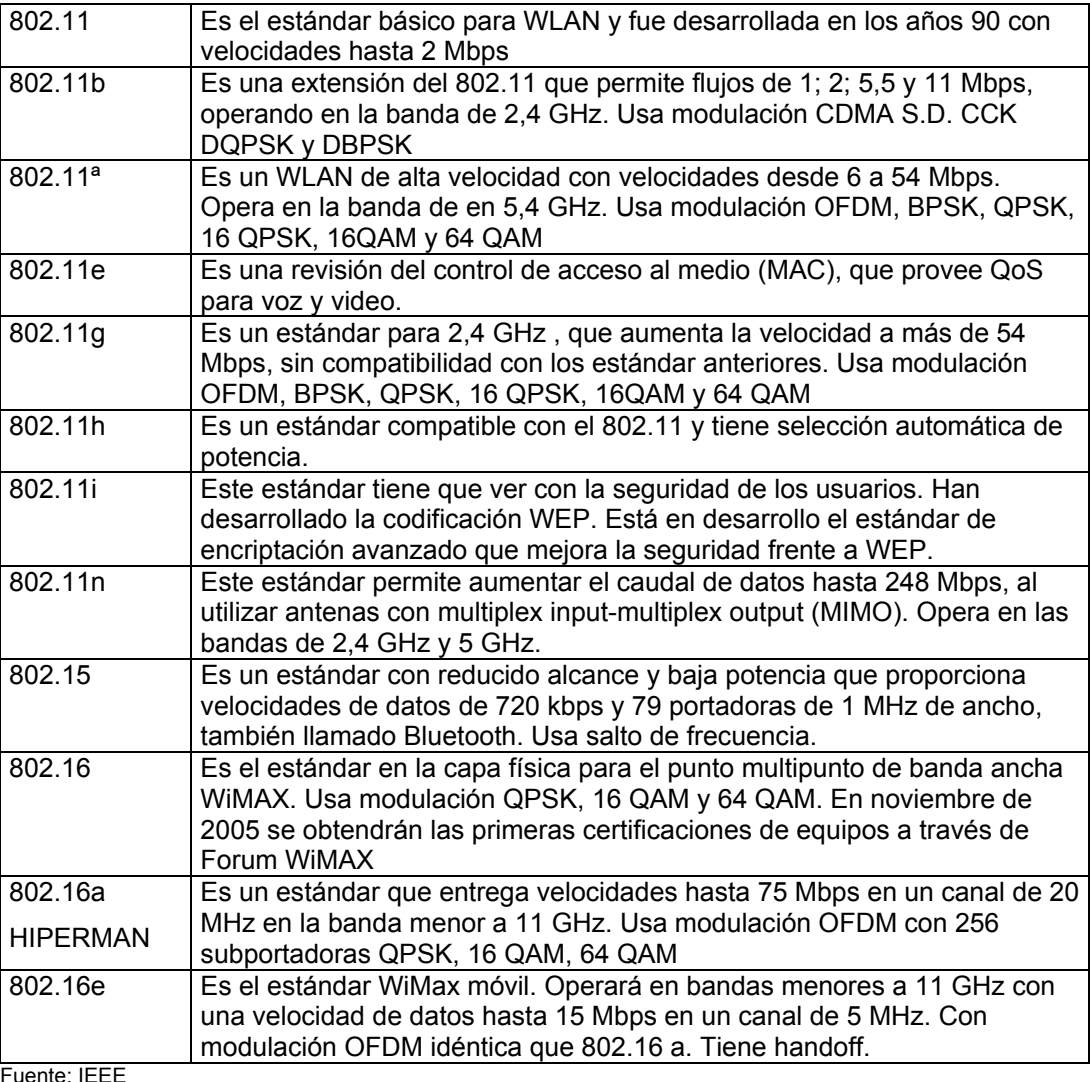

-uente:

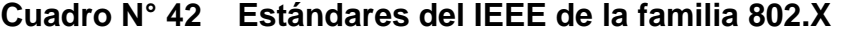

#### **7.1.3.1.- Wi-Fi**

Los estándares más empleados en Wi Fi son el 802.11b; 802.11g y 802.11n que operan en la banda de 2.4 GHz.

El sistema WiFi permite la distribución de datos con punto de acceso (AP) a Internet de banda ancha. Así ofrece diversos servicios a través de los puntos de acceso, tales como voz sobre IP en tiempo real, páginas web, e-mail, ftp, trasferencia de archivos, imágenes fijas, juegos interactivos y servicios multimedia. Los puntos de acceso pueden ser de reducido alcance o mediano alcance, hasta cuatrocientos metros, dependiendo de la ganancia de antenas del AP y del PC y la potencia isotrópica radiada equivalente de ambas estaciones. Se puede lograr un alcance hasta 1.000 metros instalando antenas directivas en el terminal de usuario. Generalmente, por sector de antenas puede atender cerca de un ciento de usuarios en forma simultanea.

En los Cuadros Nº 43 se pueden apreciar las características técnicas fundamentales de los estándares 802.11 a/b/g.

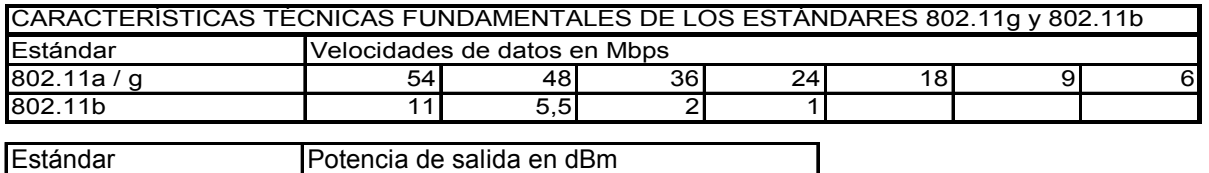

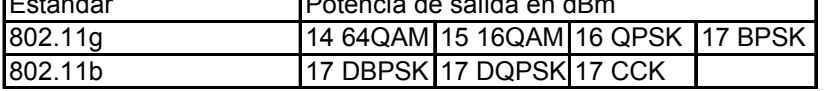

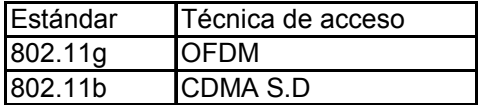

#### **Cuadro Nº 43**

Los equipos mas modernos su funcionalidad es programada por software. Así el equipo puede programarse como AP, punto a punto, punto multipunto, gateway inalámbrico, puede fijarse el caudal de subida y bajada de los usuarios, filtrar determinados contenidos P2P, sin perjuicio de incorporar equipos adicionales que permiten tasar los accesos a la red, por tiempo y ancho de banda, habilitarlos mediante portal cautivo, además de funciones de roaming entre AP. Recientemente, han aparecido en el mercado varios terminales celulares y PDA que traen incorporado el acceso WiFi. Es posible hacer roaming con la red WiFi y desarrollar una red móvil similar a la celular con esta tecnología.

La solución en malla permite atender localidades donde los usuarios se encuentran dispersos en zonas con dificultades topográficas que dificultan ofrecer el servicio con una estación punto multipunto y requieren un caudal de datos menor que con la tecnología WiMax.

#### **7.1.3.2.- WiMAX**

WiMAX no es una tecnología nueva, ha sido diseñado por el Grupo de Trabajo D del IEEE 802.16 para entregar un gran caudal de datos, hasta 72 Mbps a 50 km. en enlaces punto a punto y entre 4 y 7 km. para distribución punto a multipunto, con una disponibilidad del 99,999 %. WiMAX Forum tiene varios terminales e infraestructura móvil certificada bajo el protocolo 802.16e. Este protocolo de banda ancha móvil tiene roaming incorporado y permite tener movilidad hasta distancias de 2 a 3 km.

En la capa física de WiMAX se utiliza múltiplex por división de frecuencias ortogonal (OFDM), dúplex por división en el tiempo (TDD), dúplex por división de frecuencia (FDD), y múltiples estándares de modulación (BPSK, QPSK, 16-QAM y 64 QAM), y en algunos casos sistemas de antenas adaptivos (AAS), como también con múltiplex de entrada y múltiplex de salida (MIMO).

La tecnología OFDM fue patentada originalmente por los Laboratorios Bell en los años 1970, siendo incorporado en varias equipos de líneas de suscriptor digital (DSL), basado en el proceso matemático de la llamada Transformada Rápida de Fourier (FFT). Permite obtener una alta eficiencia espectral y habilitar los canales para ser procesados en el receptor en forma más eficiente. OFDM es popular en aplicaciones inalámbricas ya que es resistente a las interferencias y degradaciones por efectos de multitrayectoria y retardos.

WiMAX tiene cinco variantes mediante el uso de OFDM, Acceso múltiple por división de frecuencia ortogonal (OFDMA) cuyos equipos operan en el rango de 2 a 11 GHz o de una simple portadora (SC), cuyos equipos punto a punto operan en el rango de 10 a 66 GHz.

El rango de frecuencia más utilizado por los equipos WiMAX, con sistemas punto a multipunto, sin línea vista (NLOS), es de 2 a 11 GHz y específicamente se construyen en las bandas de 2,3 GHz; 2,4 GHz; 2,5 GHz, 3,4-3,7 GHz; 4,9 GHz; 5,1-5,8 GHz y 11 GHz.

El sistema WiMAX tiene un control de acceso del medio (MAC) que permite proveer la inteligencia en la capa física y asegura diversas calidades de servicio (QoS) para diferentes tipos de aplicaciones, que no se encuentran en otros sistemas inalámbricos, como el Wi-Fi.

Los equipos se construyen internacionalmente en bandas que requieren de licencias para operar (WírelessHUMAN) y bandas que no requieren de una licencia, 900 MHz; 2,4 GHz; 2,5-2,6 GHz 3,65-3,70 GHz y 5,15 –5,85 GHz.

Dependiendo del tipo de modulación empleada se utilizan diversas relaciones señal a ruido. Los abonados más lejanos se atienden con modulación BPSK y los más próximos a la estación base con 64 QAM. A continuación en la Figura Nº 22 se puede ver las diversas relaciones de protección de WiMAX con modulación adaptiva.

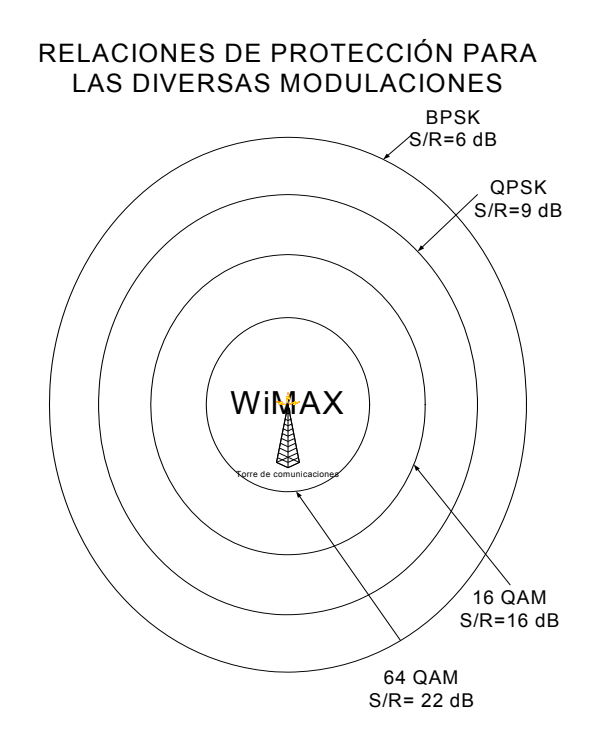

# **Figura Nº 22 Relaciones de protección usadas en WiMAX**

A continuación en el cuadro Nº 44 se indican los caudales de datos para un enlace fijo WiMAX 802.16 con línea vista para distintas modulaciones y ancho del canal en MHz:

| Ancho de Banda<br>MHz del Canal | <b>QPSK</b>      | 16QAM            | 64QAM            |  |
|---------------------------------|------------------|------------------|------------------|--|
|                                 | Caudal máximo de | Caudal máximo de | Caudal máximo de |  |
|                                 | datos (Mbps)     | datos (Mbps)     | datos (Mbps)     |  |
| 20                              | 32               | 64               | 96               |  |
| 25                              |                  | 80               | 120 l            |  |
| 28                              | 44.8I            | 89,6             | 134.4            |  |

**CAUDAL MÁXIMO DE DATOS DE WiMAX (802.16) CON LÍNEA VISTA**

#### **Cuadro N° 44 Caudal de datos en un enlace fijo WiMAX**

WiMAX FORUM aprobó las especificaciones para el sistema móvil con el protocolo 802.16e. Las bandas especificadas son las que se muestran en el cuadro N° 45 siguiente:

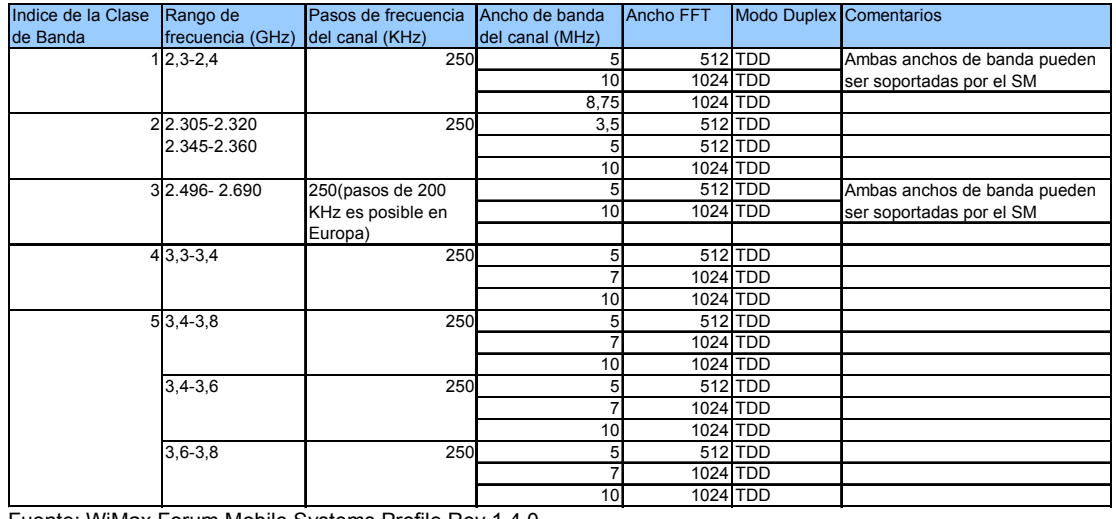

Fuente: WiMax Forum Mobile Systems Profile Rev 1.4.0

#### **Cuadro N° 45 Bandas y modos de operación para WiMax Móvil**

WiMAX FORUM tiene la siguiente visión sobre el esquema de red para las tecnologías punto a punto y móviles con WiMax.

# **Figura Nº 23**

**VISIÓN DE WiMAX FORUM PARA**

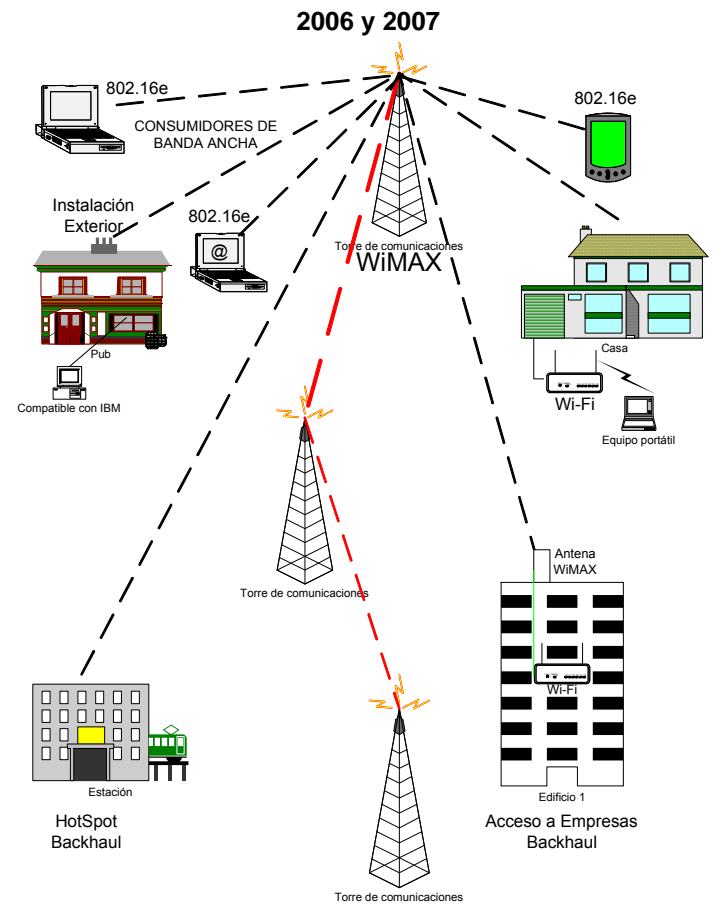

Backhaul Pto-Multipunto

### **7.1.3.3.- SERVICIO MÓVIL**

Las tecnologías móviles relevantes en la Región 2 de la UIT son GSM y en segundo lugar CDMA. La tendencia regional de 3G es utilizar los estándares WCDMA (UMTS) y el CDMA2000. También existen proyectos con WiMax Móvil con el protocolo 802.16e del IEEE, sin embargo esta tecnología móvil esta siendo desplazada por 3G, al ofrecer anchos de banda por sobre los 512 kbps al usuario. La tecnología móvil HSPA permite velocidades de transmisión entre 1,2 Mbps y 42 Mbps, dependiendo de la categoría empleada, siendo una fuerte competidora de Wimax móvil.

Los servicios de mensajes multimediales (MMS) provistos por 3G, son del tipo punto a punto, en cambio los servicios Multimedia Broadcast/Multimedia Services (MBMS) son punto multipunto, ambos en tiempo diferido, y permiten presentaciones cortas multimediales a los usuarios. Es posible utilizar servicios en tiempo real usando el dominio IMS. El servicio MMS es uno de los más atractivos del UMTS. La transmisión de video, voz, y texto al mismo tiempo permite ofrecer nuevas aplicaciones móviles de banda ancha. Finalmente, cabe señalar que la mayor velocidad de acceso de banda ancha obtenida con el sistema 3G para los servicios MMS y MBMS hacen la diferencia con los servicios de 2,5G.

Las tendencias internacionales de migración de las tecnologías móviles se aprecian en la Figura Nº 24.

Todos los operadores en Chile se encuentran explotando 2,5G con GSM/GPRS/EDGE y algunos con HSPDA. Existen proyectos para pasar a 3G con UMTS.

En el año 2000 la UIT aprobó el estándar técnico para 3G bajo la denominación de IMT-2000. Se consideró que el espectro comprendido entre los 400 MHz y 3.000 MHz era factible para el uso de 3G.

Las expectativas del IMT-2000 son proveer la transmisión de altas velocidades de datos con un mínimo de 2 Mbps para estaciones fijas o peatones y 348 kbps para estaciones móviles en vehículos, y servicios multimediales.

La tendencia internacional es converger en un estándar único de Acceso Móvil de Banda Ancha, denominado 802.20 – MBWA, del IEEE. El nuevo estándar a diferencia de los de 3G y 2,5 G es optimizado para proveer servicios IP y no soporta conmutación de circuitos.

El 802.20 trabaja en OFDM en las bandas de frecuencias licenciadas del IMT2000, desde 400 MHz a 3,5 GHz, con portadoras con un anchos de banda de 1,25 MHz o 5 MHz. Es capaz de proveer al usuario móvil una velocidad de datos pico mínima de 1 Mbps de bajada y 300 kbps de subida, a 250 km/h. Es posible utilizar TDD o FDD.

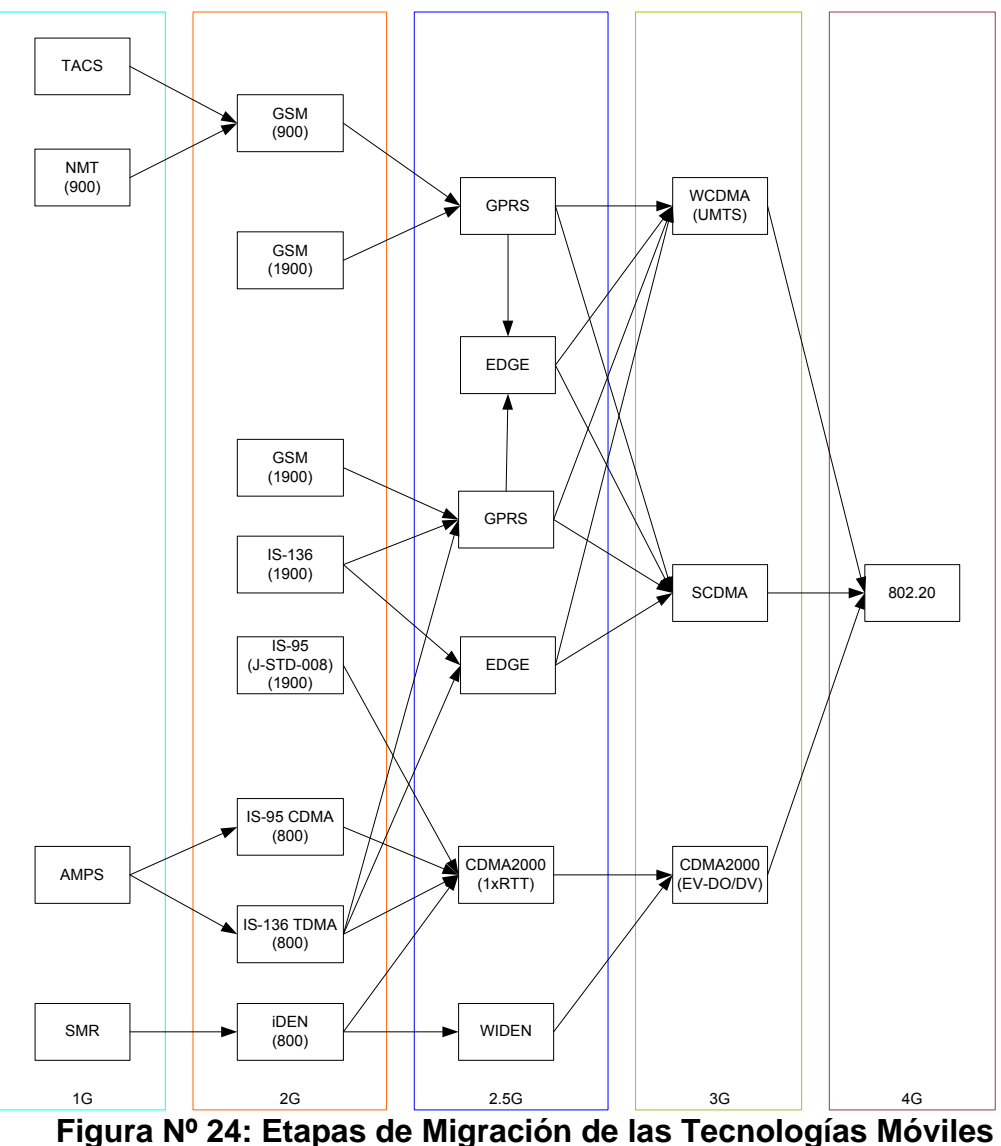

A continuación se expone en la Figura Nº 25 la arquitectura del sistema CDMA2000:

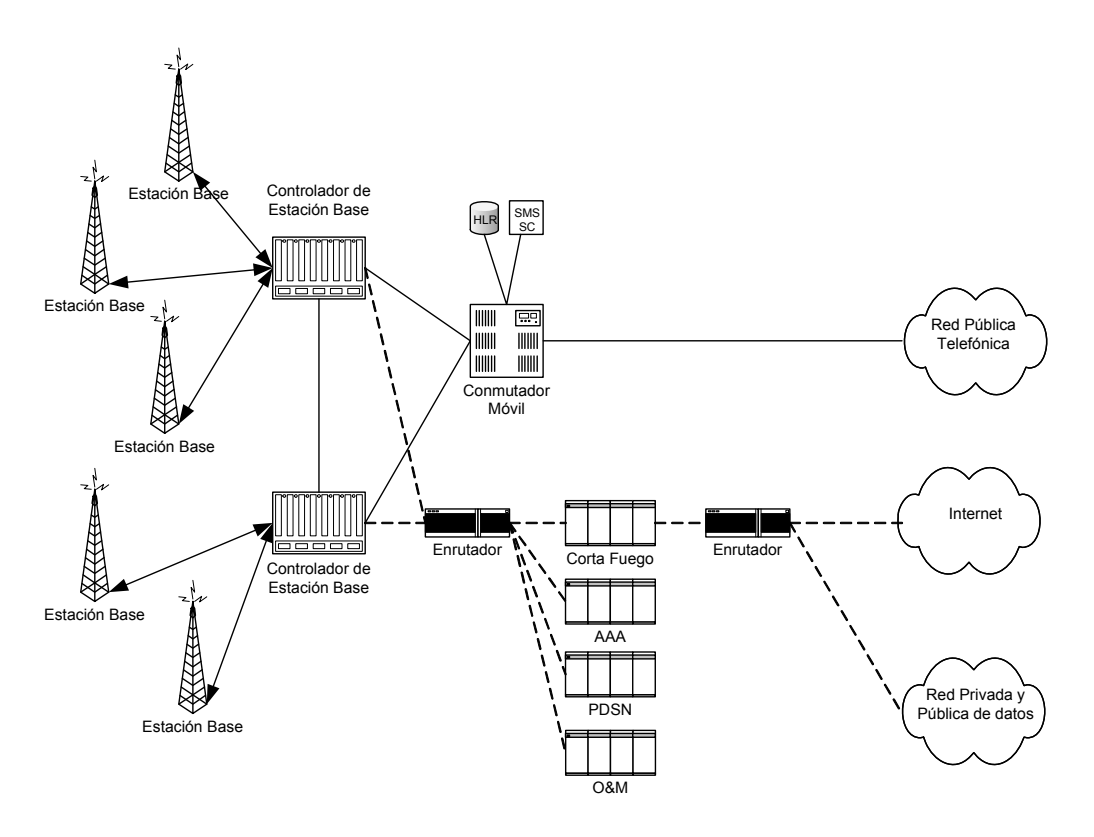

**Figura Nº 25: Arquitectura del Sistema CDMA2000** 

# **7.1.3.4.- SERVICIOS SATELITALES**

Las tecnologías satelitales han evolucionado reduciendo los costos de las estaciones terrenas (VSAT) a valores competitivos con otras tecnologías inalámbricas, pero el segmento espacial continua siendo elevado. Los sistemas satelitales son útiles en zonas donde no existe otra alternativa de transmisión terrestre o donde la solución terrestre es de un costo mayor que la satelital. Se utiliza principalmente en zonas rurales con poblaciones dispersas. La distribución de televisión por satélite con terminales TVRO de bajo costo, es un servicio muy difundido a nivel mundial. También se utiliza la distribución de datos por satélite, para proporcionar acceso a Internet usando la bajada por satélite y la subida por un medio terrestre de telecomunicación.

Algunos proyectos rurales en Chile han utilizado estaciones terrenas VSAT para proporcionar un ancho de banda desde 4,8 kbps hasta 2 Mbps.

Los nuevos proyectos están utilizando la tecnología DVB-RCS. Este estándar de SatLab permite el envío de datos con un caudal entre 8-10 Mbps y de retorno 4 Mbps.

#### **7.1.3.5.- CABLE MODEM**

Los sistemas de Televisión por cable evolucionaron desde una red unidireccional a una bidireccional. Algunos sistemas trabajan con un ancho de banda de 550 MHz a 860 MHz. La proliferación del cable modem en el mundo ha impulsado a que muchos usuarios que requieran banda ancha reemplacen el acceso a Internet dial-up por el cable modem. Con el tiempo las velocidades de datos han ido en aumento, mejorando la oferta comercial a sus clientes para hacerla competitiva con la oferta de ADSL que proveen los Operadores telefónicos. El reuso o sobre suscripción va desde 4:1 a 20:1; esto implica una velocidad de transferencia de datos que se degrada dependiendo del número de abonados que utilizan el sistema simultáneamente.

La mayoría de los operadores de cable modem utilizan el protocolo DOCSIS (Data Over Cable Service Interface Specifications) versión 1.1 y algunos están explotando la versión 2.0. El sistema DOCSIS 2.0 incrementa la capacidad de la red para tráfico IP en tres veces (30 Mbps Subida/Bajada) con respecto a la versión 1.1, permitiendo ofrecer una diversidad de servicios de voz, datos y video. El protocolo DOCSIS 2.0 es más eficiente que las versiones anteriores al operar con 64 QAM y 256 QAM permitir y servicios que requieren tráfico simétrico. También existe el protocolo eDOCSIS que incorpora nuevas entidades funcionales en el modem con una o varias interfases físicas a disposición del usuarios, lo que permite disponer en la red del hogar puertas con Ethernet, USB, Wi-Fi, etc; además una salida telefónica analógica con RJ-11; y otras interfases para servicios y aplicaciones eSAFEs (embedded Service/Application Functional Entities). En la Figura N**º** 26 se aprecia una red HFC de cable modem.

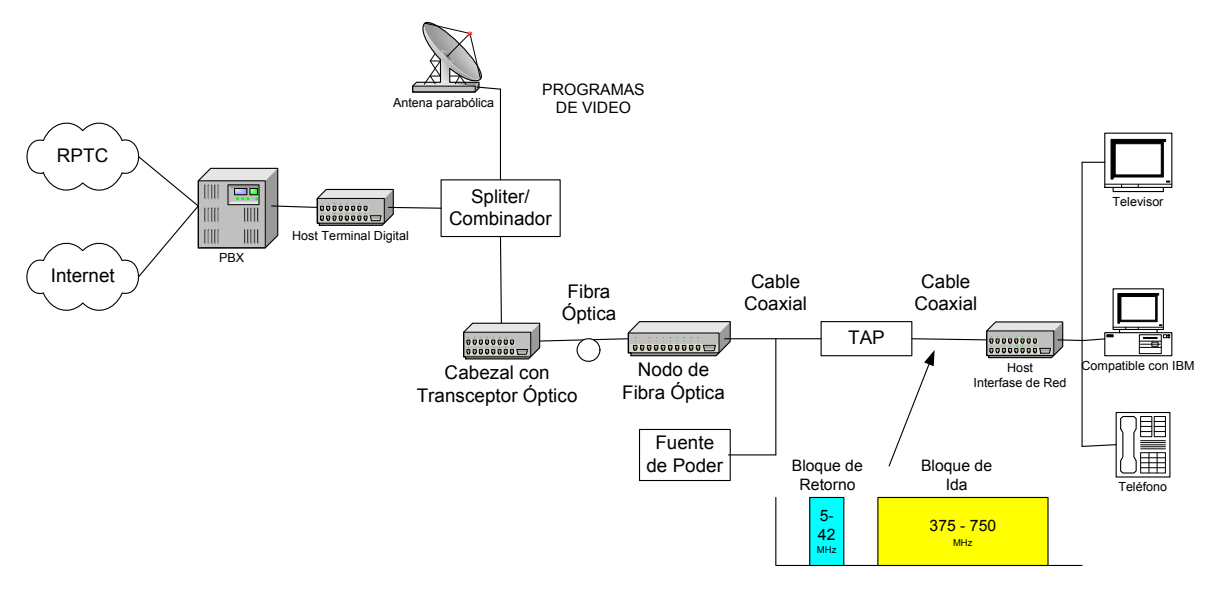

#### **RED HIBRIDA FIBRA ÓPTICA/COAXIAL**

**Figura Nº 26** 

#### **7.2.- Costos asociados a las tecnologías de acceso**

Como se ha descrito en este apartado existen diversas alternativas tecnológicas de acceso a Internet para proveer el servicio al usuario.

El costo de operación dependerá si para el operador proveer este servicio es complementario a otros servicios que ya suministra y nuevas zonas que deba cubrir.

En el cuadro N° 46 se muestra una comparación entre las diversas tecnologías de acceso, considerando que el operador tiene una infraestructura instalada.

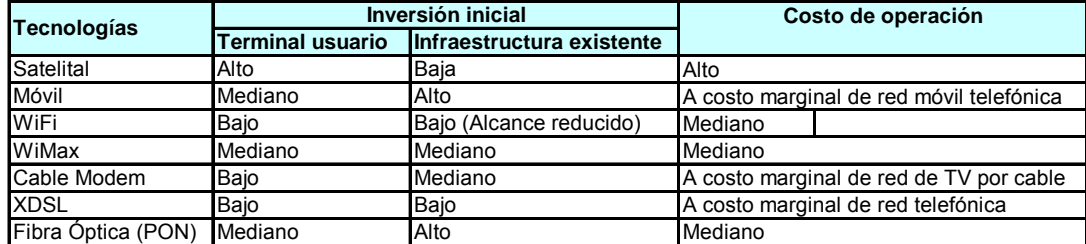

#### **COSTOS DE TECNOLOGÍAS DE ACCESO ALTERNATIVAS**

Fuente: Ingeniería Mazzei Ltda

#### **Cuadro N° 46**

Si no existe infraestructura instalada las tecnologías WiFi y WiMax son altamente competitivas.

#### **8.- Desarrollar un modelo de optimización para la elección de las tecnologías adecuadas para los diferentes grupos objetivo.**

Las necesidades de los usuarios es cambiante en el tiempo y se ha traducido en que los requerimientos de ancho de banda han sido crecientes a medida que ha aparecido nuevas aplicaciones que incorporan imágenes, voz y video.

Al incorporar a los nuevos usuarios definidos en la Política de Acceso Universal, puede pensarse que éstos requieren inicialmente, texto y poca capacidad de ancho de banda en su aplicación.

Sin embargo, la experiencia mundial ha demostrado que las nuevas aplicaciones se incorporan también a los usuarios definidos en en dicha política.

Ello es especialmente en la capacitación y educación (e-learning), en que el contenido de imágenes y el video son de gran utilidad.

Desarrollar un modelo de optimización para la elección de las tecnologías adecuadas para los diversos grupos objetivos, no es posible sin conocer las características físicas donde vive la población que se desea atender. Para los grupos objetivos que habitan las grandes urbes, de acuerdo a lo indicado en el cuadro N° 46, las soluciones técnicas más adecuadas se dan utilizando las infraestructura de cable modem o XDSL. En la actualidad en el país del orden del 40% del mercado es atendido por cada una de estas tecnologías. Sin embargo, para atender zonas donde no hay infraestructura existente se puede hacer las siguientes consideraciones:

Una red del tipo física con XDSL no es adecuada para distancias mayores a 4 km y presenta ventajas donde ya existe una infraestructura instalada con planta externa. Por ahora redes (PON) con fibra óptica están lejos de tener un costo menor al XDSL, a pesar que las redes de hibridas coaxial y fibra óptica de los operadores de televisión por cable ya han instalado en algunas zonas urbanas gran cantidad de fibra óptica.

Por este motivo en las aplicaciones en zonas sin infraestructura de planta externa telefónica existente, la tecnología XDSL no es adecuada, ya que los costos de tendido alámbrico puede superar los US\$ 1000 por usuario. Las tecnologías inalámbricas WiMax son adecuadas a estos casos.

La experiencia en el desarrollo de redes de distribución de banda ancha inalámbrico, muestra que el factor más incidente en el costo de la red es el costo del terminal del usuario. Por este motivo, el costo menor se tiene con terminales WiFi que ya están incorporados a los equipos computacionales, o que pueden incorporarse a un muy bajo costo. Sin embargo, esta tecnología tiene un alcance limitado, de algunos cientos de metros, lo que no la hace apta para zonas rurales extensas y de baja densidad poblacional.

La tecnología de Cable modem es adecuada en los zonas en que existe infraestructura existente y con una densidad poblacional más bien urbana, y no rural.

La tecnología satelital tiene un levado costo recurrente en el arriendo del segmento espacial (satélite), y aunque puede tener un costo de inversión relativamente bajo, tiene un costo mensual recurrente que la hace nuy costosa y solo se emplea para casos en que no hay solución terrestre adecuada, como WiMax u otra.

# **ANEXO I GLOSARIO DE TÉRMINOS Y DEFINICIONES**

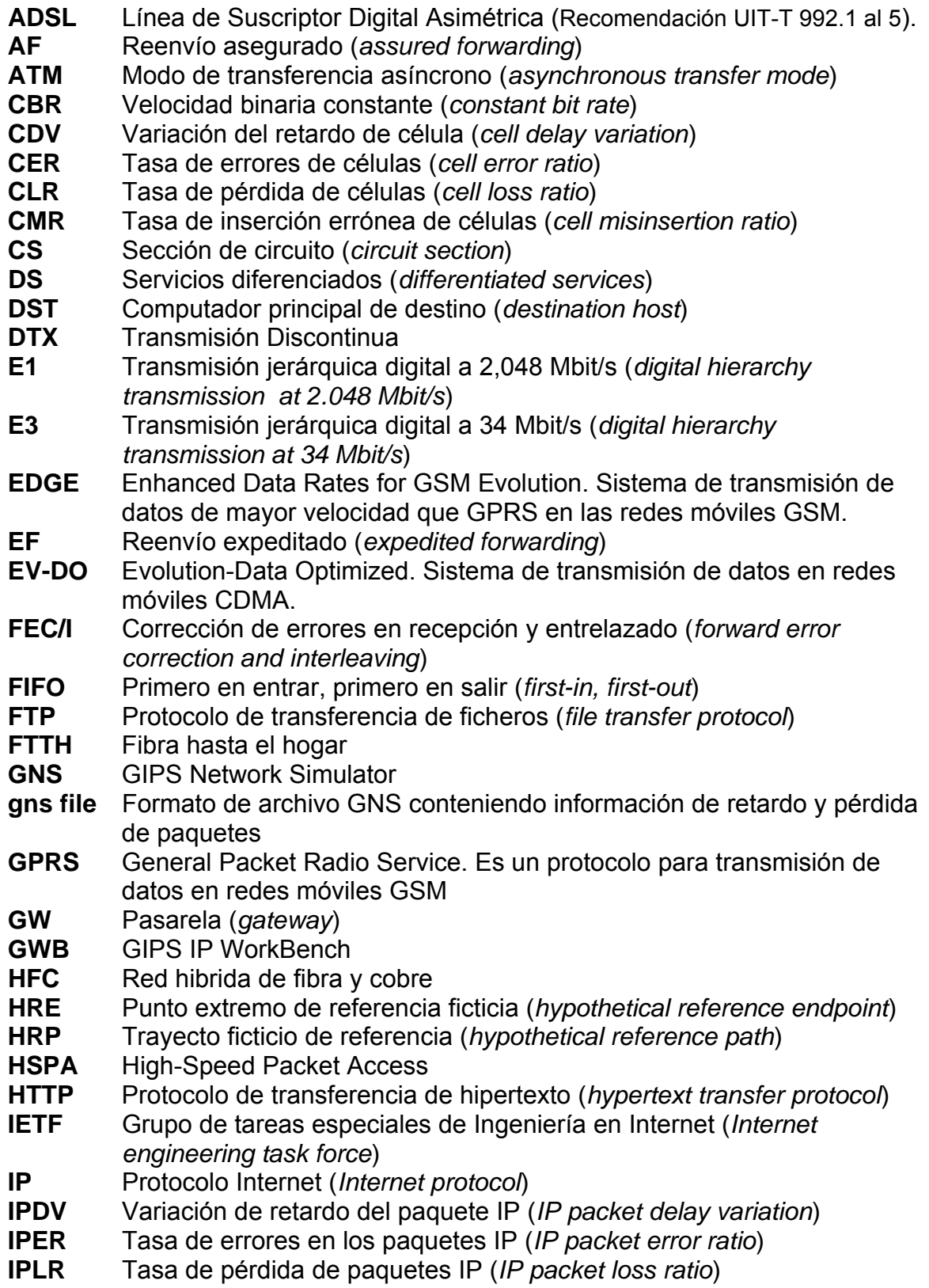

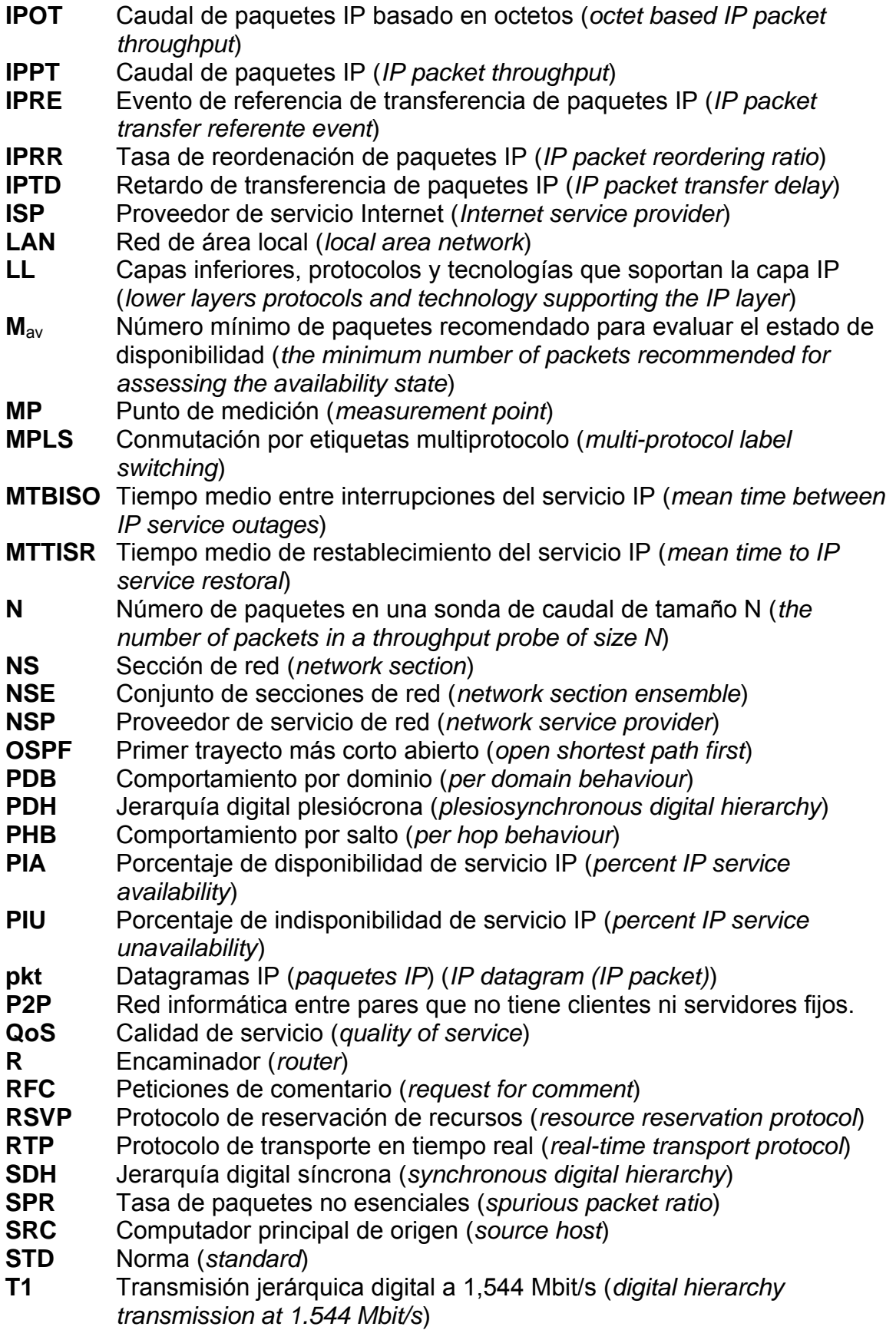

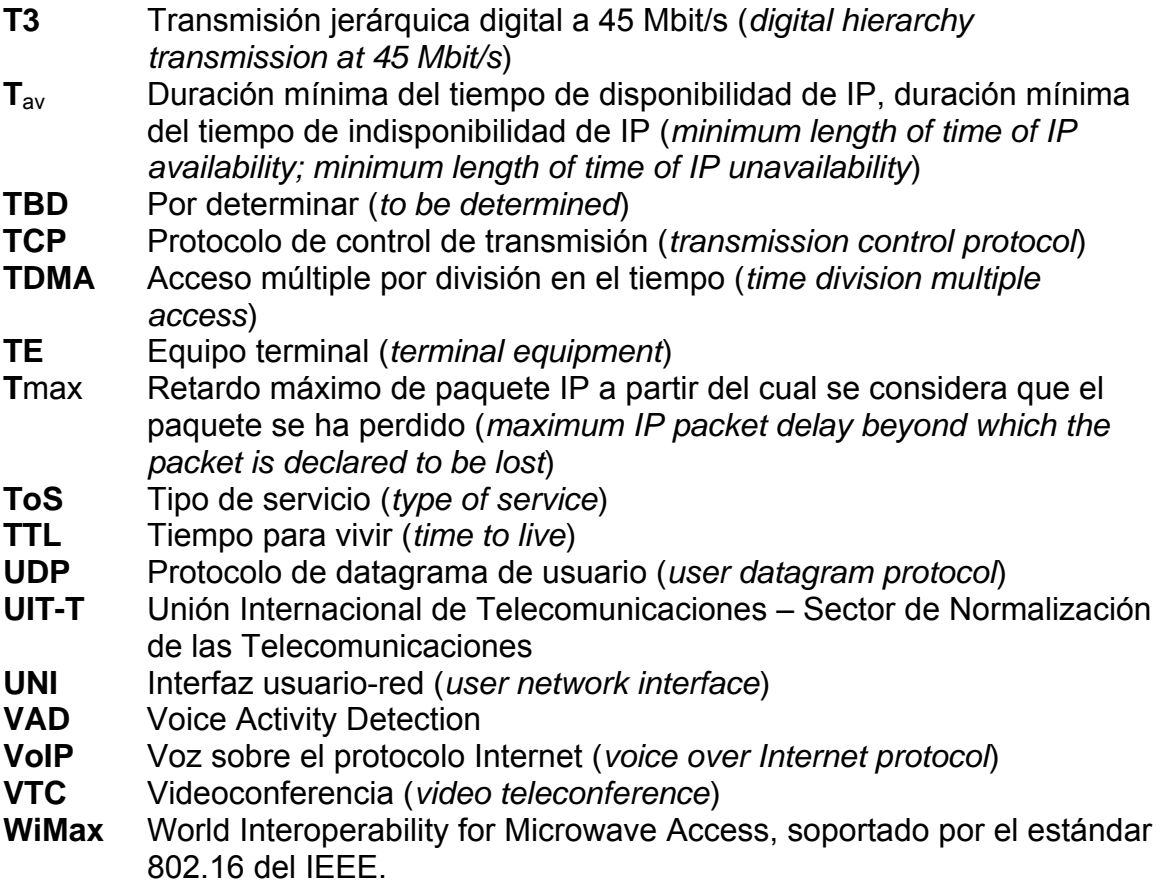

### **ANEXO II**

### **UTILIZACIÓN DEL SIMULADOR DE RED**

#### **1 Interfaz Gráfica de Usuario**

La ventana GIPS IP Network Simulator contiene diferentes controles y presentaciones de información como se muestra en la Figura II-1:

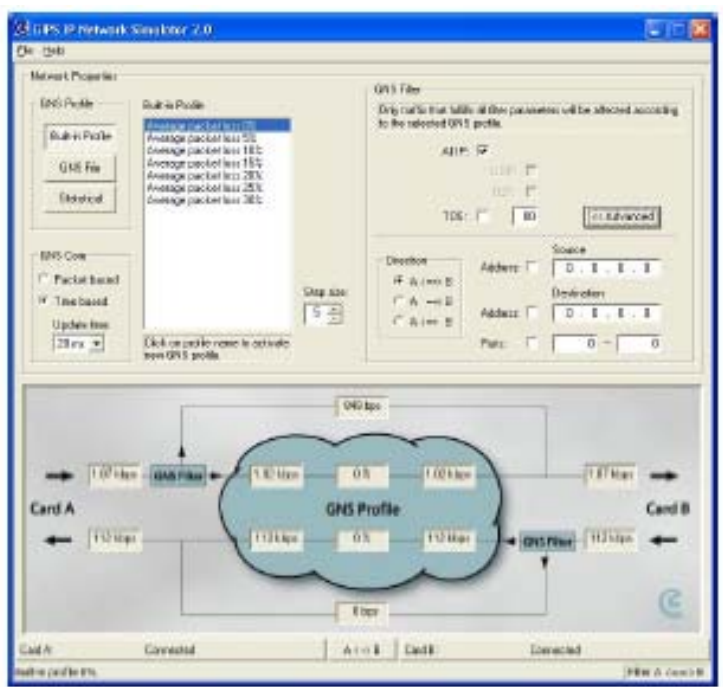

**Figura II-1** Ventana de inicio GIPS IP Network Simulator

#### **Etapas principales en el uso de la herramienta GNS:**

- 5. **Propiedades de Red** (Network Properties)
	- a. GNS Profile -> Selecciona el comportamiento específico de la red
	- b. GNS Core -> Selecciona modo de actualizar ( basado en el tiempo o basado en paquetes)
	- c. GNS Filter -> Selecciona los paquetes que deberían quedar sometidos al comportamiento de red seleccionado.
- 6. **Información Estadística** -> Ver información de paquetes y pérdida de paquetes desde y hacia los terminales IP conectados a las tarjetas de red A y B, que conectan a su vez a los computadores de usuarios A y C de la figura N° 11.

Además es posible ver y cambiar:

- 7. **Información de Tarjeta de Red** -> Ver el estado de la tarjeta de red y cambiar el mapeo lógico de las tarjetas de red.
- 8. **GNS status information** -> Ver el perfil actual activo y el perfil seleccionado GNS y filtro GNS
- 9. **Menu** -> Salir de GNS

# **2 Habilitando las Propiedades de la Red**

2.1 Núcleo GNS (Core)

En el núcleo GNS se determina si el perfil GNS debe basar su decisión por paquete o por tiempo de cuadro (frame). Si se selecciona el modo basado en paquetes la decisión (retardo, pérdida de paquetes) se realiza por paquete. Si se selecciona el modo basado por tiempo, el tiempo de cuadro es la base de la selección. Si se elimina el 50% de los paquetes (en un escenario basado en tiempo), ello significa que todos los paquetes que han llegado en promedio en cada segundo cuadro de tiempo es eliminado. Se recomienda utilizar un "Update time" (tiempo de refresco) igual al intervalo de paquetes. Note que, si lo que se pretende es afectar varios flujos simultáneamente de la misma manera, (p.ej si se están probando la performance de dos conjuntos de teléfonos IP), debe utilizarse el modo basado en tiempo.

# **2.2 Perfil GNS**

### **Perfil Interno incorporado (Built-in Profile)**

El GIPS IP Network Simulator viene con un conjunto de perfiles de comportamiento de red que han sido desarrollado por Global IP Solutions. Ellas suministran la oportunidad de poder testear aplicaciones para diferentes condiciones de red, sin necesidad de desarrollar nuevos perfiles. Estos perfiles incluyen condiciones de tasas de pérdidas de paquetes de 0 – 50%, dependiendo del peldaño seleccionado ("Step Size") en el área de "GNS Profile". Para comenzar utilizando el "Built-in Profile

- 1. Presione el botón "Built-in Profile"
- 2. Cambie el paso "Increase Step" para establecer los intervalos de tasas apropiados.
- 3. Elija el perfil deseado (representado por la tasa de error de paquetes introducida a los paquetes entrantes).

Note que todos los perfiles incorporados contienen un comportamiento de jitter típico. En promedio este jitter es de  $\sim$  20 ms.

#### **Archivo GNS**

El GNS puede utilizar ya sea archivos predefinidos de Global IP Solutions, archivos .gns desarrollados por el usuario, o archivos .gns generados por GIPS IP WorkBench. Los archivos .gns incluyen valores de retardo y de pérdida de paquetes. Se pueden definir varios valores de retardo y de pérdida de paquetes en un único archivo .gns.

#### **Archivos GNS predefinidos de GIPS**

Global IP Solutions ha creado siete archivos que pueden ser utilzado para medir un test de cumplimiento de calidad de cualquier dispositivo IP. Estos archivos son agregados durante el proceso de instalación y se colocan en el directorio llamado [default installation directory] /GNS files. Se ruega contactar Global IP Solutions para tener más detalles de los archivos incluidos.

### **Creando sus propios archivos**

Los archivos utilizados en el GNS son archivos de texto (guardados como \*.gns) con un valor entero en cada línea. Este valor representa el retardo en milisegundos y el valor de -1 representa un paquete eliminado. Se entrega un archivo de muestra (sample delay file.gns) con cada copia de del GIPS IP Network Simulator para ser utilizado como referencia al crear nuevos archivos. Note que el efecto de utilizar un archivo GNS va a depender del modo núcleo GNS seleccionado (GNS core mode). Ver sección 2.1

# **Archivo Sync con primer paquete filtrado**

El botón "Reset" se utiliza para repetir exactamente un proceso que permite obtener el mismo comportamiento de red cada vez que se utiliza.

El botón "Reset" debe utilizarse de la siguiente manera:

- 1. El reseteo sólo es posible cuando se selecciona el modo "Packed based" en el "GNS Core".
- 2. Deshabilite el "GNS Filter" -> Ningún tráfico es afectado por los valores de retardo y pérdida de paquetes.
- 3. Presione "Reset"
- 4. Habilite el GNS Filter para implementar su patrón de tráfico seleccionado.
- 5. El GNS detecta el primer paquete que calza con los controles de los filtros y comienza el proceso del perfil GNS seleccionado.

### **Utilizando archivos del GIPS IP Workbench**

Otra opción para generar archivos .gns es utilizar al GIPS IP Workbench (GWB), que es parte del portfolio GIPS IP Tools. El GWB puede grabar las condiciones experimentadas en el extremo receptor de una conexión y producir un archivo .gns que puede ser utilizado por el GNS. Ello permite un método simple de recrear realmente las condiciones de una red compleja en un laboratorio privado compuesto de solo unos cuantos computadores.

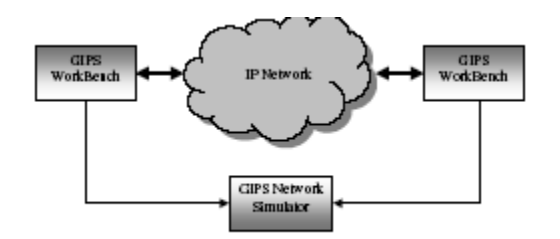

# **Figura II-2 Cooperación entre GNC y GIPS IP Workbench**

# **Estadísticas**

Las opciones estadísticas ofrecen la posibilidad de utilizar los modelos matemáticos más comunes para simular varias condiciones de red.

Para el retardo existen las siguientes opciones:

- 1. Retardo constante
- 2. Retardo exponencial
- 3. Retardo Gaussiano

# 4. Retardo uniforme

Para la pérdida de paquetes existen las siguientes opciones:

- 1. Eliminar paquetes en forma determinística
- 2. Eliminar paquetes en forma aleatoria (distribución uniforme)

Con relación al retardo Gaussiano, el usuario puede especificar dos parámetros: el valor medio (m) y la desviación estándar (σ). Sólo se utilizan los resultados positivos de la distribución simétrica son entonces utilizados como valores finales del retardo, o sea, todos los valores negativos son ignorados.

Dependiendo de si se ha seleccionado "Packet based" o "Time based" en la ventana "GIPS Core" el GNS va a basar su decisión del modo en que utilizará sus modelos matemáticos para determinar los valores de salida para el retardo y la eliminación de paquetes. Para el modo "Packet based" el comportamiento será por cada paquete entrante y para el modo "Time based" el comportamiento será por períodos seleccionados de tiempo. Nótese que si cada paquete consecutivo demora más que el tamaño del paquete, ello requerirá un reordenamiento de los paquetes.

#### **2.3 Filtro GNS**

Un filtro de red en el GNS es un control para decidir que paquetes van a experimentar las condiciones de red definidas. Todo el resto de los paquetes serán traspasados sin retardo, o sea serán bypaseados.

El GNS permite filtrar utilizando varios parámetros:

- Los protocolos IP más comunes: TCP y UDP
- La dirección IP fuente
- La dirección IP de destino
- El rango de puertos de destino
- El "flag" TOS en el encabezado IP

Inicialmente, al comenzar a utilizar el GIPS IP Network Simulator no se colocan filtros. En el ejemplo de la figura II-3 se seleccionan todos los paquetes IP con el campo de servicio TOS que tienen el valor hexadecimal "OF" para que experimenten el retardo y pérdida determinado.

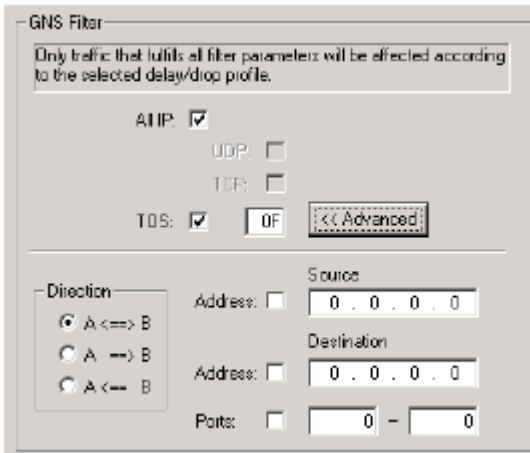

# **Figura II-3 Controles del filtro GNS**

Además es también posible seleccionar si el filtro debe estar activo en ambas direcciones ("A  $\leq$  = = > B") o solamente en una dirección( "A = = > B" o "A $\leq$  = = B").

# **3 Área de Información Estadística del GNS**

El área de estadísticas del GNS son pantallas que muestran el tráfico entrante y saliente de los dispositivos IP conectados a las tarjetas de red ¨A¨ y ¨B¨. Se muestra:

- Tráfico entrante desde tarjeta de red ¨A¨ y tarjeta de red ¨B¨
- Tráfico filtrado que no está incluido en los controles de filtro definido en el "GNS Profile"
- Tráfico entrante filtrado al "GNS Profile"
- Tasa promedio de paquetes eliminados en %
- Tráfico saliente después de filtro y "GNS Profile"
- Tráfico saliente a las tarjetas de red ¨A¨ y ¨B¨.

Observe que el encabezado Ethernet (headers) no está incluído en ninguna de las tasas anteriores.

#### **4 Información de tarjeta de red**

La información en el área de tarjeta de red muestra el mapeo actual de la tarjeta (tarjeta lógica A/B al adaptador físico Ethernet) y si cada uno de los adaptadores está o no conectado. Además permite al usuario modificar el mapeo predeterminado (default) entre las tarjetas internas (lógicas) y los adaptadores Ethernet actuales.

| Cadile | Cornected | Acob Cadb | <b>Disconnected</b> |
|--------|-----------|-----------|---------------------|
|        |           |           |                     |

**Figura II-4** Información de tarjetas de red

Oprimiendo en uno de los dos botones de tarjeta se llama una ventana que contiene información detallada sobre los adaptadores Ethernet correspondientes. (Ver figura II-5)

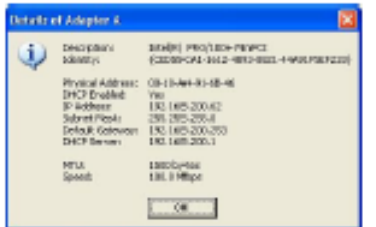

**Figura II-5** Información detalladas tarjetas de red

El botón marcado "A< ->B" llama a un diálogo mediante el cual es posible cambiar el mapeo entre las tarjetas lógicas GNS y y los adaptadores físicos Ethernet . Ver figura II-6.

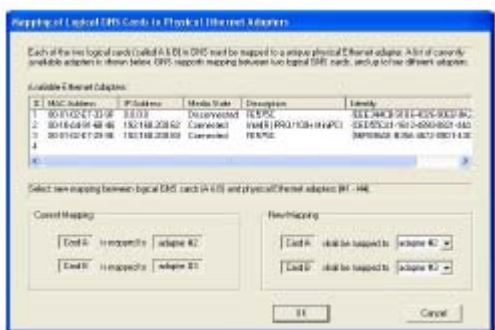

**Figura II-6** Mapeo entre tarjetas GNS y adaptadores Ethernet

El ejemplo anterior muestra una disposición de controles en que están disponibles tres adaptadores, pero solo dos están conectados (#2 y #3). Note que el GNS explora automáticamente la lista de adaptadores disponibles y selecciona solamente aquellos que están conectados a una red como adaptadores predeterminados.

Utilice el cuadro llamado "New Mapping" en la figura II-6 para cambiar el mapeo actual. Note que el efecto de este procedimiento es el mismo que si los conectores físicos fueran conmutados. Sin embargo, el método "soft" es menos disruptivo, por lo que es el recomendado.

#### **5 Información de estado del GNS**

La parte inferior de la ventana del GNS despliega información en tiempo real del estado actual. La selección actual del "GNS Profile" (que es la activa) se muestra en la sección izquierda, y la selección actual y activa del "GNS Filter" en la derecha.

Exponential delay (mean=20,off set=50) & Deterministic drop (first 2 out of 10)  $Htr A = 0$ 

**Figura II-7** Selección actual del Perfil y Filtro del GNS

# **6 Menú**

El Menú contiene dos posibilidades:

- File -> Exit
- Help-> About

Observe que el recuadro "About" contiene información de WinPcap.

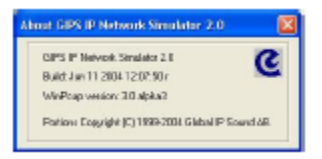

**Figura II-8** Recuadro "About"

# **ANEXO III**

**Manual de Medición de Calidad de Servicio de Navegación WEB** 

#### **MANUAL DE MEDICIÓN DE CALIDAD DE SERVICIO DE NAVEGACIÓN WEB**

### **Introducción**

En un servidor web se instala PruebaWeb un conjunto de pantallas enlazadas que simulan la busqueda de imágenes que se presentan con diversos retardos. El usuario califica cada búsqueda, de esta manera es posible establecer qué niveles de tiempos de retardo al usuario le son aceptables (Aplicando Notas de 1 a 5).

#### **Contenido**

PruebaWeb son 26 archivos que ocupan 380 K bytes. Por el reducido tamaño, se transporta facilmente por correo, diskette o pendrive. Contiene 7 imágenes tipo jpg y 19 archivos en HTML.

Los archivos HTML contienen información en ASCII, por esta razón son modificables mediante un editor de texto, por ejemplo Notepad. De esta manera es posible modificar, los tiempos de retardo y estudiar otras zonas de rango de estadísticas de pruebas.

Las pantallas están enlazadas en forma circular, pasando por cada uno de los 19 archivos HTML en forma secuencial. Los enlaces, son los siguientes:

sub1.html  $\rightarrow$  a2.html  $\rightarrow$  a3.html  $\rightarrow$  ( a4.html + alpaca lg.jpg )  $\rightarrow$  $\rightarrow$  b2.html  $\rightarrow$  b3.html  $\rightarrow$  ( b4.html + caballo012.jpg )  $\rightarrow$  $\rightarrow$  c2.html  $\rightarrow$  c3.html  $\rightarrow$  ( c4.html + condor.jpg)  $\rightarrow$  $\rightarrow$  d2.html  $\rightarrow$  d3.html  $\rightarrow$  ( d4.html + img jabali 1.jpg )  $\rightarrow$  $\rightarrow$  e2.html  $\rightarrow$  e3.html  $\rightarrow$  ( e4.html + martin pescador.jpg )  $\rightarrow$  $\rightarrow$  f2.html  $\rightarrow$  f3.html  $\rightarrow$  (f4.html + pinguino\_gade2.jpg )  $\rightarrow$  sub1.html

Los retardos están indicados en la siguiente instrucción html de cada archivo:

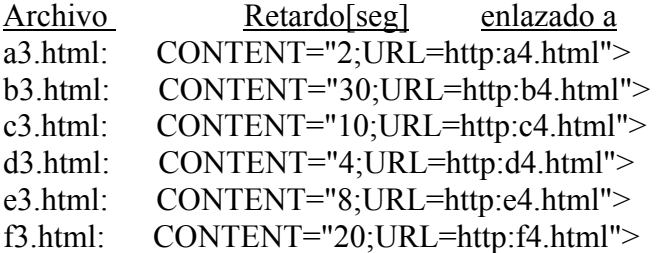

Esto indica, por ejemplo, que el retardo para pasar de la pantalla b3.html hacia b4.html es de 30 segundos.

### **Instalación**

Se requiere un servidor WEB operando. Apache es un servidor web que opera sobre Linux, o Internet Information Server un servidor que opera sobre Windows 2000 u otro servidor web, en una red TCP/IP.

El servidor web dispone de una zona de su directorio en la cual se depositan los archivos http (hyper texto) que pueden ser accesados externamente, via WEB. En esta zona http se crea un nuevo directorio, el cual se denomina por ejemplo: **prueba2**. En este directorio se depositan los 26 archivos PruebaWeb.

El servidor WEB tiene un nombre o una dirección IP que permite accesarlo en forma externa, por ejemplo si la dirección IP es 12.24.56.78, entonces:

#### http://12.34.56.78/prueba2/sub1.html

#### http://servidorWWW/prueba2/sub1.html

Desde un browser externo, por ejemplo Explorer, Netscape u otro en la misma red que el servidor web, se accesa la primera pantalla utilizando la dirección indicada.

Las siguientes 18 pantallas se accesaran en forma automática cada vez que se presione el botón indicado en pantalla: "Procesar Siguiente". La última pantalla está enlazada con la primera, finalizando el ciclo de pruebas.

En algunas redes está habilitado un servicio de DNS. Esto permite accesar un servidor WEB por su nombre, ya que el servicio DNS traduce este nombre a la dirección IP correspondiente.

#### **Determinación de la dirección IP**

Normalmente el administrador de la red le podrá indicar el nombre del servidor o la dirección IP habilitada en la red. Otra forma de obtenerlo es con el siguiente comando:

En Linux : ifconfig En Windows: ipconfig

El resultado responde por ejemplo:

eth0 Link encap:Ethernet HWaddr 00:0D:61:A0:F2:52 inet addr:**172.20.0.24** Bcast:172.20.3.255 Mask:255.255.252.0 UP BROADCAST RUNNING MULTICAST MTU:1500 Metric:1 RX packets:2479418845 errors:0 dropped:0 overruns:0 frame:0 TX packets:3812422555 errors:0 dropped:0 overruns:0 carrier:0 collisions:0 txqueuelen:100 RX bytes:791318010 (754.6 Mb) TX bytes:2366831795 (2257.1 Mb)
## Interrupt:11 Base address:0xe000

Lo que permite determinar que en la tarjeta de red eth0 la dirección IP es 172.20.0.24

## **ANEXO IV**

## **FORMULARIO DE LAS PRUEBAS REALIZADAS EN EL LABORATORIO LABTIC**

## **GUIÓN DE PRUEBAS DE CALIDAD DE SERVICIO**

#### **Introducción**

Las pruebas consistirán en mediciones de la calidad de voz sobre IP (VoIP) y chat de texto, como también en una segunda parte la calidad de los servicios de navegación WEB. Se incluye una encuesta de la percepción del usuario de aquellas características que son importantes en el correo electrónico.

Las pruebas se realizarán en grupos focales de a 8 personas cada uno, que estarán compuestos por los siguientes segmentos:

- Universitarios,
- Escolares de 7 básico,
- Microempresarios (comerciantes) y,
- Profesionales de SUBTEL.

Las personas que participen en la prueba de preferencia deben conocerse. Las personas que componen los grupos de Universitarios, Microempresarios y Profesionales de SUBTEL.

#### **1.- Pruebas para los servicios de VoIP y Chat**

## **Mediciones de QoS en conversación de voz sobre IP**

#### **PRUEBA N°I: Experimento de conversación**

En este experimento usted entablará una conversación con su interlocutor ubicado en la otra sala del laboratorio. Para ello se utilizará Window NetMeeting.

Para familiarizarse con el sistema ambos interlocutores conversarán durante unos minutos, antes de comenzar las pruebas, Ud deberá ajustar el volumen del micrófono y del auricular.

En cada sala se utilizarán cartillas diferentes, denominadas ¨Sala 1¨ y ¨Sala 3¨, respectivamente.

La primera parte de la prueba consiste en entablar una conversación leyendo el interlocutor de la ¨Sala 1¨ un texto de la cartilla de prueba, el cual debe ser contestada por el interlocutor de la ¨Sala 3¨, quien a su vez lee un texto de su cartilla. Seguidamente, el interlocutor de la ¨Sala 1¨ lee un nuevo texto y el interlocutor de la ¨Sala 3¨ contesta de la misma manera, y así sucesivamente hasta leer las cinco frases.

A continuación Ud. pondrá una nota de 1 a 5 en el casillero de evaluación de la primera prueba de la cartilla.

Se realizarán tres pruebas, iniciando cada una de éstas cuando el monitor así lo indique.

Al término de cada prueba Ud. deberá calificar con una nota de 1 a 5, según la pauta indicada en el siguiente cuadro del esfuerzo necesario para comprender el significado de las frases.

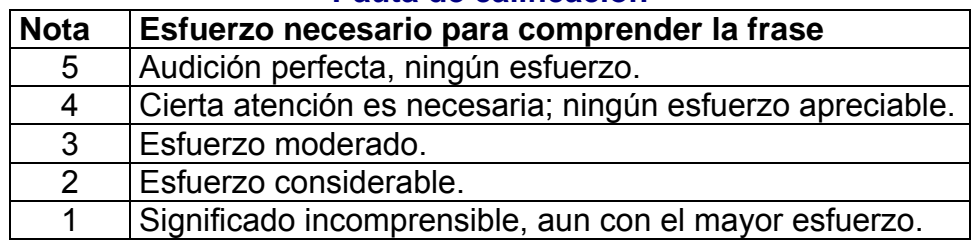

## **Pauta de calificación**

Ud. deberá completar el cuadro con su apreciación subjetiva una vez terminada cada una de las pruebas, poniendo una nota de 5 (Audición perfecta) a 1 (Significado incomprensible).

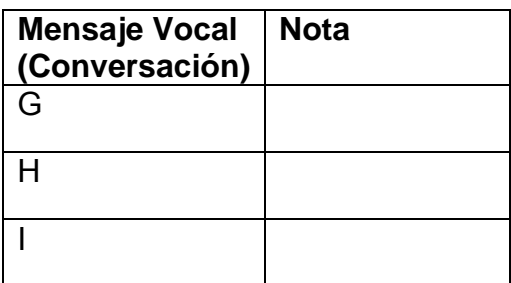

Nota: Haga una apreciación al término de las tres (3) pruebas, y si encuentra que alguna de las pruebas quedó mal clasificada, Ud. puede corregirla tarjando dicha nota y colocando la nueva nota.

En su cartilla Ud. debe llenar los datos del siguiente cuadro:

## **PLANTILLA DE CALIFICACIONES "Sala 1" PRUEBA CONVERSACIÓN NORMAL**

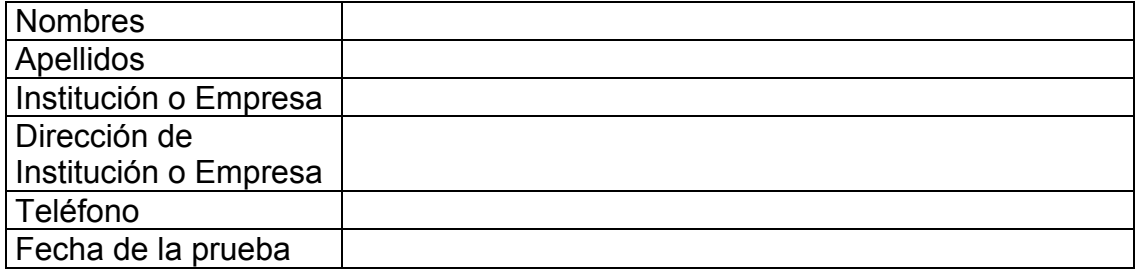

## **Prueba G**

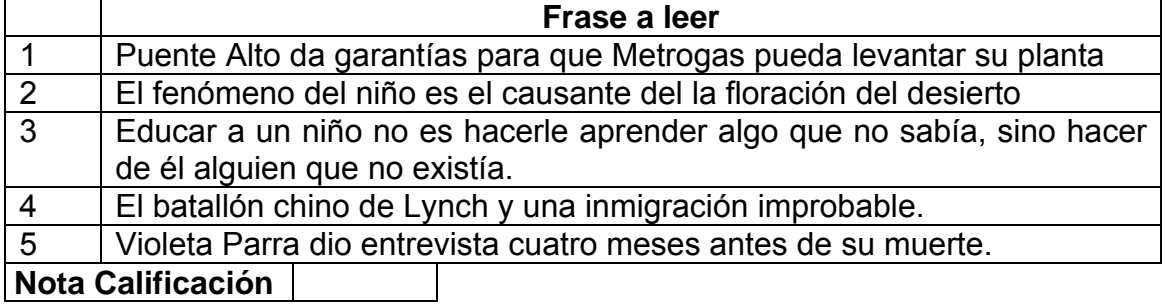

## **Prueba H**

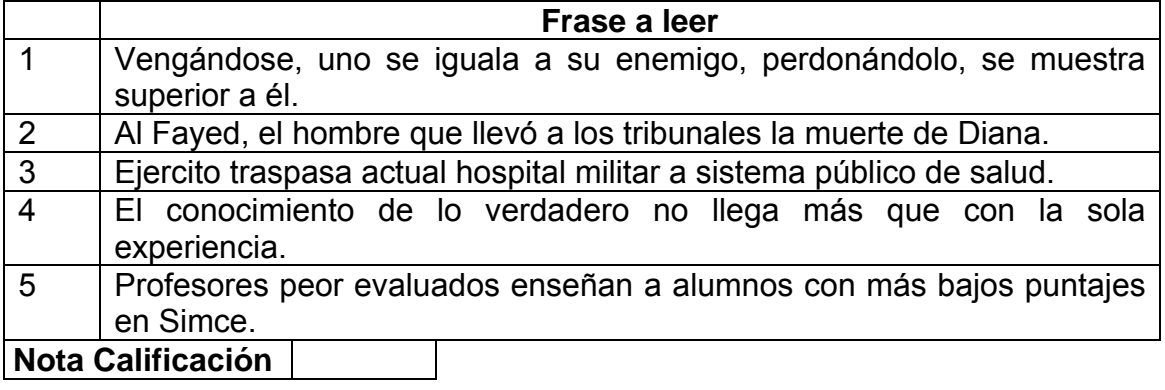

## **Prueba I**

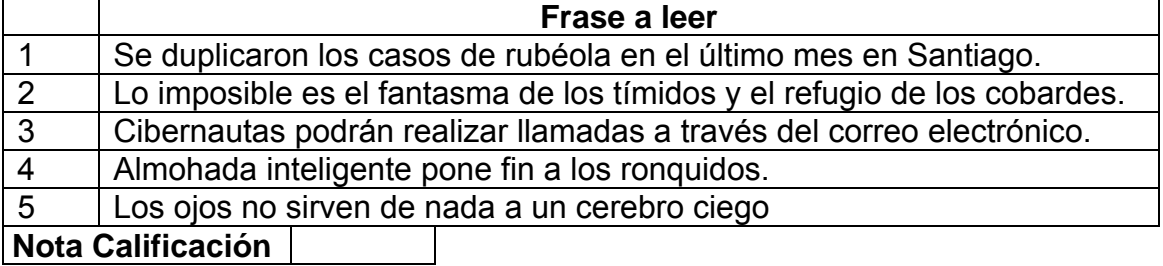

## **PLANTILLA DE CALIFICACIONES "Sala 3" PRUEBA CONVERSACIÓN NORMAL**

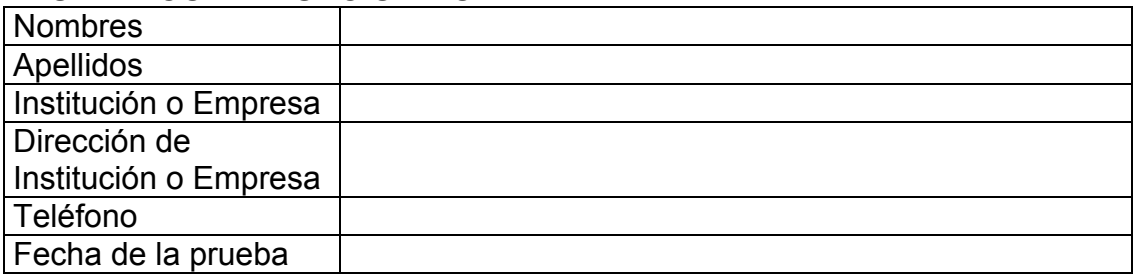

## **Prueba G**

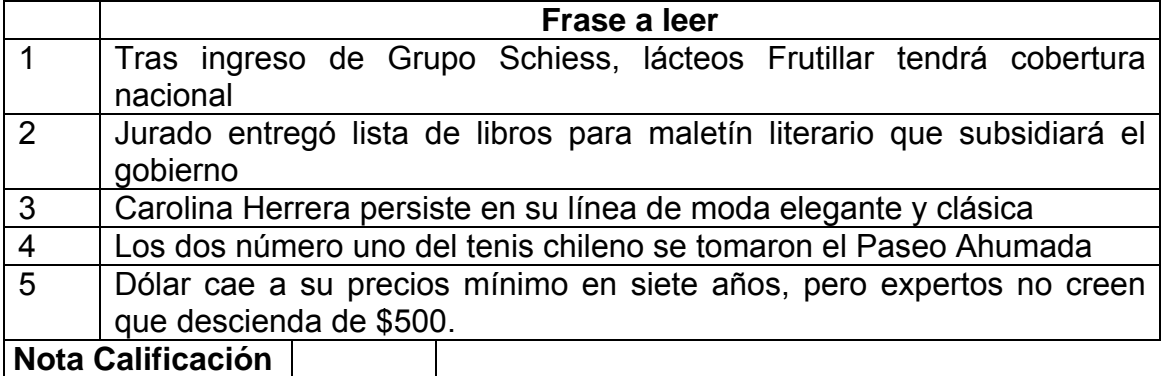

## **Prueba H**

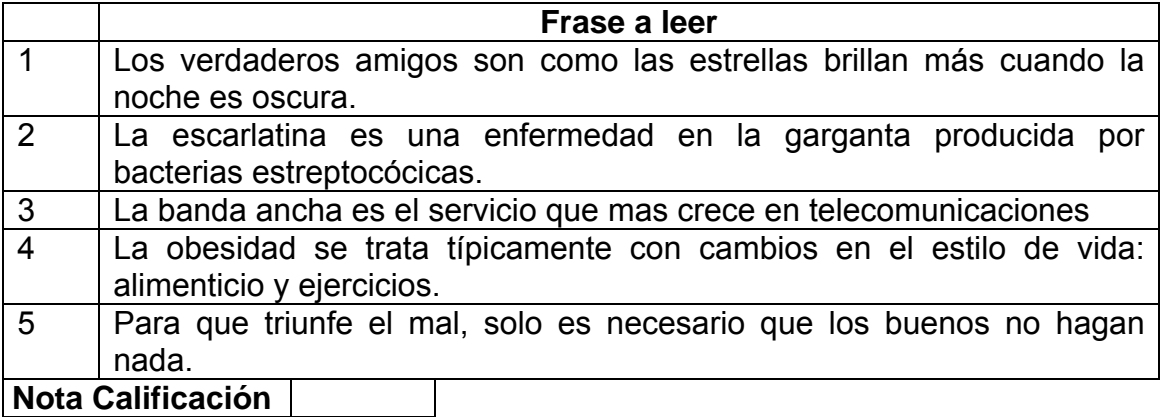

## **Prueba I**

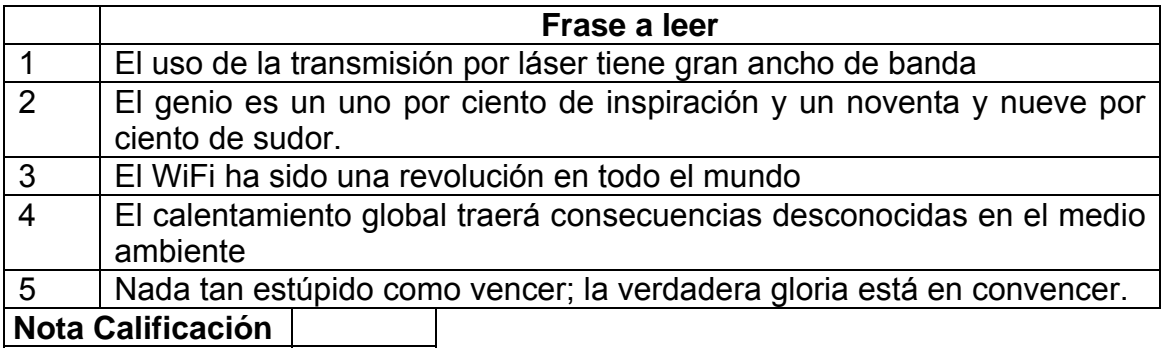

#### **PRUEBA II: Conversación muy interactiva**

En esta prueba usted entablará una conversación muy interactiva con su interlocutor ubicado en la otra sala del laboratorio. Interesa que la respuesta sea muy rápida a cada palabra leída por el interlocutor. Habrá al final una evaluación sobre la comprensión de las diez (10) palabras en el proceso interactivo. Comprende dieciseis (16) pruebas que se evaluarán sucesivamente.

En cada prueba se leerá un listado de palabras en forma alternativa por cada interlocutor, en el que comienza el interlocutor de la "Sala 1" leyendo la primera palabra de su listado, la que debe ser contestada por el interlocutor de la "Sala 3" en cuanto éste comprenda la palabra, leyendo a su vez inmediatamente su primera palabra de su listado. En cuanto el interlocutor de la "Sala 1" comprenda esta palabra respuesta, debe a su vez leer la segunda palabra de su listado. El proceso continuará en forma sucesiva hasta que ambos hayan leído su listado completamente. Una vez hecho esto, cada uno deberá evaluar el resultado de la primera prueba.

A continuación, se hará una segunda prueba en la que se tendrán condiciones de calidad de la voz distintas, la que deberá ser evaluada de la misma forma por cada uno de los interlocutores y así sucesivamente hasta completar las dieciseis pruebas.

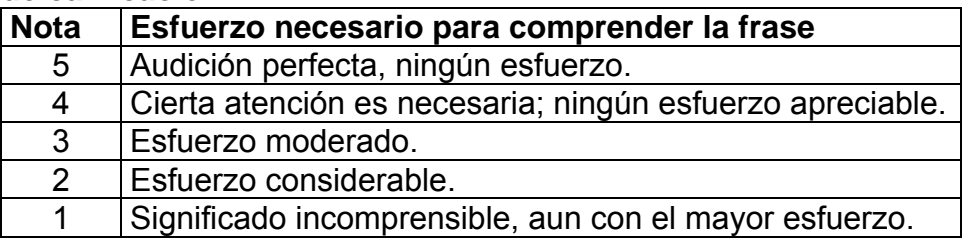

#### **Pauta de calificación**

#### PLANTILLA DE CALIFICACIONES "Sala 1" Conversación muy interactiva

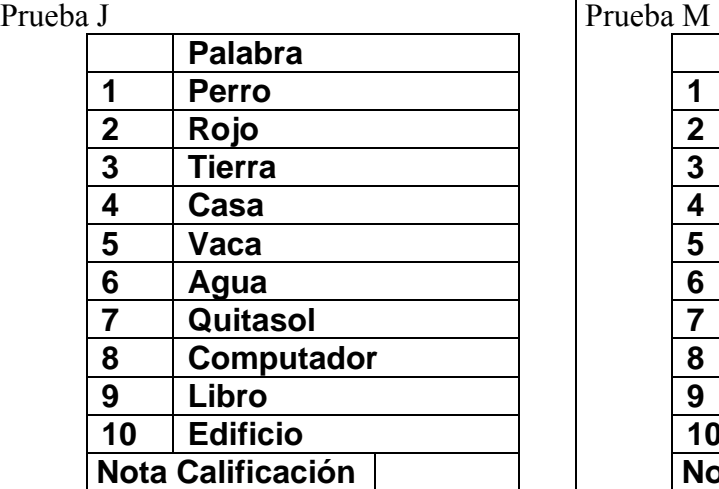

#### Prueba K

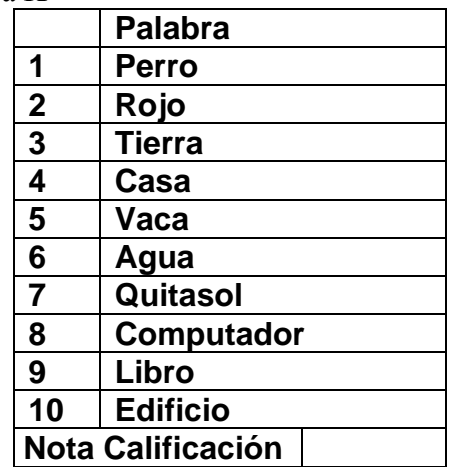

## **Prueba L**

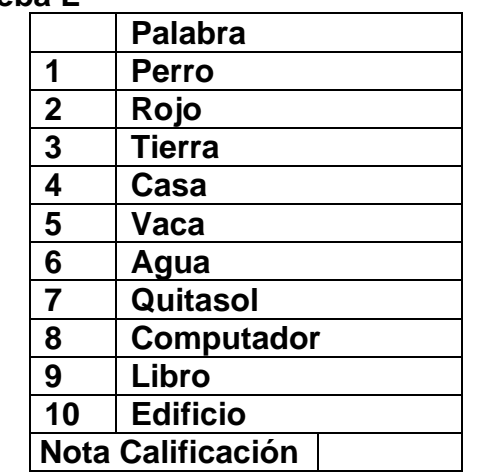

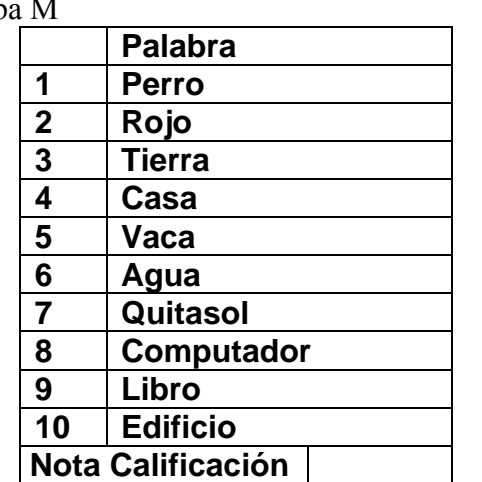

## **Prueba N**

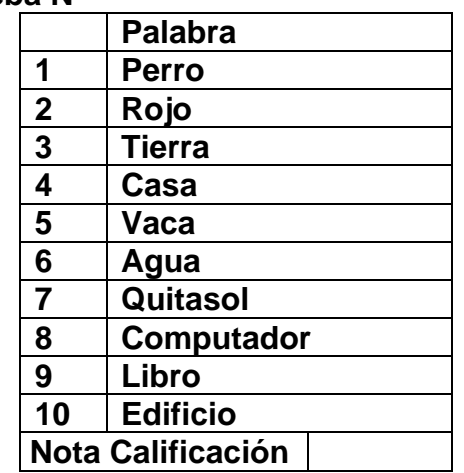

## **Prueba O**

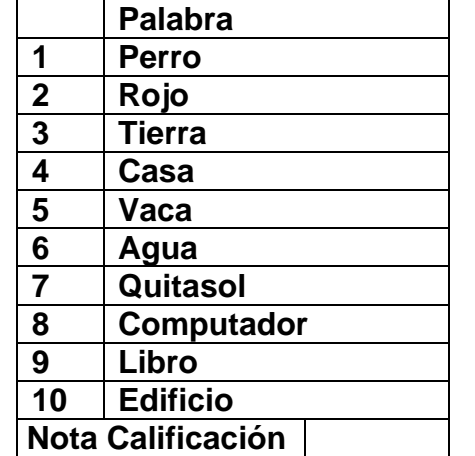

#### Prueba P

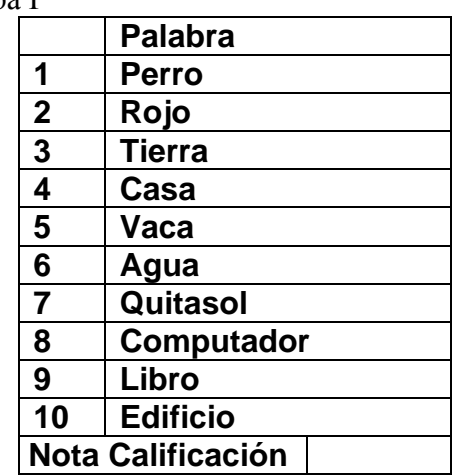

#### Prueba Q

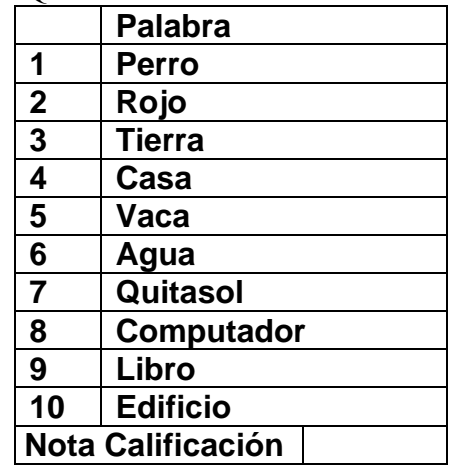

## **Prueba R**

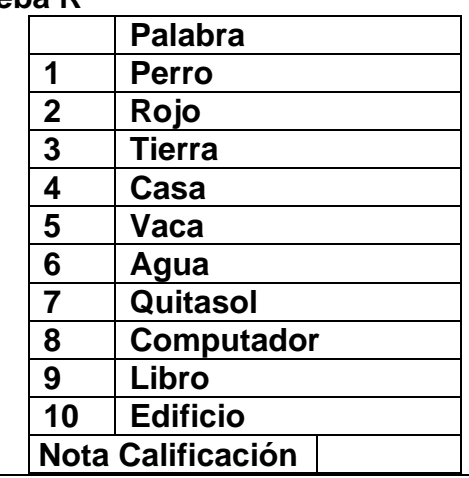

## Prueba S  **Palabra 1 Perro 2 Rojo 3 Tierra 4 Casa 5 Vaca 6 Agua 7 Quitasol 8 Computador Libro 10 Edificio Nota Calificación**

## **Prueba T**

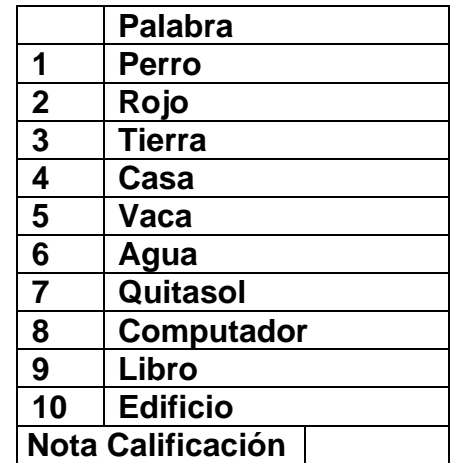

## **Prueba U**

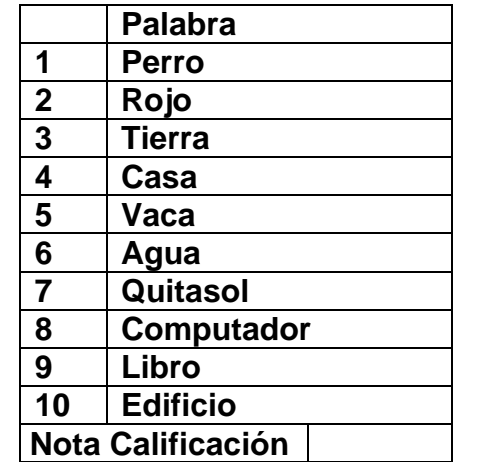

# **Prueba V**

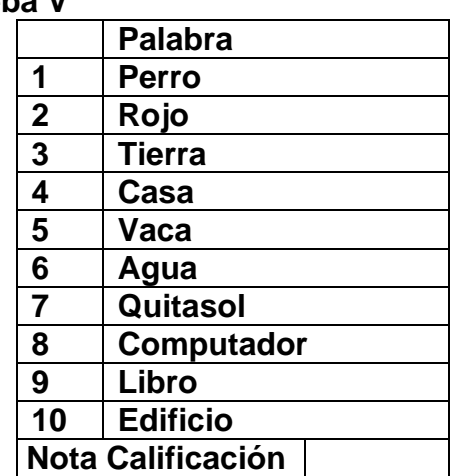

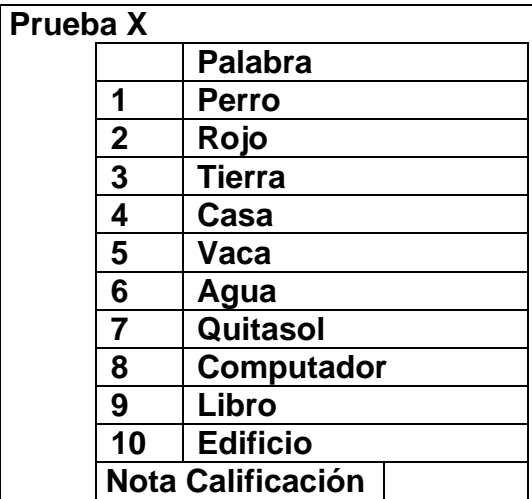

## **Prueba W**

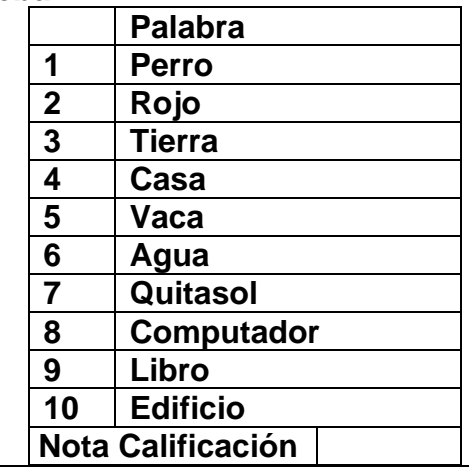

## **Prueba Y**

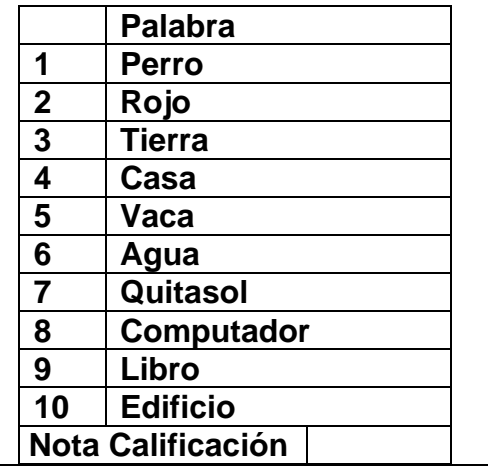

# PLANTILLA DE CALIFICACIONES "Sala 3" Conversación muy interactiva

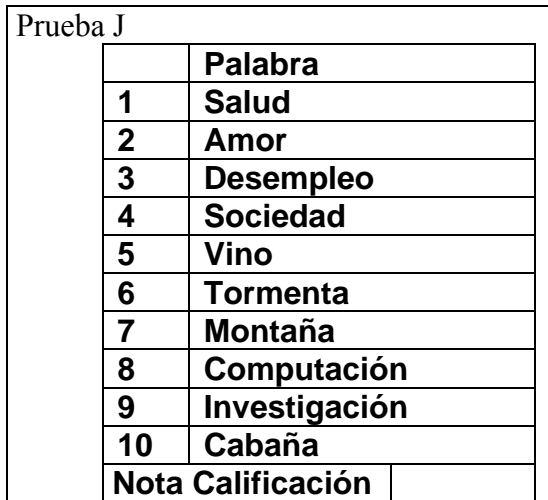

Prueba K

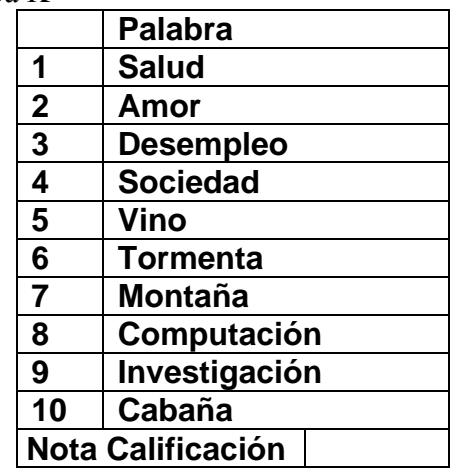

Prueba L

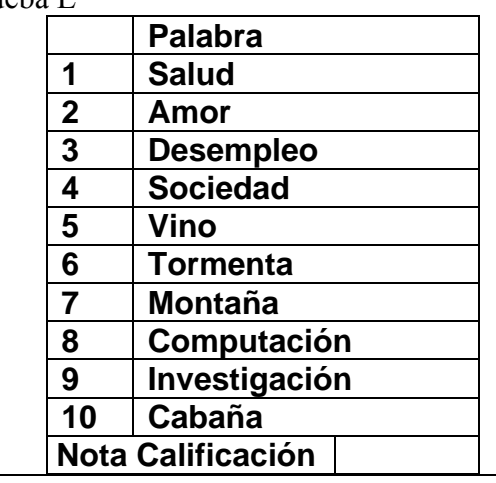

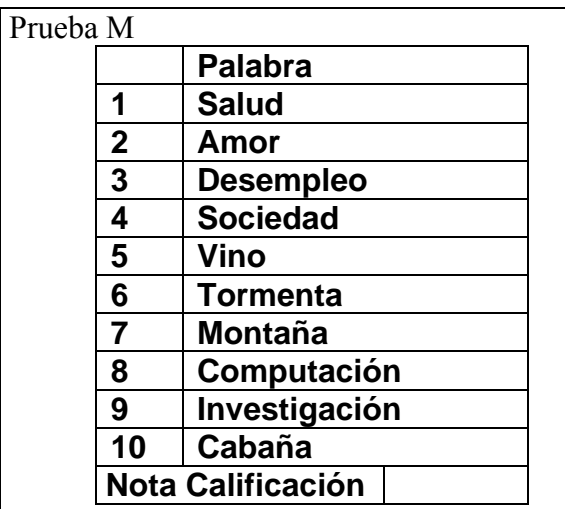

Prueba N

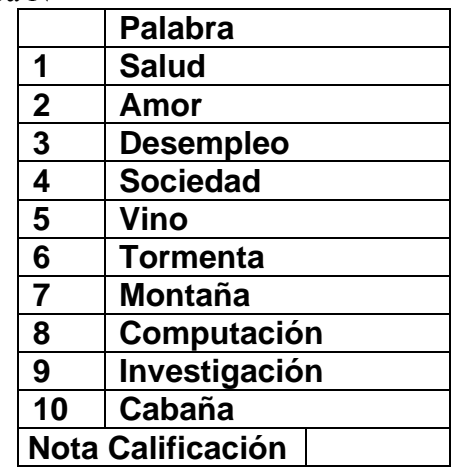

Prueba O

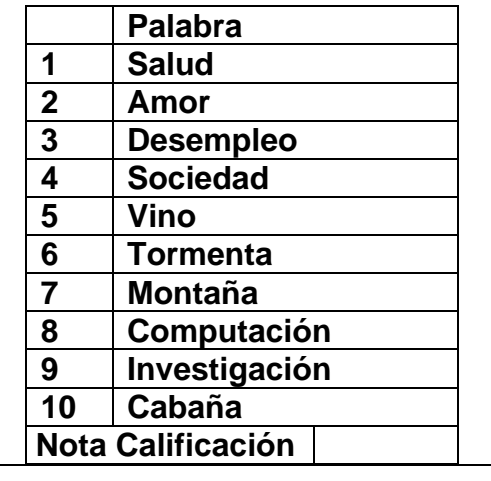

## Prueba P  **Palabra 1 Salud 2 Amor 3 Desempleo 4 Sociedad**

**5 Vino 6 Tormenta 7 Montaña 8 Computación 9 Investigación Cabaña Nota Calificación** 

## Prueba Q

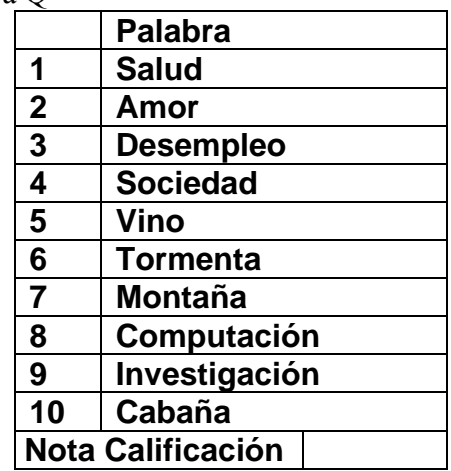

# Prueba R

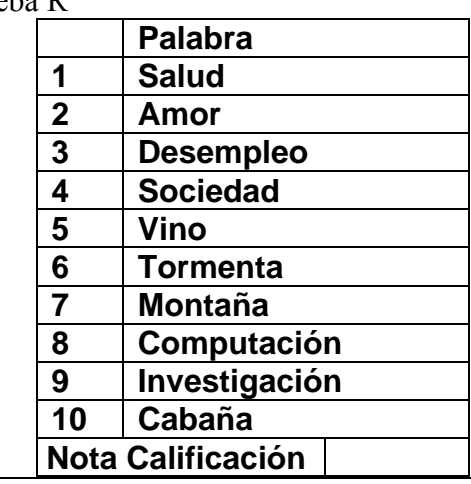

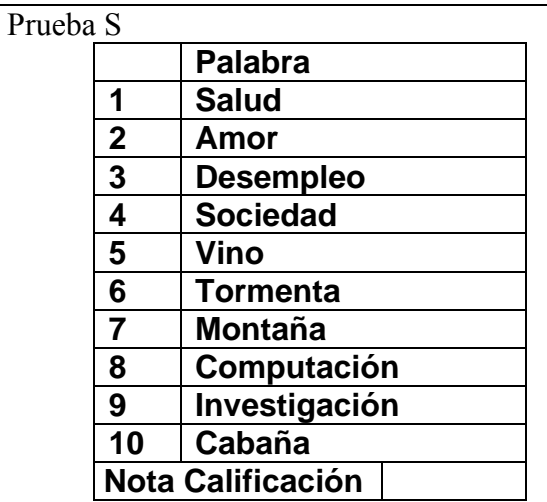

## Prueba T

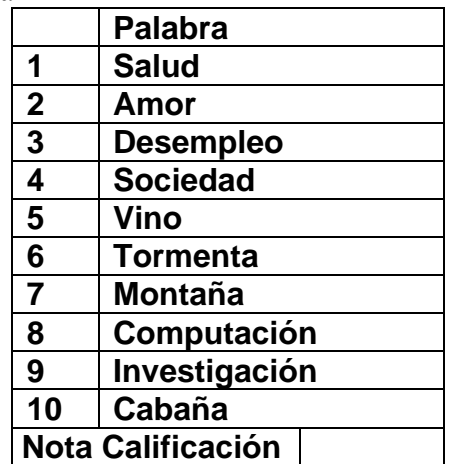

## Prueba U

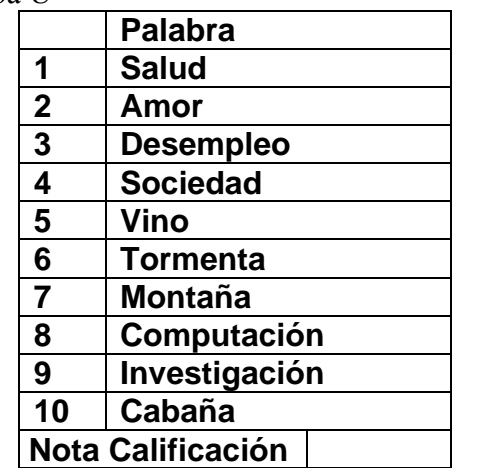

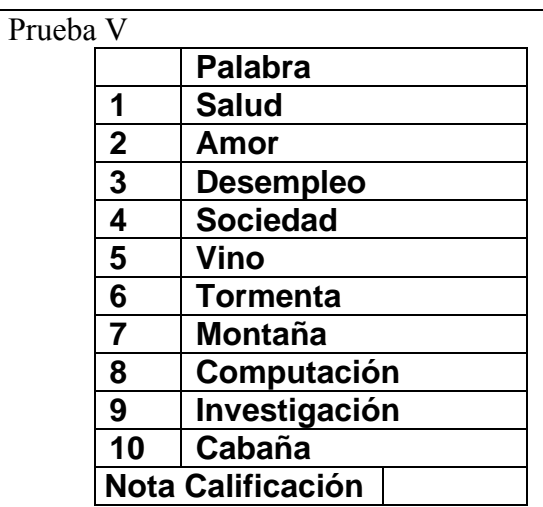

Prueba X  **Palabra 1 Salud 2 Amor 3 Desempleo 4 Sociedad 5 Vino 6 Tormenta 7 Montaña 8 Computación 9 Investigación 10 Cabaña Nota Calificación** 

Prueba W

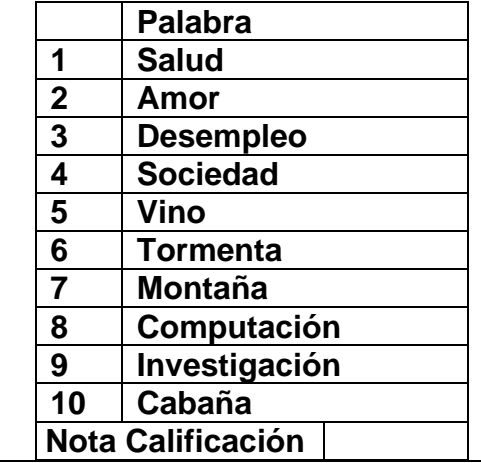

Prueba Y

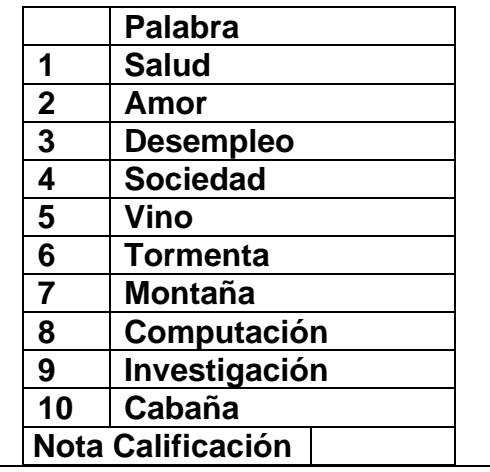

## **CUADRO RESUMEN DE CALIFICACIONES DE VOZ**

# **Prueba I**

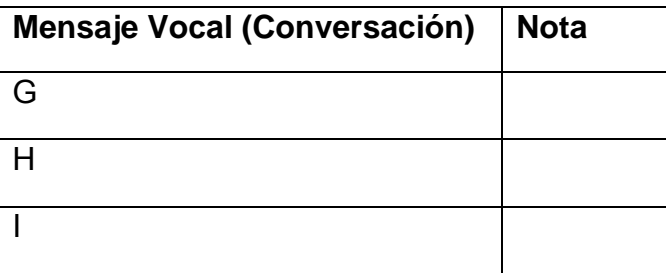

# **Prueba II**

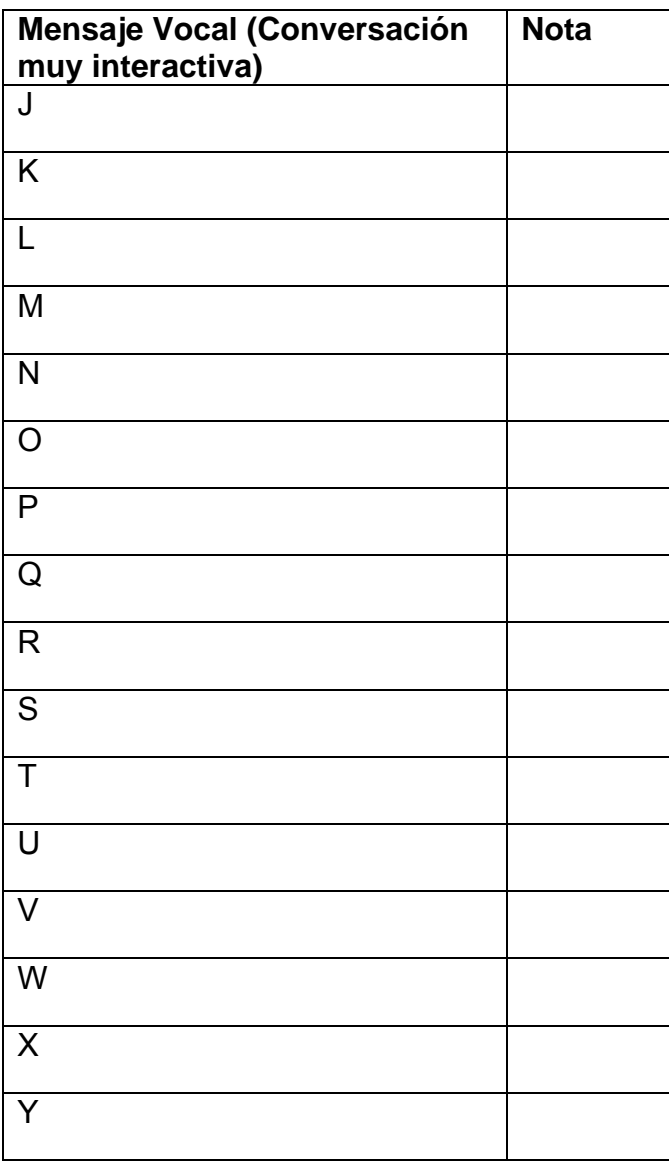

## **MEDICIÓN DE CALIDAD DE SERVICIO EN MENSAJERÍA ¨ CHAT ¨**

En esta prueba los interlocutor de las Salas apretarán el ícono de mensajería en el ¨Chat¨ de NetMeeting, una vez que el instructor de la orden. Al término de cada una de las seis pruebas, Ud. deberá indicar una nota del ¨1¨ (muy mala), al ¨ 7 ¨ (muy buena).

A continuación el interlocutor de la ¨Sala 1¨ escribirá el número 1 y lo envía y una vez que el interlocutor de la ¨Sala 2¨ recibe este número escribirá rápidamente el número 2, y lo envía. El interlocutor de la ¨Sala 1¨ al recibir el número 2 escribe rápidamente el número 3 y lo envía, y así sucesivamente, hasta completar el número 20.

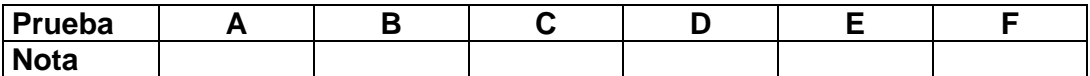

#### **2.- Mediciones QOS Navegación WEB**

A continuación Ud. será sometido a diversas pruebas de Calidad de Servicio con que se despliega la información en la pantalla al navegar por Internet.

Se ingresa al sitio WEB http://172.30.20.5/prueba3/sub1.html donde aparece la página de SUBTEL. Al final de la página debe apretar el botón ¨Procesar QoS¨ para iniciar las pruebas de navegación. Se realizarán seis búsquedas con tiempos aleatorios en el despliegue de cada página. Después de cada búsqueda, Ud. deberá evaluar el resultado en la cartilla, indicando una de las siguientes 5 notas subjetivas de Calidad de Servicio (QoS):

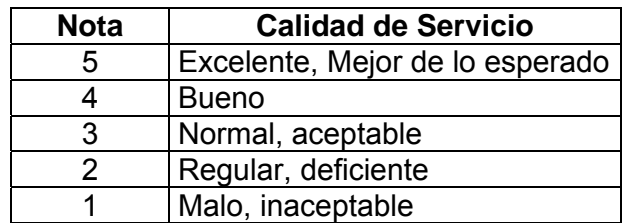

# **Prueba III NAVEGACIÓN WEB**

En esta cartilla Ud. deberá anotar también su nombre y la institución a que pertenece.

Se realizarán seis búsquedas en el sitio WEB, las cuales deberán ser calificadas.

Supongamos que un niño de 7 años le ha solicitado colaboración para efectuar sus tareas. Requiere información y fotografías de animales que las buscaremos en un buscador ficticio.

En el buscador Ud. indicará el nombre del animal y luego presionará el botón de ¨Proceso de búsqueda¨.

Una vez desplegada la información Ud. calificará en esta cartilla la nota, de cada proceso, de acuerdo a su percepción del tiempo de despliegue en la pantalla de la información solicitada.

Mientras menor sea el tiempo de despliegue de la página, mayor será la nota, como se puede apreciar en el cuadro de notas de 5 (Excelente, mejor de lo esperado) y 1 (Malo, inaceptable).

En el rectángulo ¨Comentarios¨, por favor indicar que otros elementos además del tiempo y calidad de la información desplegada son importantes para Ud. en la búsqueda de información en el navegador WEB.

## **NAVEGACIÓN WEB PLANTILLA DE CALIFICACIONES**

 $\overline{\phantom{a}}$ 

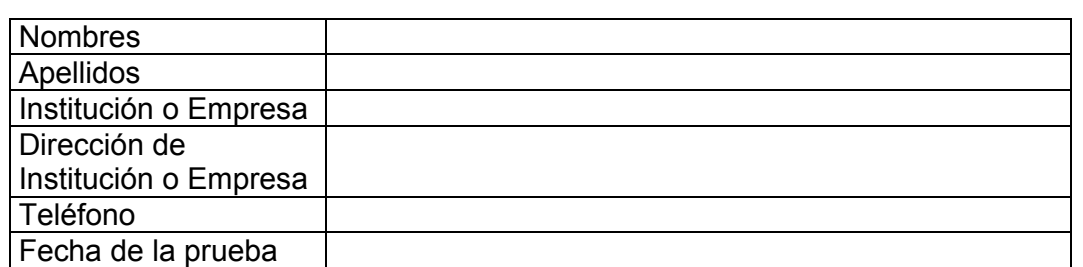

Marque con una X ¿Cómo se califica Ud.?:

a) Usuario frecuente en navegación de Internet (navega diariamente).

b) Usuario esporádico, ocasional.

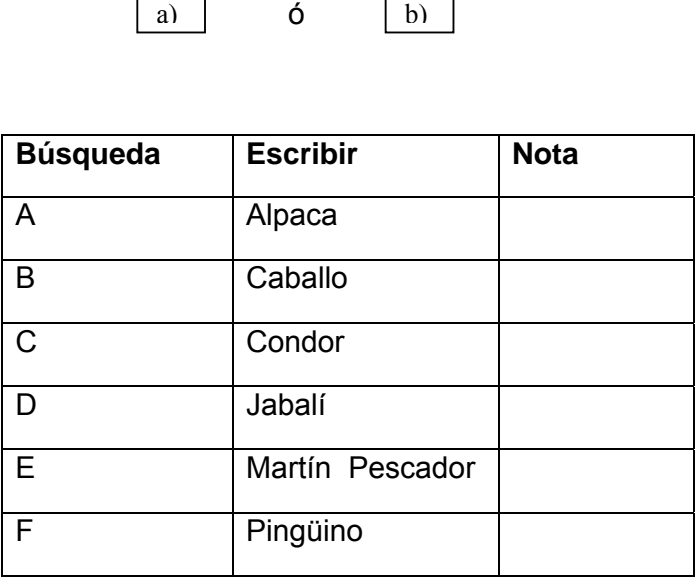

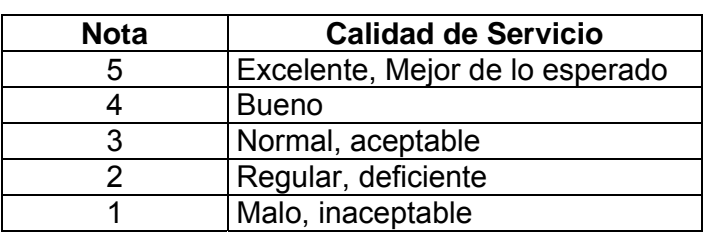

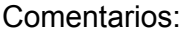

## **ENCUESTA**

Agradeceré contestar las siguientes preguntas sobre el correo electrónico que utiliza habitualmente.

¿Indique en el recuadro su correo electrónico que usa habitualmente?

¿Indique que empresa es la proveedora del servicio Internet?

¿Tiene pérdidas habituales de sus correos, por problemas de filtrado de mensajes, ya sea por el proveedor de servicio o del administrador de correos?

Comente:

¿Ud. esta dispuesto a que se filtren sus correos (seguridad por antivirus, antispam) para obtener privacidad, por parte del administrador del sistema o del proveedor de Internet?

¿Es molesto para Ud. los Spam que llegan a su computador? Ponga nota: 1 muy molesto y 7 no molesta en absoluto.

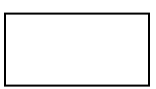

Γ

 $\overline{\phantom{a}}$ 

Indique en el casillero la capacidad de almacenamiento en Mb asignada en su correo. ¿Qué capacidad en Mb sería razonable para su uso?

Capacidad asignada en Mb= Capacidad razonable en Mb=

## **ANEXO V**

## **ARCHIVOS SERVIDOR WEB EN CD-ROM ADJUNTO**